## **République Algérienne Démocratique et Populaire**

**Ministère de l'Enseignement Supérieur et de la Recherche Scientifique** 

Université Djilali Bounaama KHEMIS MILIANA

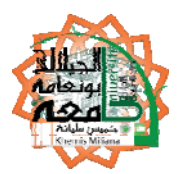

#### **Faculté des Sciences et de la Technologie**

#### **Département de la Technologie**

Mémoire Présenté Pour l'obtention de diplôme

## **Master**

En

« Électrotechnique »

Option :

« Électrotechnique industriel »

Titre :

## *Etude et réalisation d'un variateur de vitesse d'un Moteur Asynchrone Monophasé*

#### Présenté par :

- Mr. BOUCHAHMA Abd elkader
- Mr. METATIDJ Mohamed
- $\overline{a}$

#### **Devant le jury composé de :**

- Mr. BENALLAL Mohamed Nadjib Président
- Mr. KERRACI Abdelkader Encadreur
- Mr. KACI Meziane Examinateur

Année Universitaire 2017/2018

# Dédicace

A ma chère mère et mon cher père A mes chers frères. A tous mes proches. A tous mes amis. A tous ce que j'aime. Ce mémoire est dédié.

*Bouchahma abdelkader* 

# Dédicace

Je dédie ce mémoire, A Toute ma famille, ma mère, mon père, mes frères et mes sœurs A tous mes amis En particulier: M. Dahmani Della M. Laissaoui M. Benamer belkacem B.Hocine B.Amine

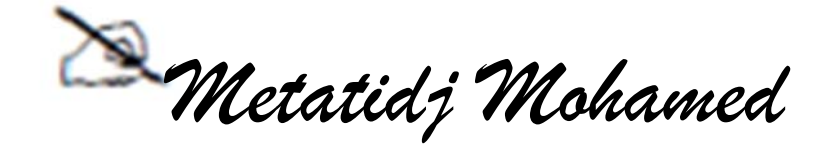

## Remerciements

Nous tenons, tout d'abord, à remercier notre encadreur monsieur KERRACI Abdelkader de nous avoir dirigés et de nous avoir encouragés tout au long de la réalisation de ce mémoire. Nous lui sommes très profondément reconnaissantes.

Nous remercions, par ailleurs, les membres de jury de soutenance, Mr. BENALLAL Mohamed Nadjib et Mr. KACI Meziane d'avoir accepté d'examiner notre travail, ainsi nos remerciements à tous les membres du laboratoire pédagogique de l'université de Khemis Miliana, pour avoir aidé à la réalisation de ce mémoire.

A toutes les personnes, qui ont contribué de près ou de loin, à l'aboutissement de ce travail, nous les remercions tous, particulièrement notre famille et nos amis.

Enfin, nous ne pourrions terminer, ces remerciements sans une pensée à l'ensemble de nos enseignants qui sont à l'origine de notre savoir.

## Résumé

Le faible coût, sa simplicité de construction et sa robustesse, la machine asynchrone est devenue de plus en plus attractive dans les domaines de l'entraînement à vitesse variable.

Dans ce mémoire nous avons comme objectif: d'étudier, modéliser, simuler et réaliser un variateur de vitesse pour la machine asynchrone monophasé, nous allons présenter au premier lieu les concepts généraux de la machine asynchrone monophasées et ses différentes technologies. Après, la méthode de VEINOTT utilisée pour la détermination des paramètres de la machine sera explicité. Ensuite nous présentons un état de l'art des variateurs de vitesse de la machine asynchrone existants dans la littérature, ainsi la modélisation des différentes parties du variateur de vitesse sera réalisée. Nous allons utiliser la commande en Modulation de Largueur d'Impulsions (MLI) pour commander notre variateur de vitesse, à base de la carte programmable Arduino-UNO.

A la fin, Notre travail sera validé par la simulation sous l'environnement Matlab/Simulink, et sous l'environnement ISIS Proteus ainsi que nous réaliserons notre variateur de vitesse et en ferons des tests avec des différentes charges.

*Mots clés* : Machine asynchrone (MAS), variateur de vitesse, MLI, Arduino-UNO.

ملخص

زاد اسـتعمال المحركات التزامنية في مجال السرعات المتغيرة أكثر فأكثر وذلك يعود لثمنها المنخفض وسهوߦ تصنیعها ومردودها الجید.

الهدف من هذه المذكرة هو دراسة ونمذجة ومحاكاة وإنجاز معدل سرعة لمحرك غير تزامني، سنعرض أولاً مفاهيم عامة عن المحركات غير التزامنية أحادية الطور وتقنياتها المختلفة. وسنقوم بشرح طريقة VEINOTT والتي تهدف الى تحدید مختلف ميزات المحرك، ثم س̑نقدم نبذة ̊امة حول مختلف انواع مغيرات السرعة للمحركات غير التزامنية، لنقوم بنمذجة مختلف أجزاء معدل السرعة الذي نسعا لصنعه. سنستخدم للتحكم في مغير السرعة طريقة التحكم في عرض النبضة، باستخدام بطاقة أردوينو أونو (UNO-Arduino ( القابߧ للبرمجة.

وفي الاخير سنقوم بمحاكاة في البرنامج MATLAB/Simulink وكذلك البرنامج ISIS Proteus. وسنقوم بصناعة معدل السرعة الخاص بنا. ونجري عليه التجارب التي تثبت نجاح العمل التجریبي بتطبیق مختلف انواع الحمولات.

الكلمات المفتاحية: محرك غير تزامني، معدل سرعة ، طريقة التحكم في عرض النبضة (MLI)، بطاقة ٔاردوینو ٔاونو (UNO-Arduino(.

## Abstract

The low cost, its simplicity of construction and its robustness, the asynchronous machine became more and more attractive in the fields of the variable speed drive.

In this memory we have as objective: to study, to modelize, to simulate and realize a speed variator for the single-phase asynchronous machine, we will present in the first a general concepts of the single-phase asynchronous machine and its different technologies. Afterwards, the method of VEINOTT used for the determination of the parameters of the machine will be explained. Then we present a state of the art of the asynchronous machine speed variators existing in the literature, thus the modeling of the different parts of the variable speed drive will be realized. We will use the Pulse Width Modulation (PWM) command to control our speed variator, based on the Arduino-UNO programmable board.

At the end, our work will be validated by simulation under the Matlab/Simulink environment, and under the ISIS Proteus environment as well as we will realize our speed variator and will test it with different loads.

*Keywords:* Asynchronous machine (MAS), speed variator , PWM, Arduino-UNO.

## **Liste des indices et symboles**

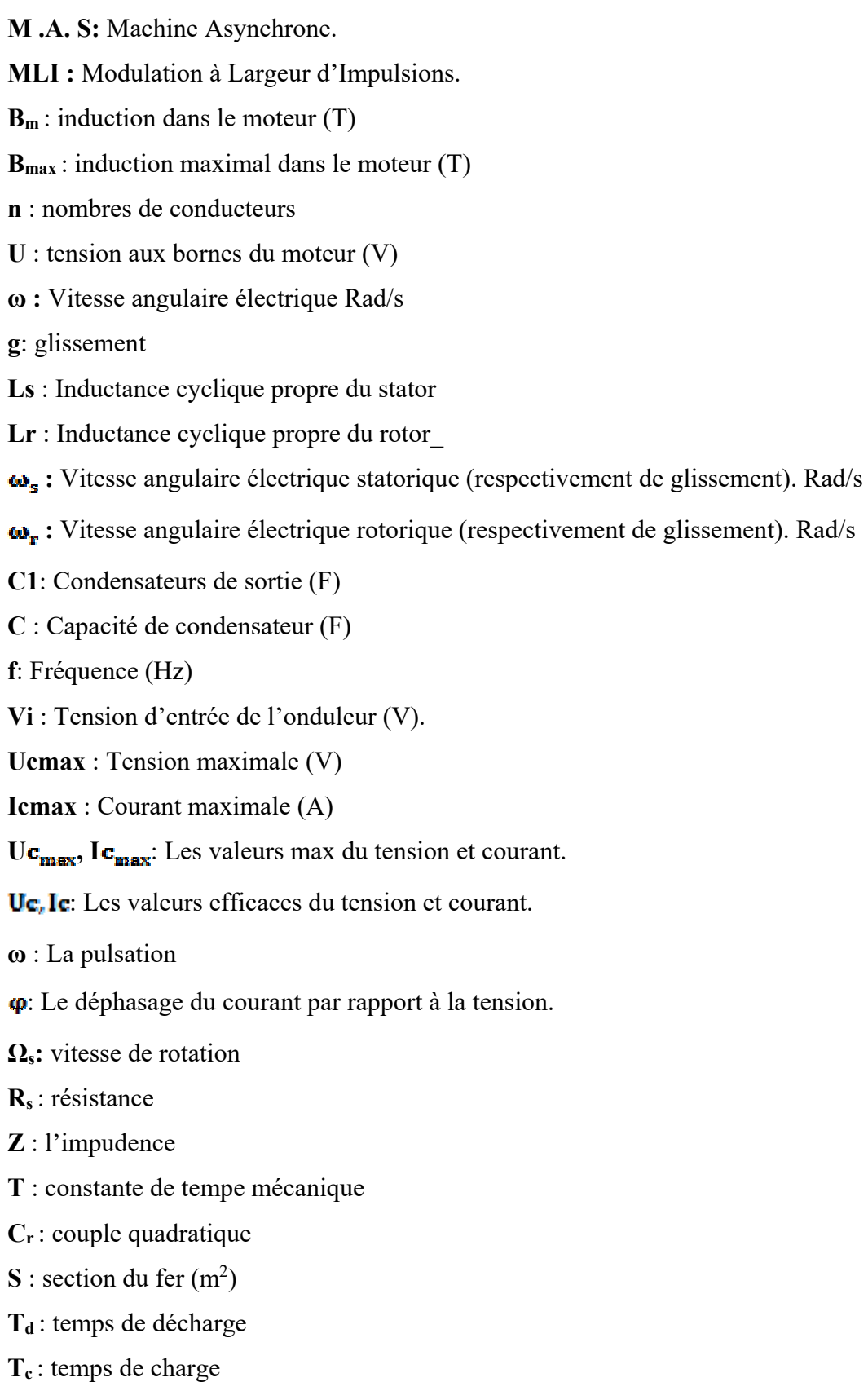

**∆Vs** : ondulation dans la tension filtrée

**E** : tension continue

**EEPROM** : c'est le disque dur du microcontrôleur

**TWI** : two wire interface

**LCD** : afficheur

**AC** : Alternatif Current (Courant Alternatif (CA)).

**DC** : Direct Current (courant continu (CC)).

**DC/DC** : Convertisseur (Courant Continue/Courant Continue).

**DC/AC** : Convertisseur (Courant Continue/Courant Alternatif).

**GTO**: Gate-Turn-Off thyristor,

**MOS:** Metal-Oxide-Semiconductor,

**FET:** Field Effect Transistor

**IGBT** (Insulated Gate Bipolar Transistor)

**GCT** et **IGCT** (Integrated Gate Commutated Turn-off Thyristor)

**MCT** (Mos Controlled Thyristor)

**SITH** (Static Induction thyristor)

**T1, T2, T3, T4** : transistors de puissance

**D1, D2, D3, D4** : Diodes de puissance

**Q1, Q2, Q3, Q4** : transistors avec une diode anti parallèle

Les autres symboles utilisés sont définis dans le texte

## **Liste des tableaux :**

### **Chapitre-I : Généralités sur les machines asynchrones**

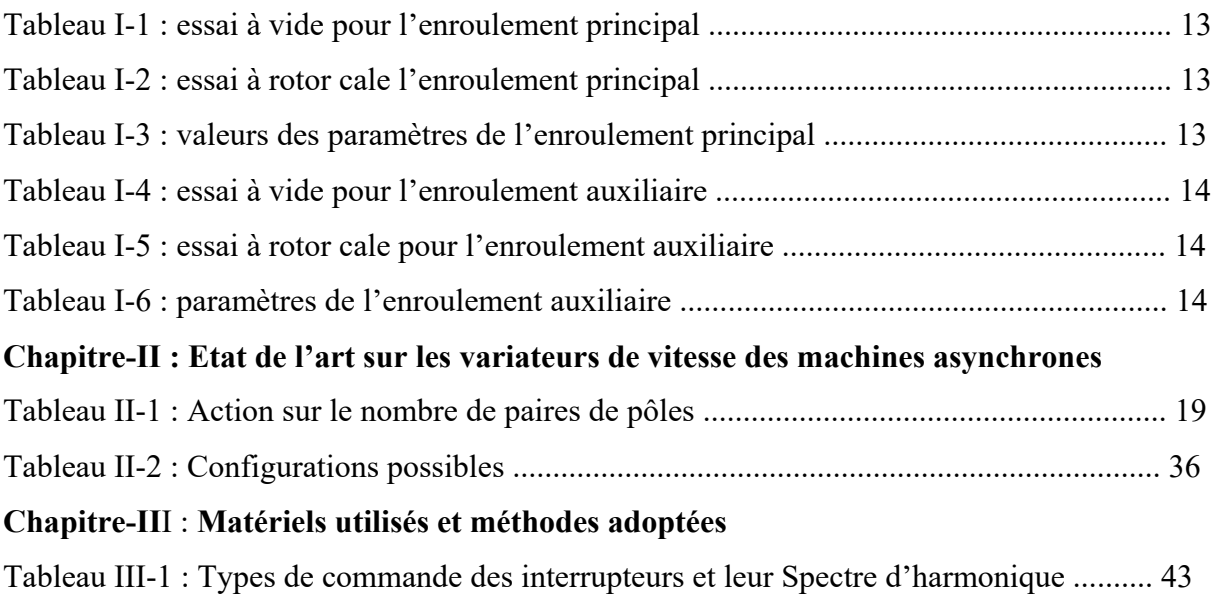

## **Liste des Figures**

### **Chapitre-I** Généralités sur les machines asynchrones

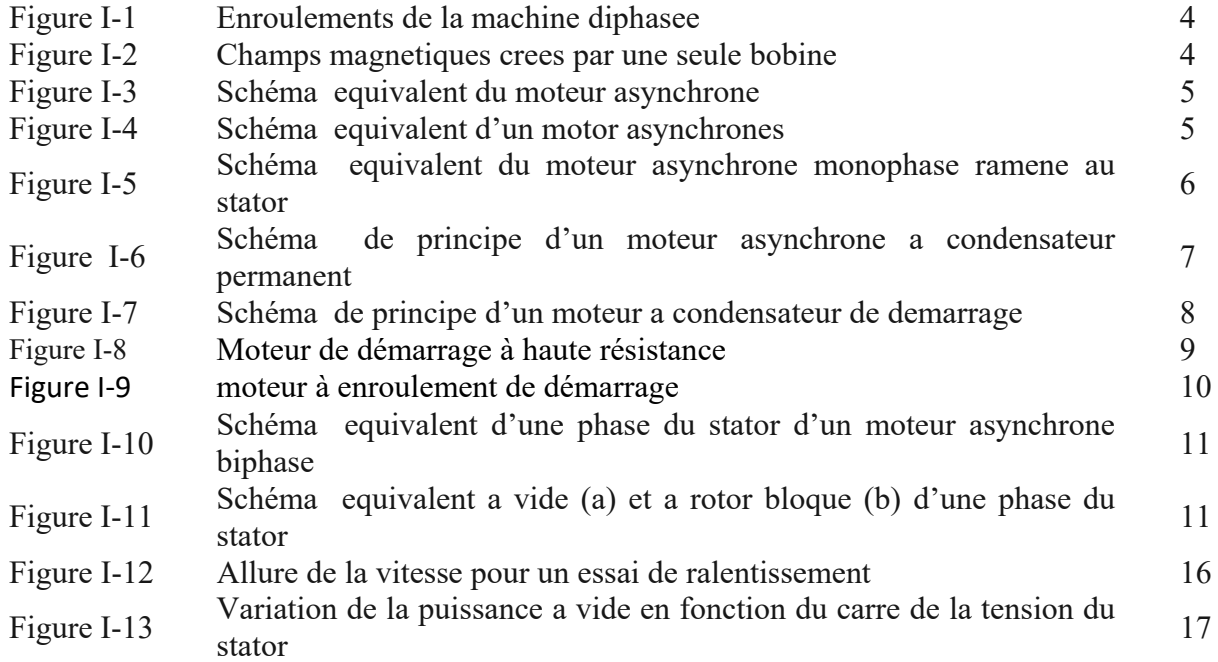

## **Chapitre-II** Etat de l'art sur les variateurs de vitesse des machines

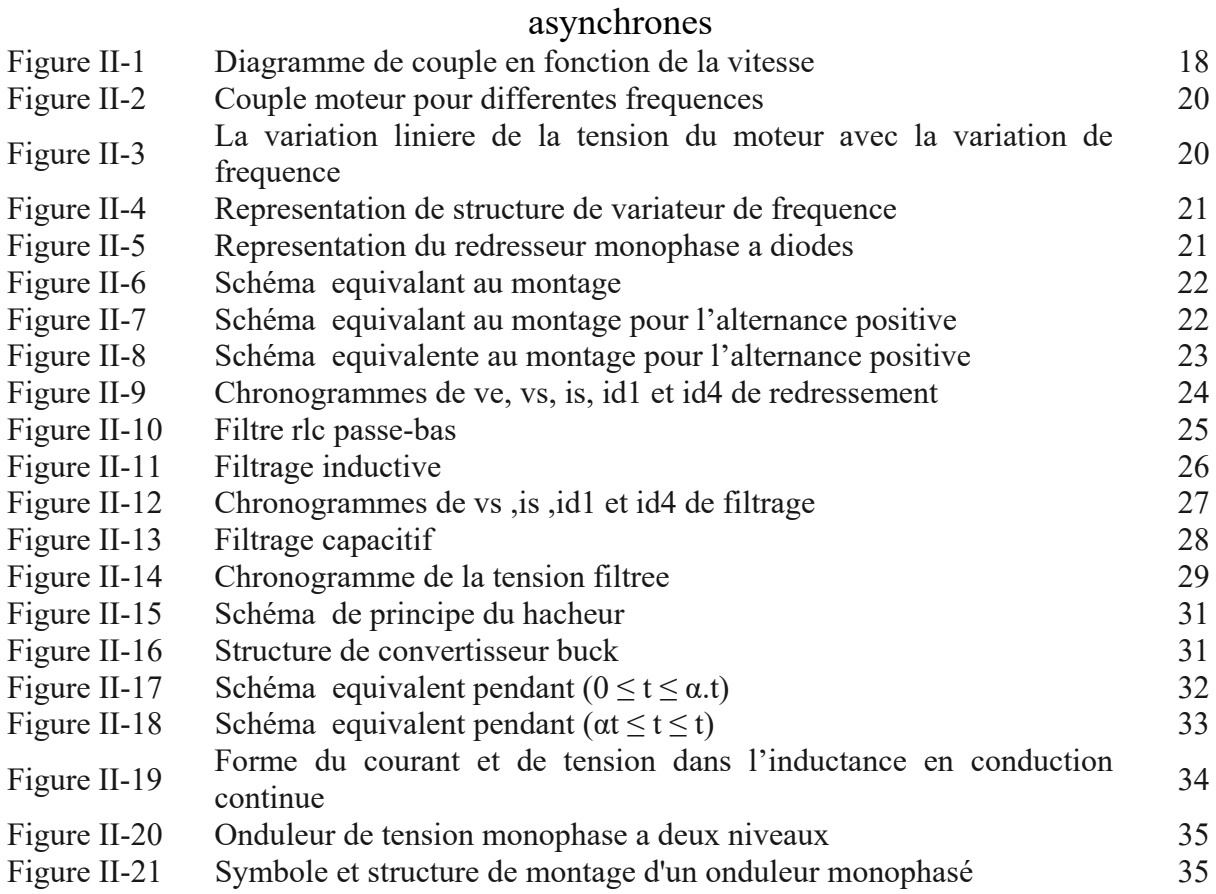

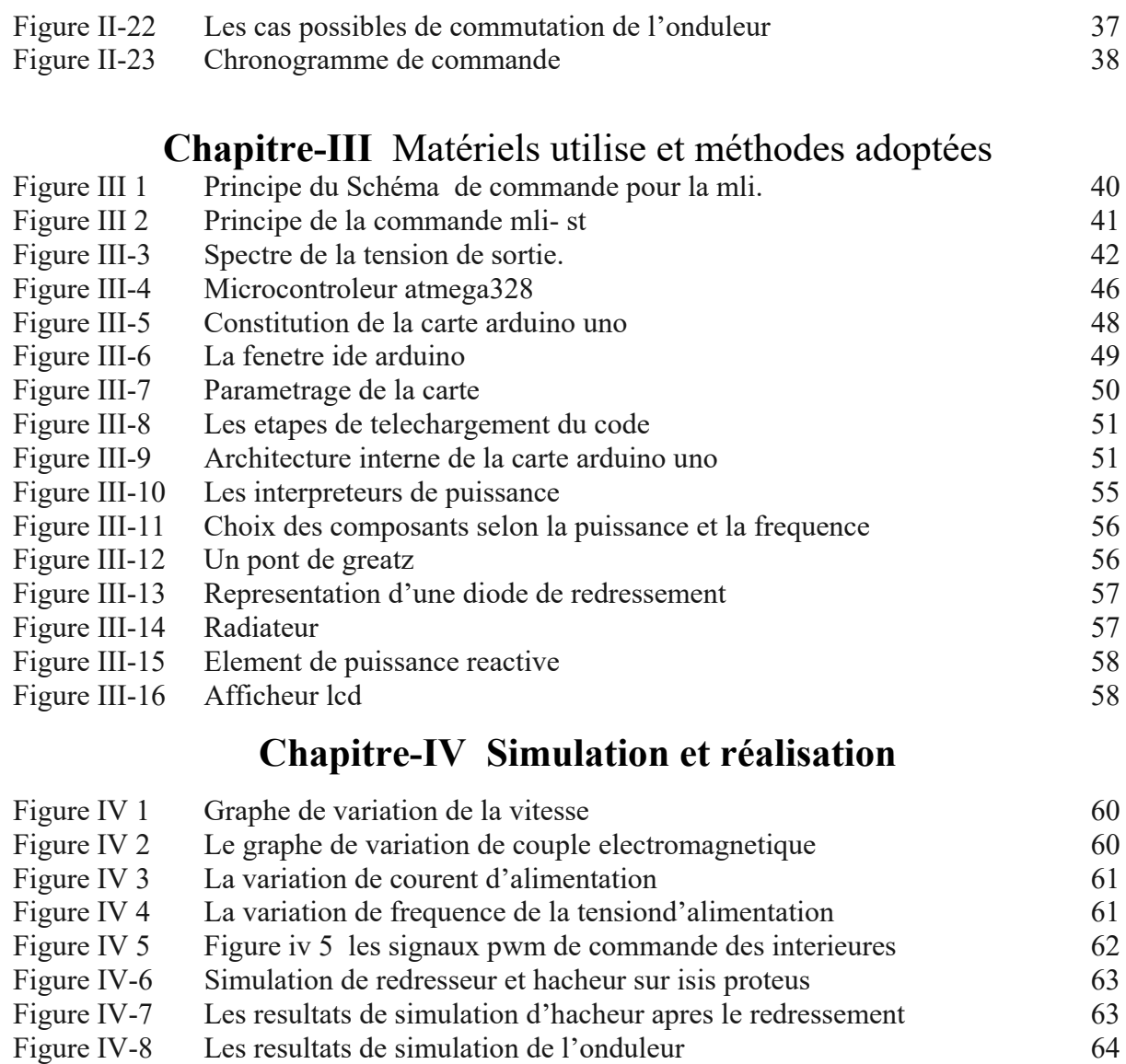

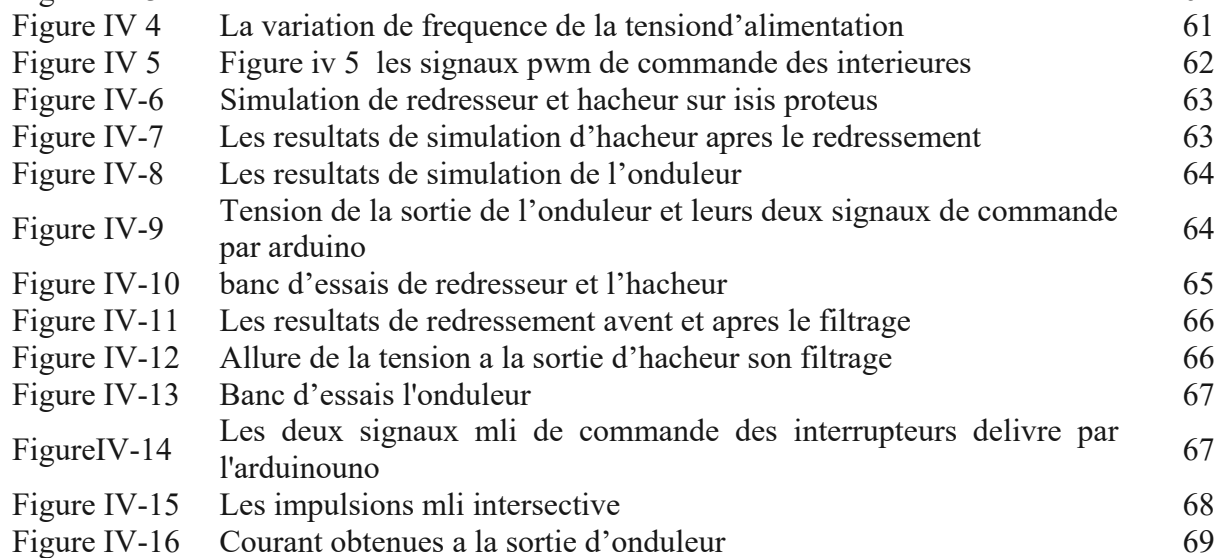

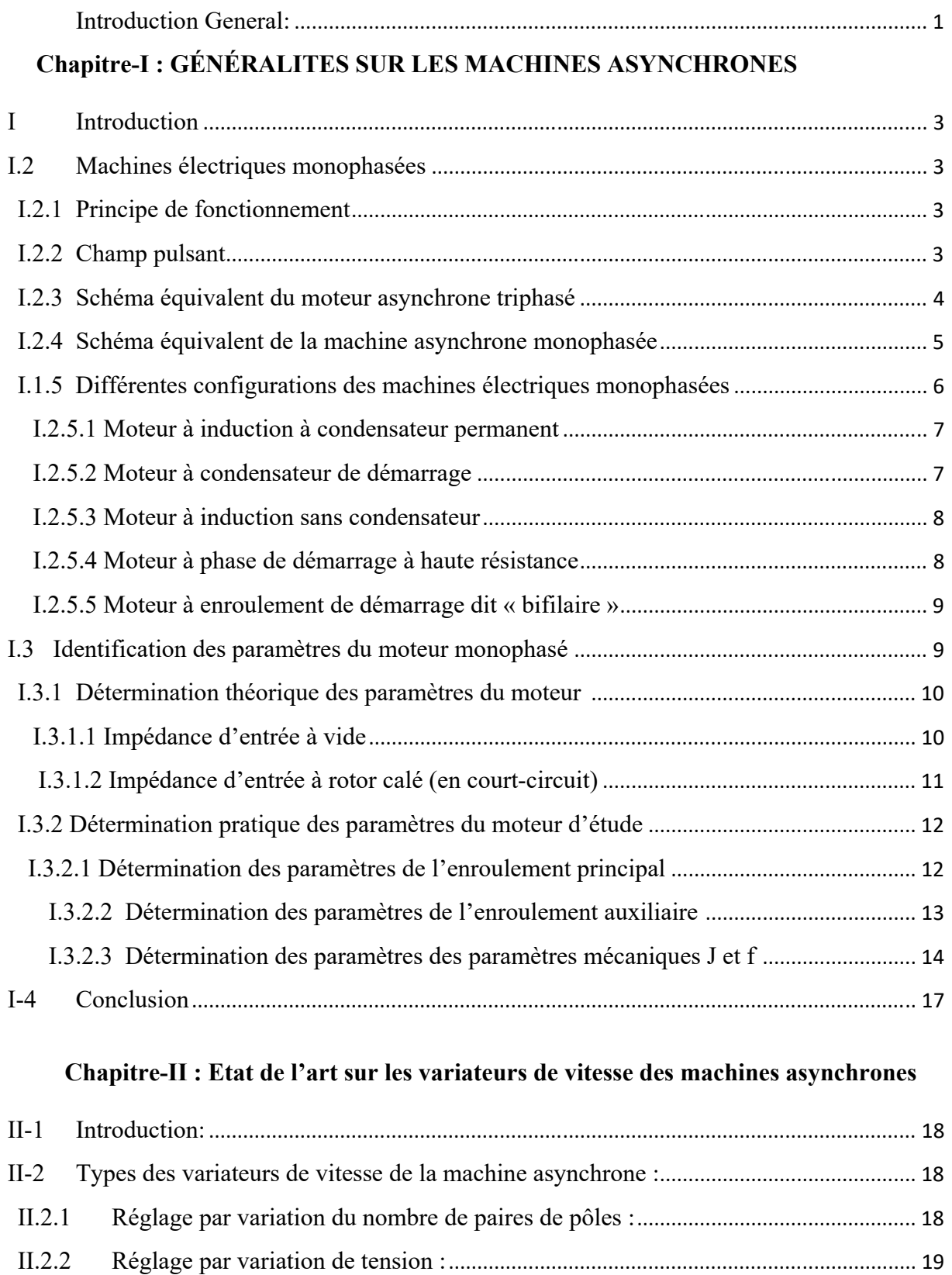

#### **SOMMAIRE**

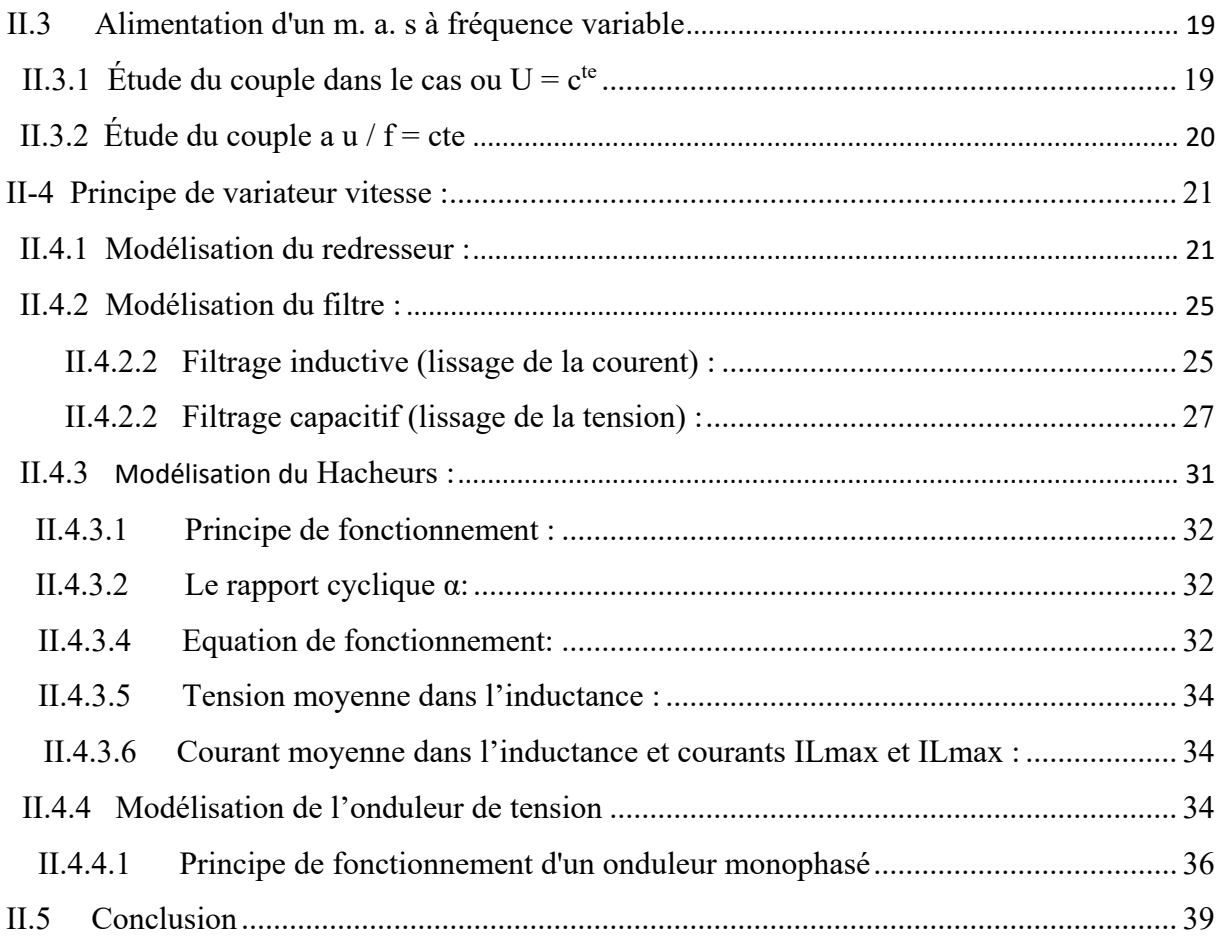

### **Chapitre-III : Matériels utilisés et méthodes adoptées**

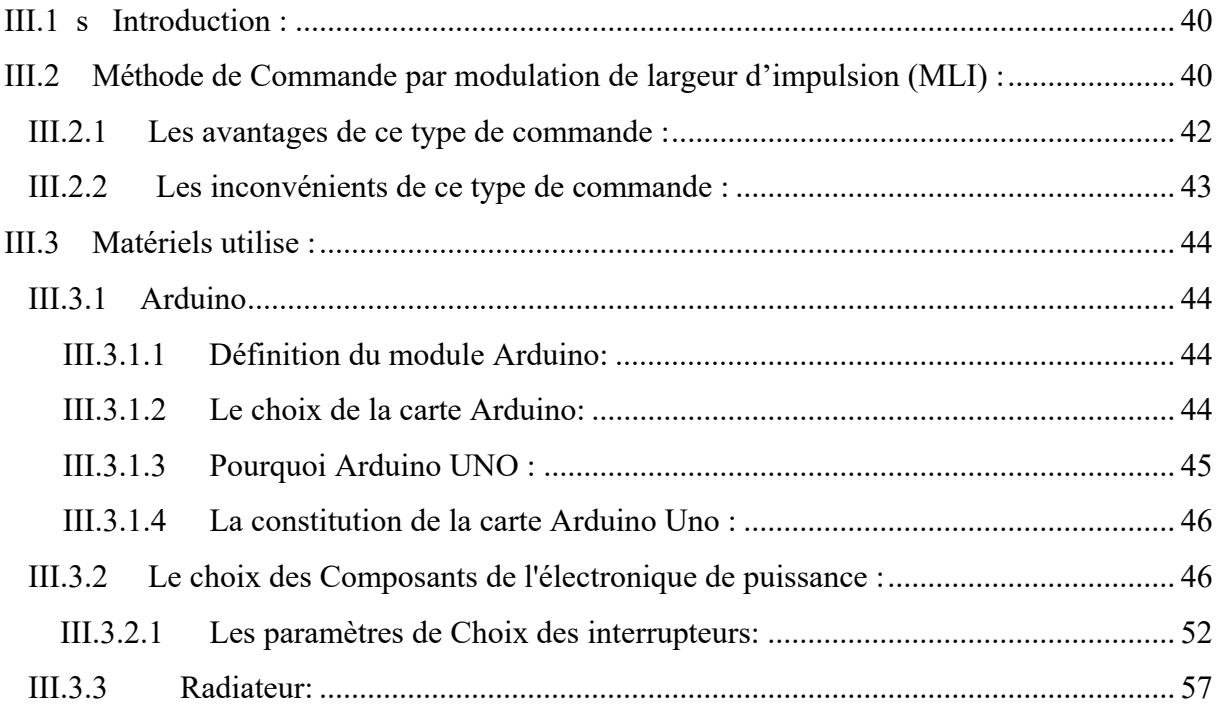

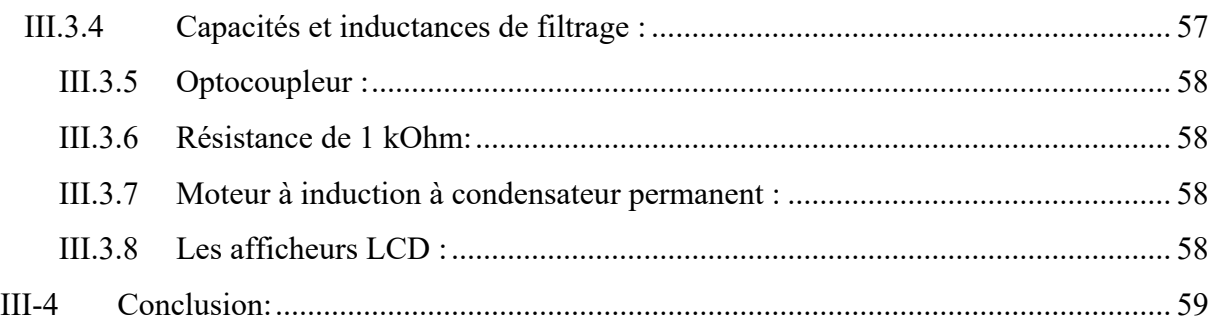

### **Chapitre-IV : Simulation et réalisation**

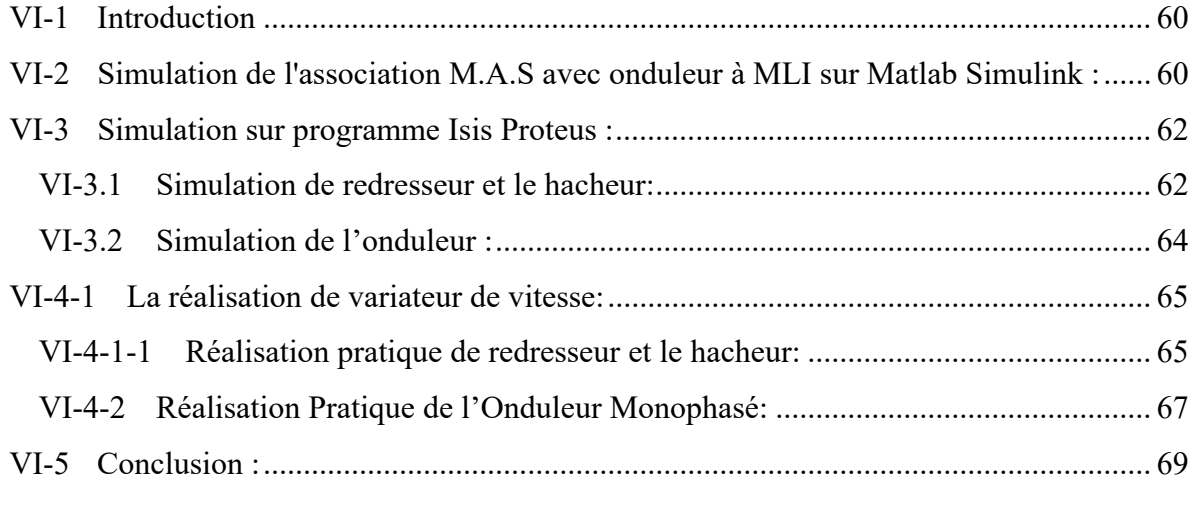

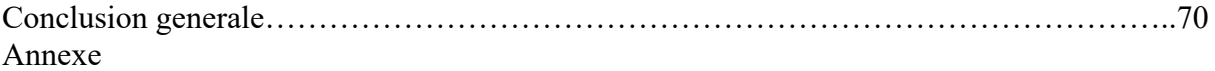

## **Introduction générale**

#### **Introduction Générale**

Depuis l'ère de l'industrialisation, les chercheurs ont été affronté au "comment commander les machines électriques à des vitesses variables". Car les entraînements électriques exigent de plus en plus de hautes performances, une fiabilité accrue, et un coût réduit.

Au 19éme siècle, ce problème a été résolu avec les moteurs à courant continu, dont on peut modifier la vitesse de rotation de 0 à la vitesse maximale, et ceci en agissant sur la tension d'induit en gardant le flux d'induction constant. Cependant, la présence du système balais- collecteur les pénalise : ces machines ne peuvent servir ni dans le domaine des grandes puissances, ni en milieux corrosifs, s'y ajoute aussi l'entretien que nécessite le collecteur.

Ces contraintes ont donc orienté la recherche dans le domaine de la vitesse variable vers les machines à courant alternatif, et plus particulièrement vers les machines asynchrones. Celles- ci ont en effet de nombreux avantages: coût de fabrication réduit, construction relativement simple, support des surcharges, vitesse de rotation plus élevée et n'exigent pas d'entretien permanent. L'inconvénient de cette catégorie de machines réside dans la complexité de leur fonctionnement, car elles se comportent comme des systèmes multivariables, non linéaires et fortement couplés, d'où la difficulté de leur commande.

 Grâce à l'évolution technologique récente de l'électronique de puissance et de la micro-informatique, les problèmes inhérents aux commandes des machines alternatives ont été résolus, rendant ainsi les machines à courant continu de moins en moins utilisées.

L'électronique de puissance permet de générer des grandeurs électriques de fréquence, de tension et de courant variable, tout en assurant un rendement élevé. Les convertisseurs sont associés à une électronique numérique de commande permettant l'implantation de puissants algorithmes de contrôle en temps réel.

Il existe une nouvelle solution utilisant la machine alternative fonctionnant dans un mode un peu particulier, Pour un fonctionnement à des vitesses variables on doit insérer à la machine un convertisseur à M.L.I (Modulation à Largeur d'Impulsions)

La disponibilité et l'accessibilité directes des résultats, à partir de simulateurs sont nécessaires dans tous les travaux de recherche modernes. Ainsi, dans le cadre de cette étude nous avons choisi de travailler sous l'environnement Matlab/Simulink.

Le premier chapitre de cette étude, présente des généralités sur les machines asynchrones, ou le principe de fonctionnement des machines à induction monophasées sera présenté. Après, nous allons faire une brève présentation des configurations principales des moteurs monophasés. A la fin, la détermination des différents paramètres de la machine à induction monophasée par la méthode de VEINOTT sera traitée.

Le deuxième chapitre est consacré à un état de l'art sur les variateurs de vitesse existants. En premier lieu, nous citons les différents types de variateurs de vitesse de la machine asynchrone, ensuite, nous allons faire une étude sur alimentation de la M. A. S. monophasé à fréquence variable et ses effets sur le couple et la tension d'alimentation. Après, le principe de fonctionnement du variateur de vitesse et la modélisation de ses différents composants seront présentés.

Le troisième chapitre se focalise sur les matériels utilisés et les méthodes adoptées, dans le quel, la commande de l'onduleur par la méthode MLI (Modulation à Largeur d'Impulsions) et leurs avantages et inconvénients seront traités, ensuite nous allons parler de la carte Arduino-Uno qui génère des signaux de commande MLI pour l'onduleur en citant ses caractéristiques, sa programmation et son fonctionnement.

Le dernier chapitre consiste à présenter en premier lieu une simulation d'association de la M.A.S avec onduleur à MLI alimenté par une source d'alimentation de fréquence variable sous l'environnement Matlab/Simulink et sur le logiciel ISIS PROTEUS. En passant après à la réalisation pratique des différents éléments de notre variateur de vitesse.

A la fin de ce travail, une conclusion générale résumera l'ensemble des résultats obtenus, des recommandations et des suggestions sur les travaux futurs de ce domaine.

## **Chapitre I**

## **GÉNÉRALITÉS SUR LES MACHINES ASYNCHRONES**

#### **I.1 Introduction :**

Les moteurs asynchrones monophasés sont utilisés là où l'alimentation triphasée est indisponible. Leur utilisation constitue une solution pour le fonctionnement des systèmes, mais certes avec un mauvais rendement [1, 2].

En effet, pour les mêmes dimensions, la puissance d'une machine triphasé est 3 fois plus grande que celle en monophasé. Malgré les inconvénients des machines à induction monophasées vis -à-vis aux machines triphasées demeurent utile pour des utilisations dans les domaines domestiques et agricoles. Ce présent chapitre est structuré en trois parties. Dans la première partie, on présente le principe de fonctionnement des machines à induction (monophasées et triphasées), ainsi que leurs schémas équivalents ramenés au stator. Dans la seconde partie, on s'intéresse aux principales configurations de moteurs monophasés (sans et avec condensateur permanent). La dernière partie porte sur les essais effectués (à courant continu, a vides et en court-circuit) et la détermination des paramètres des machines à induction monophasée par la méthode de VEINOTT [1, 2].

#### **I.2 Machines électriques monophasées :**

La machine asynchrone monophasée est constituée d'un rotor identique à celui de la machine asynchrone triphasée et un stator ayant deux enroulements au stator. Ces deux enroulements sont différents et sont placés en quadrature.

#### **I.2.1 Principe de fonctionnement :**

Le principe de fonctionnement des machines asynchrone est basé sur la production d'un champ tournant qui provoque la variation de la f.e.m., [3], induite produisant des courants induits dans les enroulements du rotor. Ces courants d'après la loi de Lenz, s'opposent par leurs effets à la cause qui lui a donné naissance par la création d'un couple électromagnétique entraînant la rotation du moteur à sa vitesse nominale.

#### **I.2.2 Champ pulsant :**

LEBLANC démontre qu'un enroulement parcouru par un courant alternatif de la forme, crée un champ magnétique pulsant dans l'espace et dans le temps, décomposé en deux champs glissants de même amplitude maximale, de la même vitesse et de sens de rotation inverse [3], l'induction magnétique en un point de l'entrefer, figure (I-1) est donnée par l'expression (I.1).

Lorsque qu'un bobinage est soumis à un courant alternatif, il crée un champ magnétique pulsant. Ce champ est décomposable en deux champs magnétiques glissants direct et inverse de sens opposé, figure (I-2).

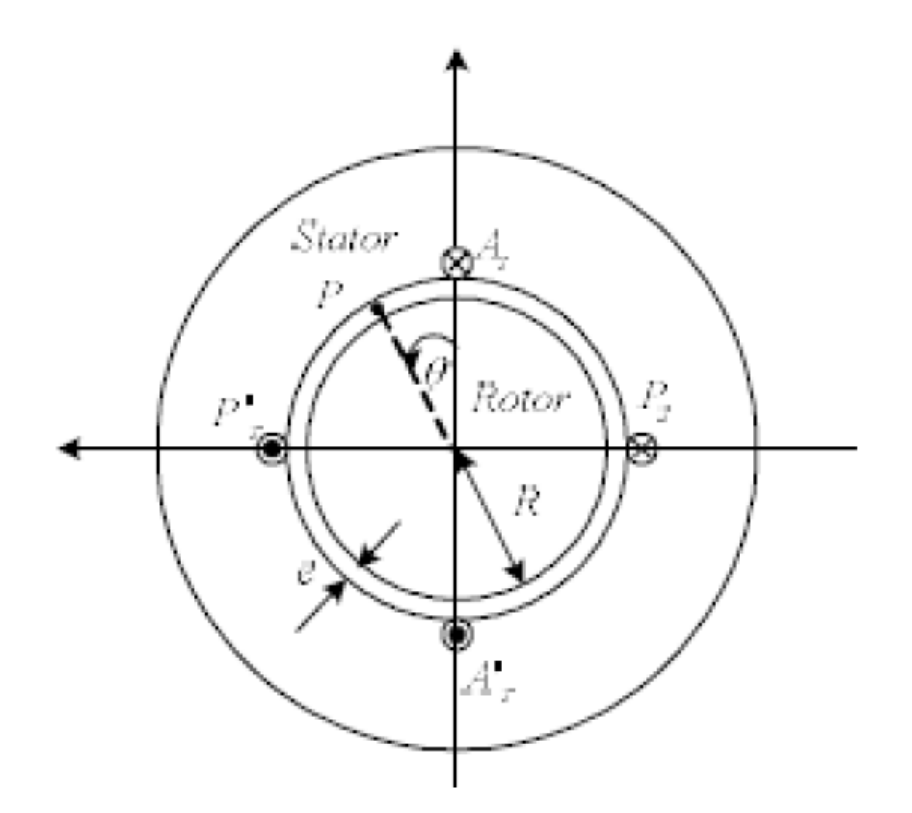

Figure I-1: Enroulements de la machine diphasée

$$
B(P,t) = B_{Max} [cos(\omega t + p\theta) + cos(\omega t - p\theta)] \qquad (I-1)
$$

$$
B_{\text{Max}} = (\mu_0 \cdot \text{n} \cdot \text{Imax})/(2 \cdot E) \tag{I - 2}
$$

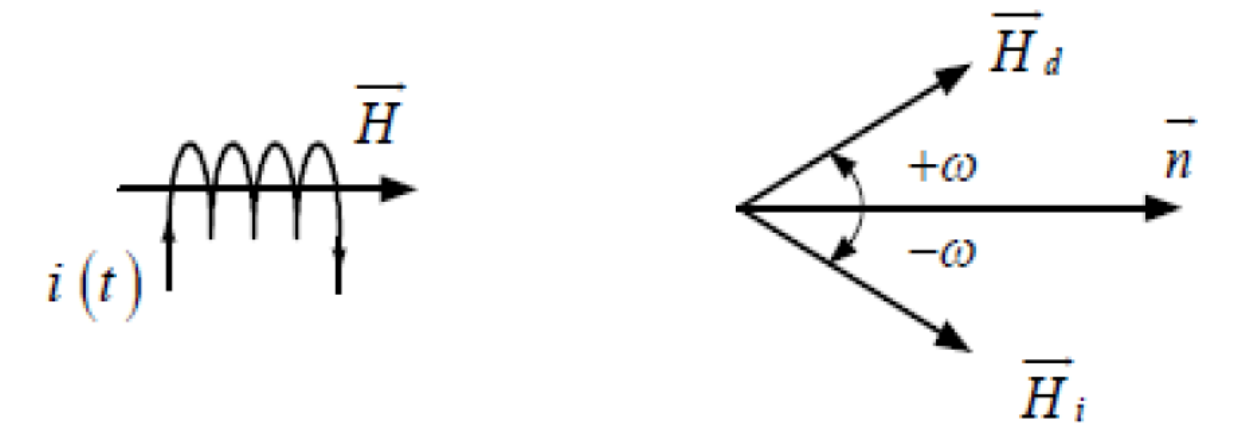

Figure I-2: Champs magnétiques crées par une seule bobine

#### **I.2.3 Schéma équivalent du moteur asynchrone triphasé :**

Le schéma équivalent par phase d'une machine asynchrone triphasé est connu et donné par la figure (I-3), [3,4].

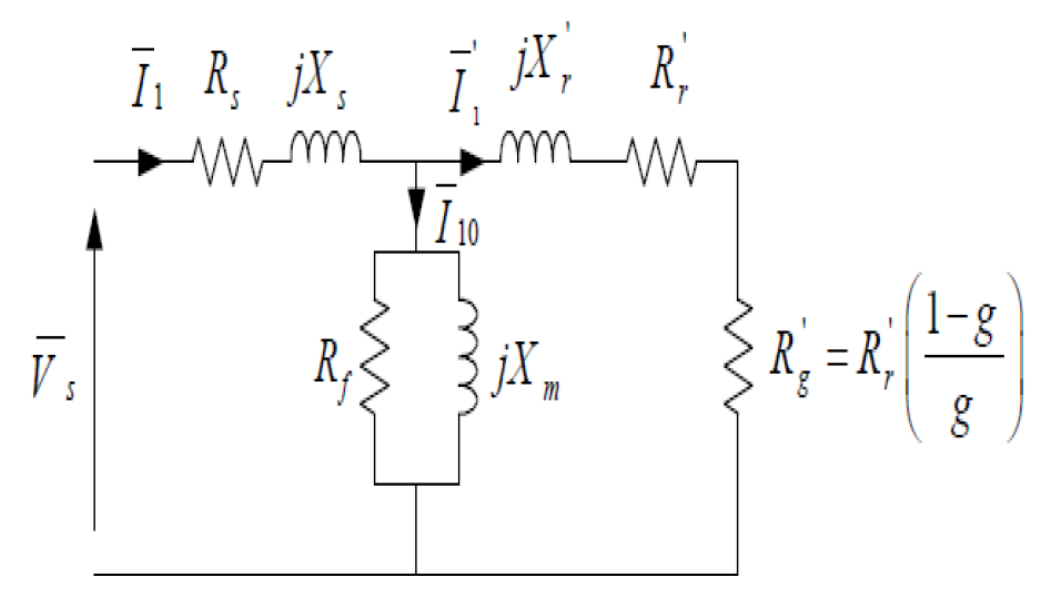

Figure I-3: Schéma équivalent du moteur asynchrone

#### **I.2.4 Schéma équivalent de la machine asynchrone monophasée :**

L'enroulement monophasé du stator crée un champ pulsant décomposable en deux champs tournants direct et inverse produisant un couple résultant [3]. Le comportement du moteur asynchrone monophasé est le même que celui de deux machines asynchrones montées sur le même arbre et qui sont couplés en inverse comme il est indiqué par la figure (1-4).

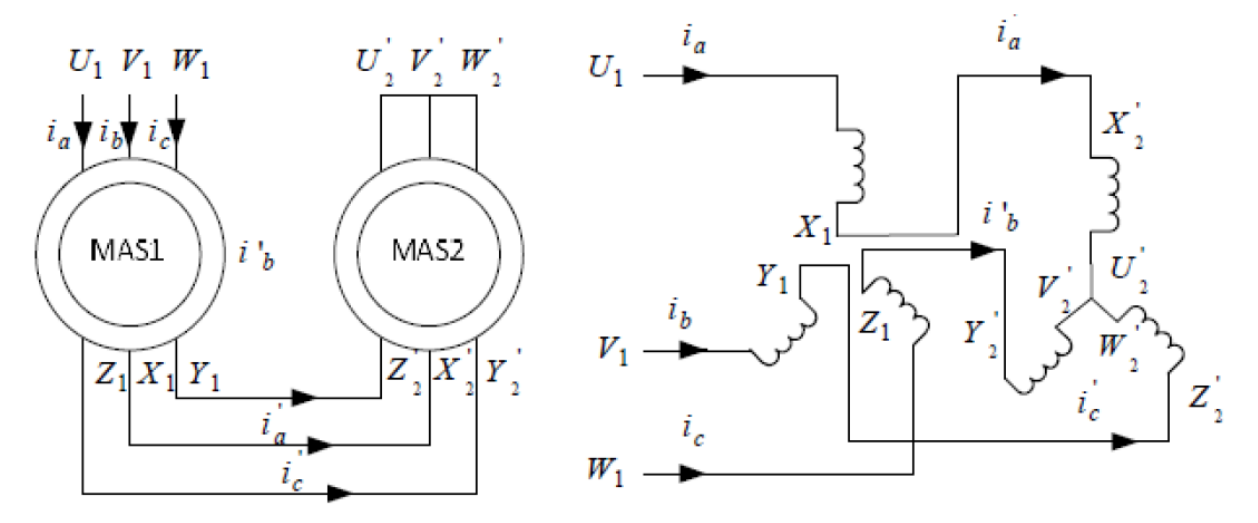

Figure I-4: Schéma équivalent d'un moteur asynchrone

Les machines asynchrones monophasée MAS1 et MAS2 sont identiques. Les enroulements du stator des deux machines sont montés en série de sorte que la première est alimentée par une source directe triphasée, alors que la seconde est en inverse .Pendant le fonctionnement normal, les moteurs tournent à des vitesses nominales qui Dépendent du glissement g. La vitesse mécanique  $\Omega$ s1du moteur MAS1 est donnée par eq(I.3).

$$
\Omega_{s1} = \frac{Ws}{P} \tag{I-3}
$$

Le glissement gd de la machine MAS1 est de la forme suivante :

$$
g_d = \frac{\Omega s - \Omega r}{\Omega s} = \frac{ws - wr}{ws} = g \tag{I-4}
$$

La machine MAS2 tourne à la vitesse ΩS2.

$$
\Omega_{\text{S2}} = -\frac{W\text{s}}{P} \tag{I-5}
$$

Le glissement gi de la machine MAS2 est de la forme suivante :

$$
g_i \frac{\Omega s - \Omega r}{\Omega s} = \frac{-ws - wr}{-ws} = \frac{-ws - wr + ws - ws}{-ws} = 2 - g \tag{I-6}
$$

Le schéma équivalent de la figure (I-5) de la machine asynchrone monophasé est l'association de deux machines asynchrones triphasées parfaitement identiques qui sont montées en série. Ce schéma équivalent se ramène celui de la figure (I-5) en remplaçant les impédances du stator par une seule impédance équivalente.

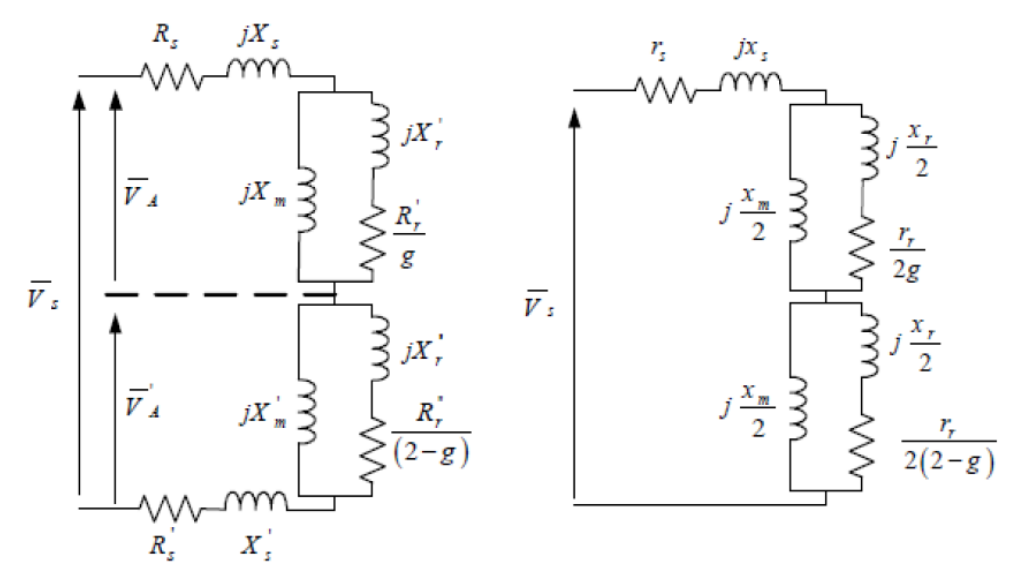

Figure I-5: Schéma équivalent du moteur asynchrone monophasé ramené au stator

Les paramètres du moteur à induction monophasé sont donnés par les relations suivantes, telles que :

$$
\begin{cases}\nr_s = 2R_s \\
x_s = 2X_s \\
x_m = 2X_m \\
r_r = 2R_r \\
x_r = 2X_r\n\end{cases}
$$
\n(1-7)

#### **I.1.5 Différentes configurations des machines électriques monophasées :**

Les machines asynchrones monophasées à un seul enroulement ne peuvent pas créer un champ tournant. Plusieurs techniques ont été adoptées et développées afin de remédier au problème de démarrage et favorisent un des deux champs pulsants. On présente ici quelques configurations de machines à inductions monophasées.

Trois principales structures sont industrialisées, les moteurs à condensateur permanent, les machines qui utilisent le condensateur seulement pendant la phase de démarrage et les moteurs sans condensateur qui sont très faiblement utilisés.

#### **I.2.5.1 Moteur à induction à condensateur permanent**

Ce type de moteur est composé de deux enroulements statoriques identiques figure (I-6), de même nombre de spires et de même section des fils [3 ,5]. Généralement, les enroulements principal et auxiliaire sont désignés respectivement par les lettres (U1, U2) et (Z1, Z2), et ils sont alimentés par une même source de tension alternative pour permettre un démarrage du moteur asynchrone, il faut placer un condensateur, dit condensateur de démarrage, qui sera monté en série avec l'enroulement secondaire afin que les courants qui le parcourent soient en quadrature de phase, figure (I-6). Le fait d'avoir deux enroulements parcourus par des courants alternatifs génèrent un champ magnétique tournant produisant la rotation du moteur dans un premier sens de rotation l'inversion du sens s'obtient par une simple permutation de l'alimentation aux bornes des enroulements statoriques. Les moteurs asynchrones à condensateur permanent sont exploités pour des utilisations de faibles puissances avec une consommation identique pour les deux sens de rotation de la machine.

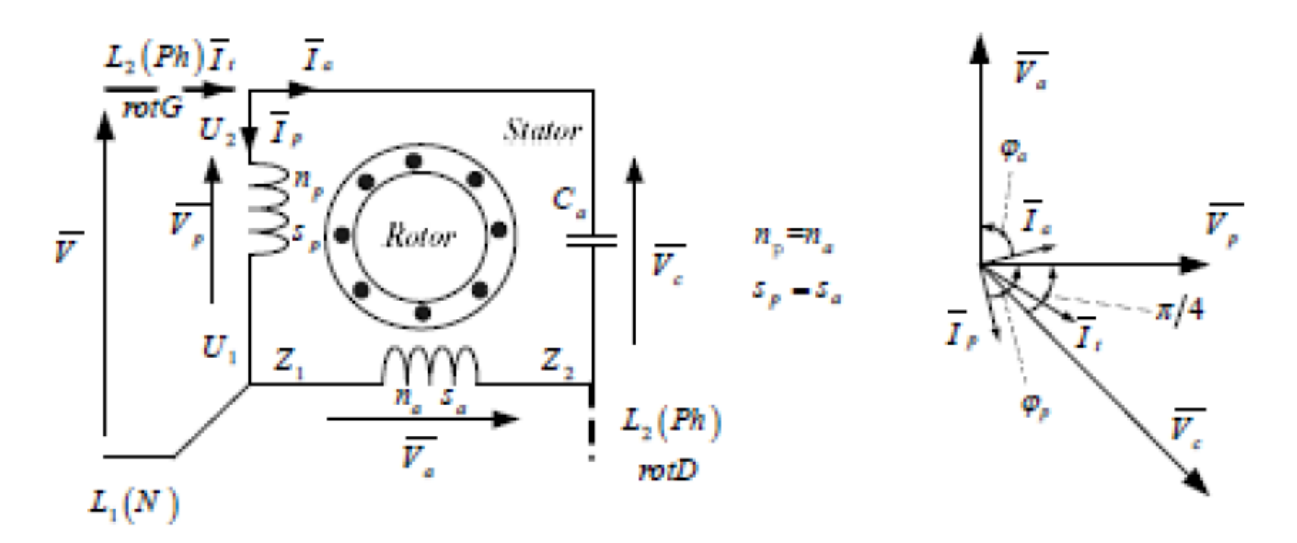

Figure I-6: Schéma de principe d'un moteur asynchrone à condensateur permanent

Pour avoir un champ magnétique tournant à  $w<sub>s</sub>$  il faut que les deux courants, principal et auxiliaire, soient en quadrature. L'induction magnétique résultante générée par les deux Enroulements du stator est définie par la relation (I.5).

#### I.2.5.2 **Moteur à condensateur de démarrage:**

Les machines à induction à condensateur de démarrage comportent deux phases. Le schéma synoptique est donné par la figure (I-7) à savoir, une phase de marche dit principal et une phase de démarrage dit auxiliaire [3. 5].

 L'enroulement principal occupe le deux tiers des encoches du stator. La section des fils de l'enroulement de marche est plus importante que celui de l'enroulement auxiliaire qui est conçu juste pour la phase de démarrage. Puisque la résistance est inversement proportionnelle à la section, la résistance ohmique, une de l'enroulement principal demeure très faible.

 L'enroulement auxiliaire occupe le reste des encoches. Il est caractérisé par un faible Section de fil et de valeur ohmique plus importante que celui de la phase de marche.

Le repérage des enroulements, principal et auxiliaire, sont similaires à celui du moteur asynchrone monophasé à condensateur permanente.

Le démarrage de ce type de moteurs est assuré par une alimentation simultanée des enroulements principal et auxiliaire, une fois la machine asynchrone es monophasée fonctionne et commencera à tourner au voisinage de sa vitesse nominale, un contact centrifuge placé électriquement en série avec le condensateur et mécaniquement entre la partie tournante appelé arbre du moteur et la partie fixe dite stator. Dès que la vitesse atteint sa valeur nominale le contacte s'ouvre en assurant une interruption du courant auxiliaire, par conséquent le moteur rentre dans sa phase de fonctionnement normal sans condensateur.

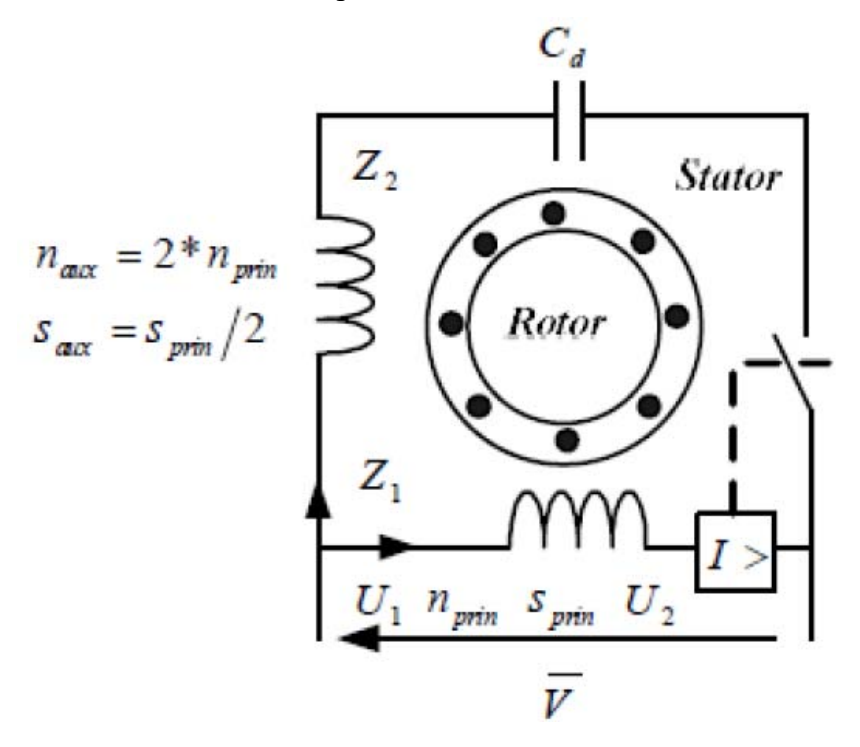

**Figure I-7:** Schéma de principe d'un moteur à condensateur de démarrage

#### **I.2.5.3 Moteur à induction sans condensateur :**

Il existe plusieurs types de machines à induction sans condensateur. Les moteurs les plus répondus sont les moteurs à phase de démarrage à haute résistance et les moteurs à enroulement de démarrage, de ce fait les courants principal et auxiliaire sont en quadrature de phase assurant la création d'un champ magnétique glissant [3,5].

#### **Moteur à phase de démarrage à haute résistance :**

Les moteurs à phase de démarrage à haute résistance sont reconnus sous le nom de "Split-Phase" [3]. Ce sont des machines asynchrones d'ancienne génération où la technologie des condensateurs n'est pas bien avancée. Elles sont constituées de deux enroulements, le premier dit principal branché directement sous la tension du réseau, alors que le second dit auxiliaire est placé en série avec une résistance de grande valeur ohmique. Généralement, cette résistance est intégrée dans l'enroulement auxiliaire. Un contact centrifuge est placé en série avec l'enroulement auxiliaire s'ouvre dès que la vitesse du moteur atteint sa valeur nominale.

Ce type de machine est, généralement, fragile vu que la phase auxiliaire présente une très faible section de fil qui peut être grillée suite à un blocage du relai centrifuge. Pour vaincre ces problèmes, il faut procéder le démarrage progressif des machines alternatives, par conséquent, les courants de décollage débouchent vers des valeurs qui tournent au tour des valeurs limites. Cette solution s'avère techniquement efficace, par contre, el le présent défaut vis-à-vis des utilisations massives à usage industriel.

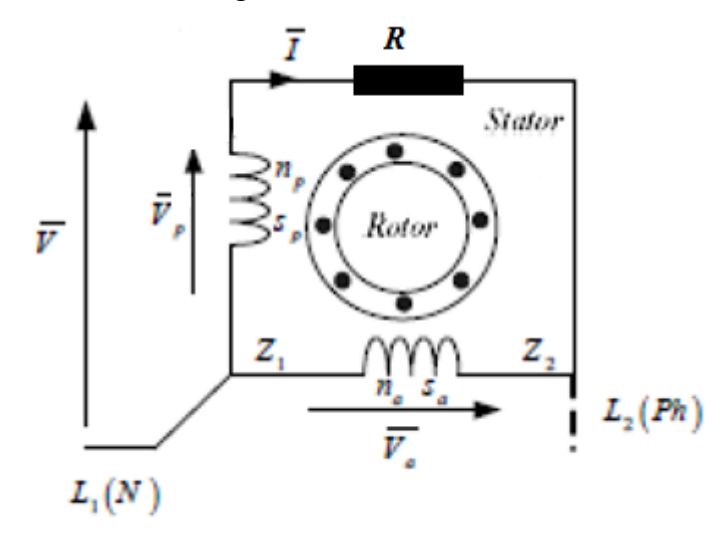

Figure I-8: Moteur de démarrage à haute résistance

#### **Moteur à enroulement de démarrage dit « bifilaire » :**

Les moteurs "Split-Phase" [3 ,5] présentent un inconvénient majeur qui réside dans la fragilité de son enroulement auxiliaire. Pour cette raison, une nouvelle génération de moteur dite moteur à enroulement de démarrage « bifilaire » est apparue. Ce type de moteur est composé de deux phases asymétries, une phase principale dotée de 1/3 du nombre de spires, alors que l'enroulement auxiliaire est composé de 2/3 des spires. Ce dernier est appelé phase de démarrage dont 70% des spires sont montés dans un sens alors que le reste (30%) sont enroulés dans un sens inverse afin d'augmenter sa valeur ohmique. Le principe du fonctionnement est similaire à celui des moteurs présentés auparavant. On obtient des moteurs économiques ayant un petit couple de démarrage, néanmoins supérieur à ce qu'on obtiendrait avec un moteur à condensateur permanent

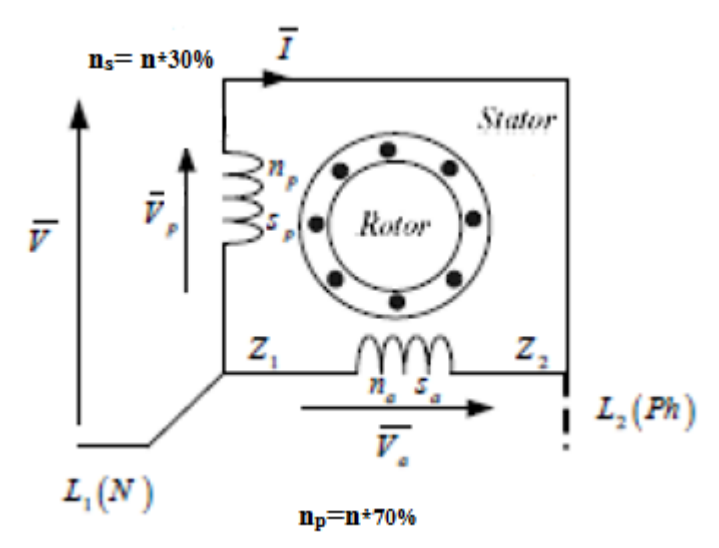

Figure I-9: moteur à enroulement de démarrage

#### **I.3 Identification des paramètres du moteur monophasé :**

Pour identifier les paramètres de la machine asynchrone monophasée, on a fait recours à la méthode de VEINOTT, [2 ,3 et 6]. A partir des essais (à courant continu, à vide et en court-circuit), on déterminera les différents paramètres de notre machine d'étude. Ce moteur est caractérisé par une puissance nominale de 750 W, une tension nominale de 220V, un courant nominal de 3.7A et de facteur de puissance de valeur 0,86.

La figure (I-10) représente le schéma équivalent d'une phase de la machine asynchrone biphasée en tenant compte des pertes dans le fer. Ces pertes sont représentées par une résistance fictive  $Rf$ .

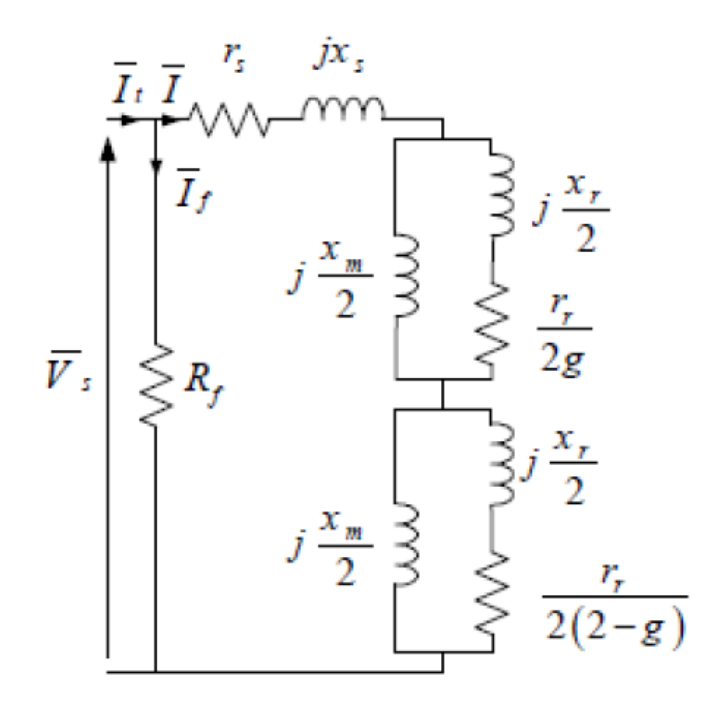

Figure I-10: Schéma équivalent d'une phase du stator d'un moteur asynchrone biphasé

#### **I.3.1 Détermination théorique des paramètres du moteur :**

Pour déterminer les paramètres d'un enroulement statorique, on a transformé le schéma équivalent de la figure (I.10) à celui de la figure (I.11). On note respectivement  $R_0$  et  $X_0$ , la résistance et la réactance équivalentes à vide, et  $R_{cc}$  et  $X_{cc}$ , la résistance et la réactance équivalentes en court-circuit.

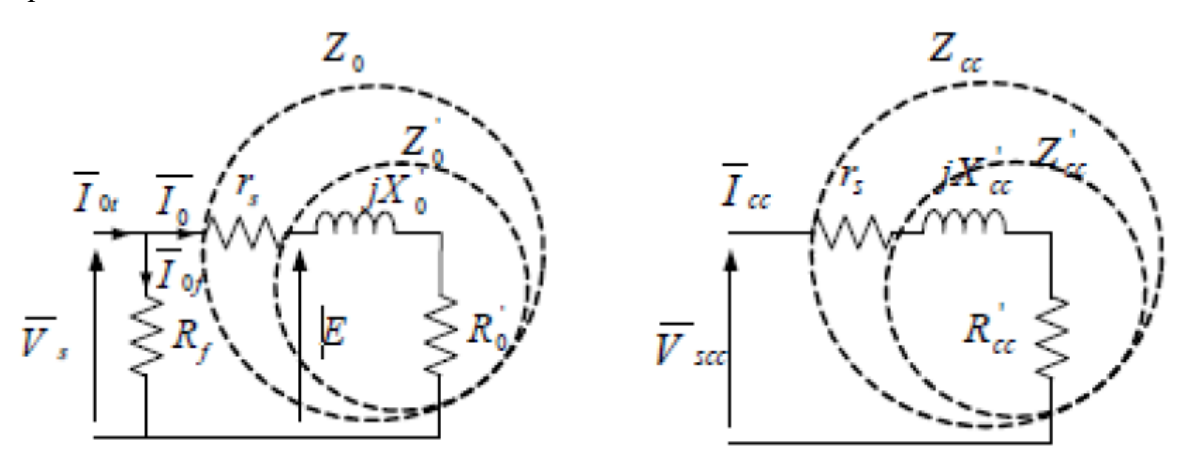

Figure I-11: Schéma équivalent à vide (a) et à rotor bloqué (b) d'une phase du stator

#### **I.3.1.1 Impédance d'entrée à vide:**

Pendant l'essai à vide les pertes fer ne sont pas négligeables qui seront représentées par une résistance  $R_f$  mise en parallèle avec l'impédance d'entrée du moteur. La figure (I-11-a) représente le schéma équivalent simplifié d'une phase ramenée au stator. Pendant l'essai à vide, le moteur tourne au voisinage de la vitesse synchronisme et le glissement tendra vers une valeur proche de zéro. De ce fait, un développement des équations de la figure (I.8) et un changement de variable [(I.10), (I.11) Et (I.12)] ont été établis afin d'aboutir à des équations simple à résoudre [(I.8) et (I.9)].

$$
R_0 = r_s + R^{\prime}{}_0 = r_s + \frac{(xe - xb)r_r}{4xa + [1[\frac{r_r}{2xa}]^2]}
$$
 (I-08)

$$
X0 = X'0 = 0.5 \left[ x_a + \frac{x_b + \frac{r_r^2}{4x_a}}{1 + \left[ \frac{r_r}{2x_a} \right]^2} \right]
$$
 (I-09)

$$
Avec: \t\t Xa=xr+xm \t\t (I-10)
$$

$$
Xi = x\sigma = \frac{x\sigma}{1 - \frac{1}{2}} \tag{I-11}
$$

$$
Xb = xi + \frac{xixm}{xi + xm}
$$
 (I-12)

L'impudence totale du circuit est  $Z = Rf/Z0$ 

#### **I.3.1.2 Impédance d'entrée à rotor calé (en court-circuit) :**

 Les pertes fer pendant l'essai à rotor bloqué sont considérées négligeables puisque, d'une part les pertes sont proportionnelles au carré de la tension de l'alimentation du moteur et d'autre part, que la tension appliquée à l'enroulement du stator pour un essai en courtcircuit est réduite. La figure (I-11-b) représente le schéma équivalent d'un enroulement du stator lors d'un essai à rotor calé où la vitesse du moteur est nulle et que le glissement vaut 1.

Suite à un développement des équations d'une phase de stator où la résistance  $R_f$ est négligeable, l'impédance d'entrée pendant l'essai en court-circuit est donnée par :

$$
Zcc = Rcc + jXcc \tag{I-13}
$$

$$
\text{Telles que :} \qquad \qquad \text{R}_{CC} = rs + R'cc = rs + \frac{(xe - xb)r_r}{4x_a \left[1 + \left[\frac{rr}{2x_a}\right]^2\right]} \tag{I-14}
$$

$$
Xcc = X'cc = xs + \frac{x_b + \frac{rr^2}{4x_a}}{1 + \left[\frac{rr}{2x_a}\right]^2}
$$
 (I-15)

D'après les schémas équivalents du moteur à induction monophasé par phase concernant les essais réalisés (essai à vide et en court-circuit), on peut déduire les grandeurs physiques et analytiques des variables  $X'0, R'cc$ , et,  $X'cc$ .

$$
X'_{0} = 0.5 \left[ x_a + \frac{x_b + \frac{rr^2}{4x_a}}{1 + \left[ \frac{rr}{2x_a} \right]^2} \right]
$$
 (I-16)

$$
R'cc = Rcc - rs = \frac{P_{cc}}{I_{cc}^2} - rs \quad \Rightarrow \quad R'cc = \frac{(x_a - x_c)r_r}{4x_a \left[1 + \left[\frac{rr}{2x_a}\right]^2\right]}
$$
(I-17)

$$
X'cc = Xcc = \frac{Q_{cc}}{I_{cc}^2} \Rightarrow X'cc = \frac{x_b + \frac{r_r^2}{4x_a}}{1 + \left[\frac{r_r}{2x_a}\right]^2}
$$
(I-18)

On peut déterminer les résistances  $R_{sp}$  et  $R_{sa}$  respectivement de l'enroulement principal et de l'enroulement auxiliaire du stator par la méthode volt ampère métrique, la résistance  $R'_0$  et la réactance  $X'_0$ par l'essai à vide, alors que la résistance SDD et YDD sont déterminées à partir de l'essai à rotor calé. Les équations [(I.16), (I.17) et (I.18)] présentent un système d'équations non linéaires de trois équations à trois inconnus Yb, Yc et ss les équations seront résolues analytiquement par un logiciel de mathématique appelé Maxima.

#### **I.3.2 Détermination pratique des paramètres du moteur d'étude :**

On procède à la détermination des paramètres de l'enroulement principal et auxiliaire de la machine monophasée par les essais à courant continu, à vide et en court-circuit.

#### I.3.2.1 **Détermination des paramètres de l'enroulement principal :**

A l'aide d'un multimètre, on détermine la résistance de l'enroulement principal p

En outre,  $R'$ <sup>0</sup> et  $X'$ <sup>0</sup> seront déterminées à partir de l'essai à vide, par contre les coefficients  $X'_{cc}$  et  $R'_{cc}$  seront établies à partir de l'essai à rotor calé.

La résistance de l'enroulement principale est mesurée en chaud et sa valeur et de 8.9Ω.

#### **I.3.2.1.1 Détermination de** R'**et** X'**par l'essai à vide :**

Le moteur étant alimenté par une source de tension alternative variable de fréquence constante de 50hz.

Les valeurs des différentes grandeurs mesurées sont les suivant :

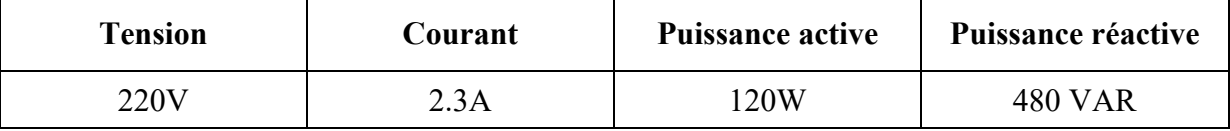

Tableau 1: essai à vide pour l'enroulement principal

 Pour une tension d'alimentation nominal, les valeurs de la résistance et de la réactance de l'enroulement principal sont données par :

 $R'_0$ =22.63  $\Omega$  et  $X'_0$ =90.73

#### *I.3.2.1.2* Détermination *Rcc'***et** *Xcc'***par l'essai à rotor calé :**

On alimente l'enroulement principal par des tensions réduites pour que le courant de court-circuit ne dépasse pas sa valeur nominale qui est de l'ordre de 4A.

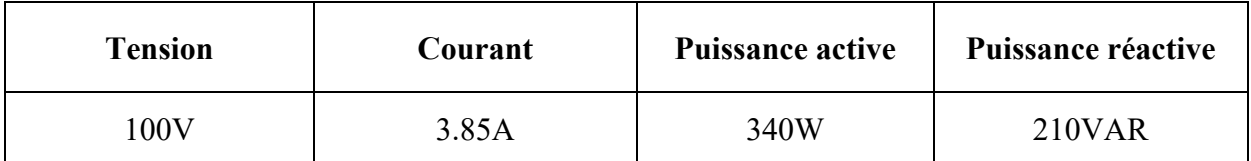

Tableau 2: essai à rotor cale l'enroulement principal

D'après les relations [(I.18) et (I.19)] et les valeurs dégagées par le tableau (I-2), on peut établir les écritures suivantes :

 $R'_{cc}$  = 22.93Ω Et  $X'_{cc}$  = 14.16Ω

Pour déterminer les paramètres du moteur (xa, xb et  $r_r$ ), un logiciel de résolution mathématique appelé MAXIMA a été établi pour faire résoudre un système d'équation à trois inconnues. Le programme de résolution est présenté dans l'annexe A.

On rejette toutes les solutions complexes et les solutions qui présentent un terme négatif, il reste trois solutions. Pour qu'on puisse choisir la solution correcte.

( $Xa= 168\Omega$ ,  $Xb= 12$ . et  $r = 15.21\Omega$ ).

Suite aux équations  $[(1.11)$  et  $(1.12)]$ , les paramètres  $(Xm$  et x1) peuvent être détermines a partir de deux équations a deux inconnues. Le programme de la résolution est présente dans L'annexe B.

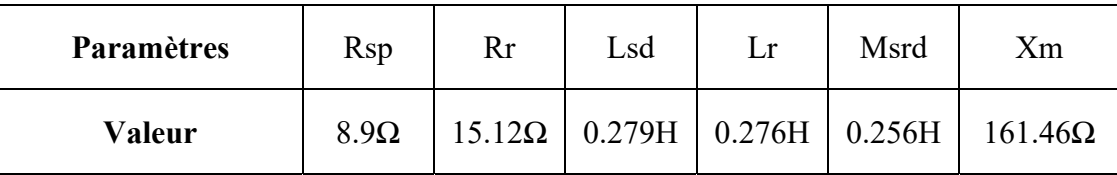

Tableau 3: valeurs des paramètres de l'enroulement principal

#### **I.3.2.2 Détermination des paramètres de l'enroulement auxiliaire :**

 On refait les mêmes essais pour le second enroulement. La valeur moyenne de la résistance  $Rs$  a de l'enroulement auxiliaire est 21.3 Q.

#### **I.3.2.2.1 Détermination de la résistance**  $R'_0$  **sa et de la réactance**  $X'_0$  **sa par l'essai à vide :**

 On démarre le moteur sous une tension nominale avec la présence du condensateur de démarrage. Une fois la vitesse du moteur atteigne la vitesse nominale, on élimine le condensateur et on interrompe l'alimentation de l'enroulement principal. Un tableau de mesure a été établi pour deux séries de points de mesure.

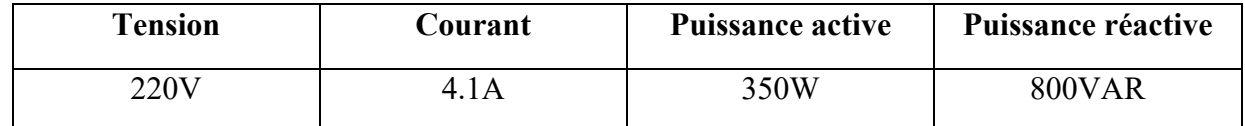

Tableau 4: essai à vide pour l'enroulement auxiliaire

La résistance  $R_0$  sa et la réactance  $X_0$  sa à vide sont déterminées de la même manière de ceux lui des éléments de l'enroulement principal.

 $R_0$ =20.82 Et  $X_0$ =47.59

#### **I.3.2.2.2 Détermination de la résistance** R'cc **et de la réactance** X'cc **par l'essai à rotor calé :**

On cale le rotor du moteur et on alimente l'enroulement auxiliaire par une tension réduite alternative, ensuite on prélève un tableau de mesures pour différentes valeurs de tension comme c'est présenté au tableau (I.4).

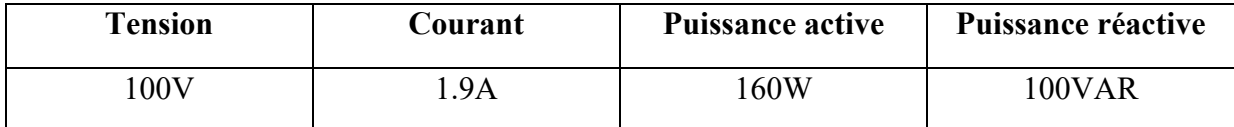

Tableau 5 : essai à rotor cale pour l'enroulement auxiliaire

Les mêmes démarches ont été prises pour déterminer la résistance et la réactance de court-circuit de l'enroulement auxiliaire, telles que :

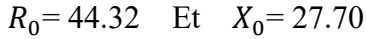

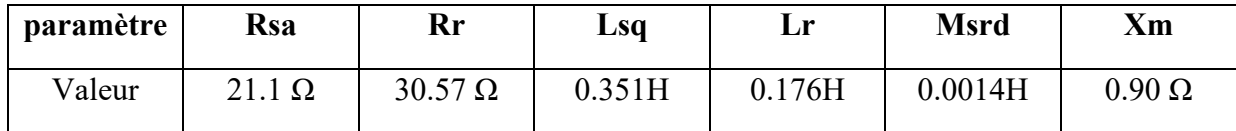

Tableau 6: paramètres de l'enroulement auxiliaire

#### **I.3.2.3 Détermination des paramètres des paramètres mécaniques J et f :**

L'équation fondamentale de la dynamique est une équation différentielle du premier ordre. La solution se décompose en deux termes, un terme forcé et un terme libre qui dépend de la constante du temps mécanique [4]. L'équation fondamentale de la dynamique est donnée par (I.20).

$$
Ce - Cr = J \frac{d\Omega}{dt} + f\Omega \tag{I-20}
$$

Pour déterminer la constante du temps mécanique, il suffit d'entraîner le moteur à sa vitesse nominale à vide puis on coupe l'alimentation du moteur et on mesure la pente descendante en vitesse par rapport au temps comme le montre la figure (I-12).

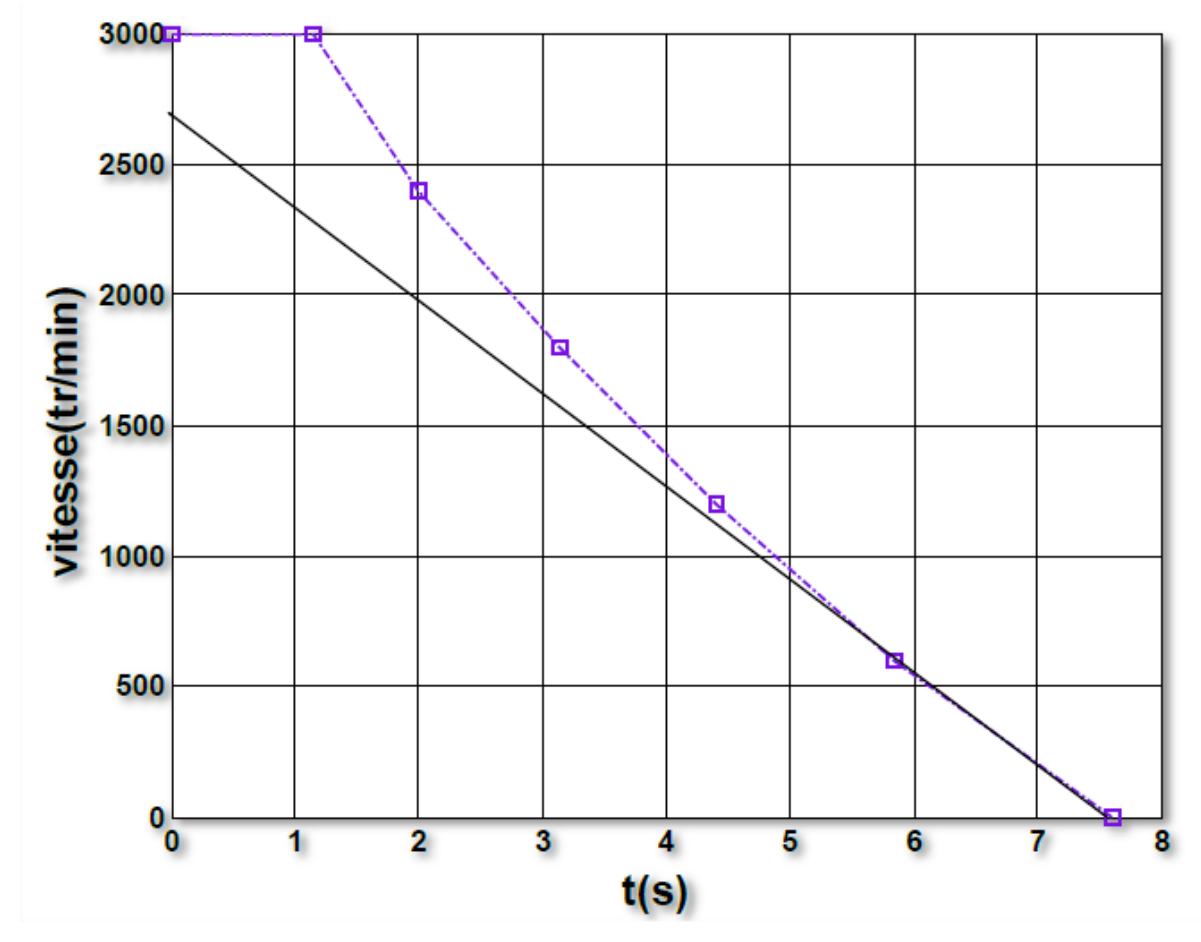

Figure I-12: Allure de la vitesse pour un essai de ralentissement

 Lors d'un essai de ralentissement en vitesse, le couple électromagnétique et le couple résistant devront être éliminés et la solution de l'équation différentielle sans second membre devient :  $\Omega = \Omega_0 e^{-\frac{t}{T}}$ 

Avec  $T=\frac{J}{c}$  $\frac{1}{f}$ : représente la constante du temps mécanique du moteur asynchrone monophasé.Ω0: désigne la vitesse initiale à l'instant t<sub>0</sub>

D'après l'allure de la figure (I-12), la constante du temps mécanique est de 6.4 s  $T=6.4s$ 

La séparation des pertes magnétiques (les pertes dues aux effets par hystérésis et aux pertes parcourant de Foucault) permet de déterminer les pertes mécaniques qui sont proportionnelles au carré de la pulsation du rotor [4,7]. Elles sont obtenues par l'extrapolation de la courbe représentée par la figure (I-13).

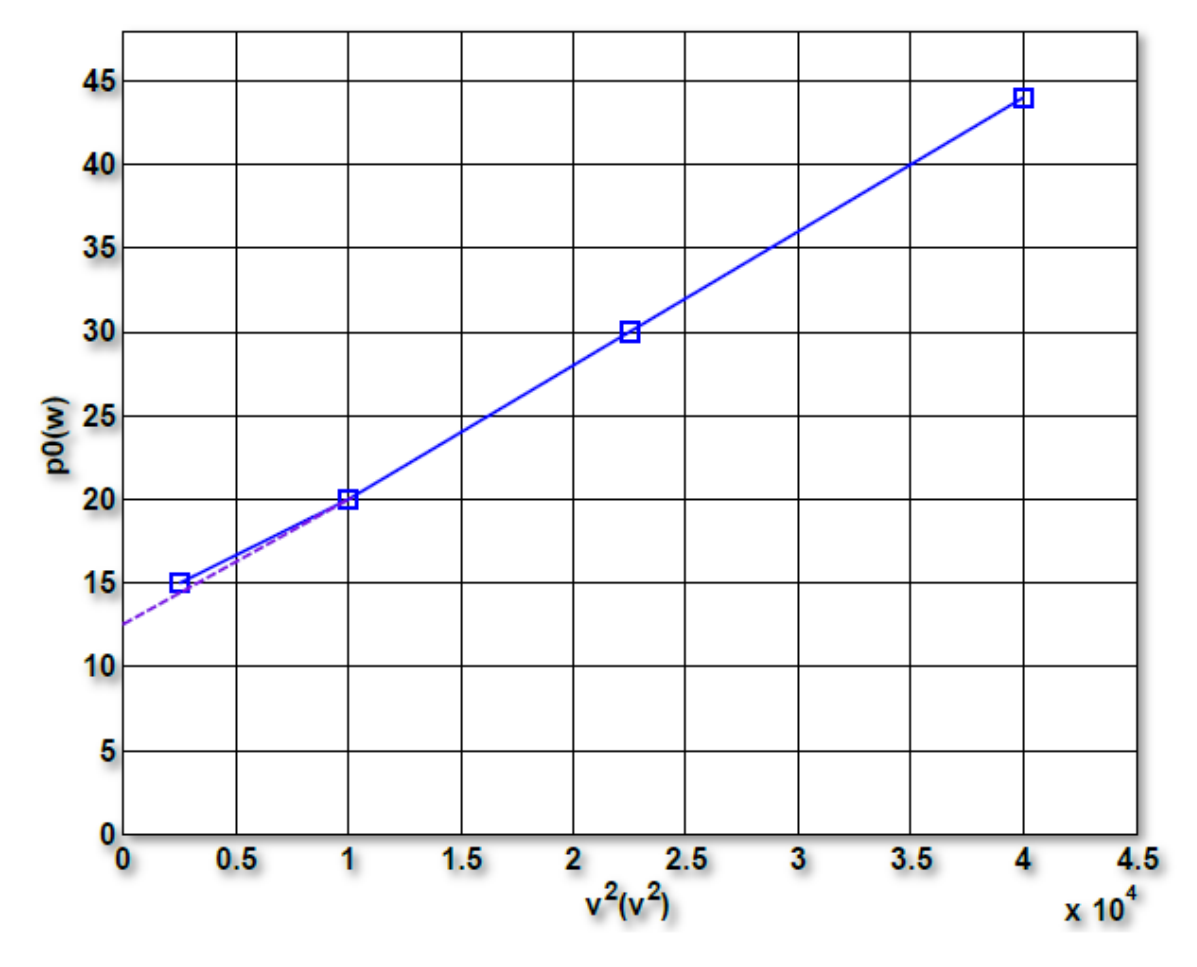

Figure I-13: variation de la puissance à vide en fonction du carré

La puissance à vide est donnée par la relation suivante

$$
P_0 = P_{mec} + P_{mag} \tag{I -22}
$$

 $Avec$   $P_1$ 

$$
P_{mag} = \frac{V_s^2}{R_f} \text{Et } P_{mec} = f \Omega^2 = 12.5W \tag{I-23}
$$

La puissance à vide représente tout simplement les pertes mécaniques, telles :

$$
P_0 = P_{mec} \tag{I-24}
$$

Dans ces conditions, on peut facilement déterminer le coefficient de frottement visqueux f pour une vitesse nominale de 3000 Tr /mn tel que :

$$
f = \frac{P_{mec}}{\Omega^2} = 2.4 \times 10^{-6} \text{ Nm/rad } \text{S}^{-1}
$$
 (I-25)

Où Ω représente la vitesse mécanique du rotor en [rd/s].Le moment d'inertie J peut être déterminé selon la relation  $I=T.f$  d'où J=15x10<sup>-6</sup>

Le tableau de l'annexe E représente des différents paramètres du moteur à induction monophasé d'étude.

#### I-4 **Conclusion**

La dissymétrie des enroulements de la machine monophasée rend la détermination de ces paramètres délicate. Pour cela, le recours à plusieurs essais (essai à courant continu, à vide et en court-circuit) est indispensable.

Dans ce chapitre, on a présenté, en premier lieu, le principe de fonctionnement des machines à induction monophasées, après, une étude topologique des moteurs asynchrones monophasés a été présentée. Enfin, une méthode de détermination des paramètres de la machine asynchrone monophasée a été établie pour paramétrer notre machine d'étude. Cette méthode est ancienne mais efficacement validée par Mr C. G. VIENOT.

## **Chapitre II**

## **ÉTAT DE L'ART SUR LES VARIATEURS DEVITESSE DES MACHINES ASYNCHRONES**
#### II-1 **Introduction:**

Dans le domaine de l'électronique de puissance il y a un dispositif important. Il est le constituant principal de la plupart des variateurs de vitesse des machines à courant alternatif, il s'appelle variateur de fréquence, dans ce chapitre nous présentons les différents types de régulateurs de vitesse de la M.A.S et du principe de fonctionnement des variateurs de vitesse monophasés (variateurs de fréquence) et leur différents parties (redresseur, filtre, hacheur et onduleur).

#### II-2 **Types des variateurs de vitesse de la machine asynchrone :**

Le point de fonctionnement( $C, \Omega$ ) dans le quadrant I en régime établi de l'ensemble machine plus charge se situe à l'intersection des caractéristiques  $Ce = f(\Omega)$  du moteur et  $Cr = f(\Omega)$  de la charge. Le réglage de la vitesse de la machine asynchrone est donc obtenu en agissant sur le couple qu'elle produit, soit, si l'on se réfère à son expression ci-dessus : le nombre de paires de pôles, la tension d'alimentation de la machine, le glissement ou la fréquence d'alimentation de la machine.

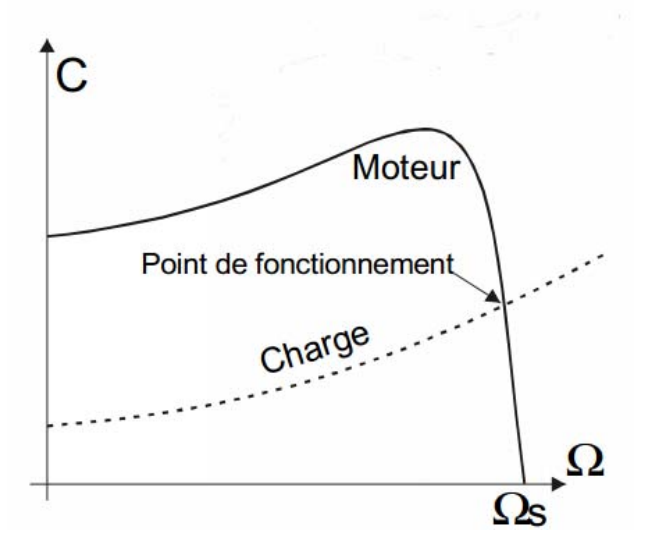

**Figure II-1:** diagramme de couple en fonction de la vitesse

#### II.2.1 **Réglage par variation du nombre de paires de pôles :**

Ceci donnant une variation non continue de la vitesse, ce mode n'est donc pas envisagé pour un réglage fin du point de fonctionnement désiré.

- Si le nombre de pair de pôle augmente, la fréquence de rotation d'un moteur diminue.
- Si le nombre de pair de pôles diminue, la fréquence de rotation d'un moteur augmente.

Le tableau ci-dessous est rempli avec la principale fréquence de rotation du champ tournant d'un moteur asynchrone triphasé pour un réseau de 50 Hz.

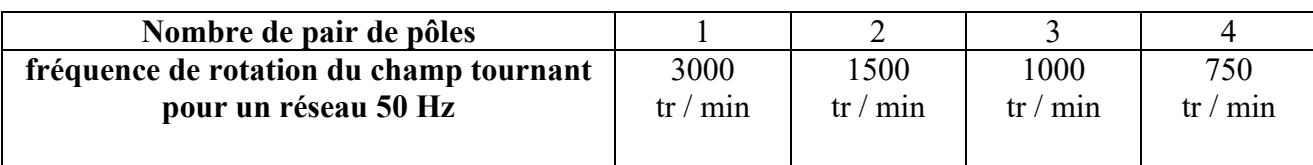

**Tableau II-1:** Une action sur le nombre de pair de pôles

#### **II.2.2 Réglage par variation de tension :**

Le couple électromagnétique de la machine asynchrone est proportionnel au carré de la tension d'alimentation statorique. Il est donc possible d'envisager un ajustement de la vitesse au-dessous de la vitesse nominale en modifiant la tension d'alimentation statorique avec un gradateur triphasé. Cette solution est le plus souvent utilisée pour le démarrage de charges à caractéristique de couple quadratique  $(Cr = k. \Omega 2)$ .

#### **II.2.3 Réglage par action sur le glissement :**

L'utilisation de résistances rotorique permet un réglage de la vitesse au-dessous de la vitesse nominale mais avec un rendement déplorable. On essaiera donc de récupérer cette énergie transmise au rotor : c'est la cascade hypo synchrone réservée à la très forte puissance pour des machines à rotor bobiné.

#### **II.2.4 Réglage par variation de fréquence :**

La fréquence de rotation de la machine étant au glissement près proportionnel à la fréquence d'alimentation des enroulements statoriques, on essaiera de créer pour ces enroulements un réseau à fréquence variable ce sont les onduleurs de tension. On peut aussi chercher à injecter des courants dans l'enroulement pour imposer le couple de la machine ce sont les onduleurs de courant ou commutateurs de courant. On peut également convertir directement la fréquence du réseau industriel en une fréquence variable plus faible [8]

- a. Si la fréquence augmente, la fréquence de rotation d'un moteur augmente.
- b. Si la fréquence diminue, la fréquence de rotation d'un moteur diminue.

#### **II.3 Alimentation d'une M. A. S à fréquence variable :**

#### **II.3.1** Étude du couple dans le cas ou  $U = C^{st}$ :

La  $f$ .  $e$ .  $m$  aux bornes d'un enroulement est de la forme :

$$
U = E = 4.44 \times B_m \times N \times S \times f
$$

Avec :

: Fréquence d'alimentation du moteur (Hz)

S: Section du fer  $(m^2)$ 

 $B_m$ : Induction dans le moteur  $(T)$ 

- : Nombre de conducteurs
- $U:$  Tension aux bornes du moteur  $(V)$

**a.** Si f varie, U étant constant, $B_m$  va varier pour garder l'égalité dans la relation. **b.** Si f diminue B<sub>m</sub>va augmenter et va saturer le circuit magnétique, provoquant un échauffement du moteur et surtout une baisse du couple moteur.

Alors si l'on souhaite garder  $B_m$  constant, tout en faisant varier la fréquence, on doit faire varié U pour maintenir constant le rapport  $U/f$ 

## **II.3.2 Étude du couple a**  $\frac{U}{f} = c^{st}$ :

 Dans ces conditions, les caractéristiques du couple moteur pour différentes fréquences d'alimentation opèrent une translation sur la gauche figure (II-2).

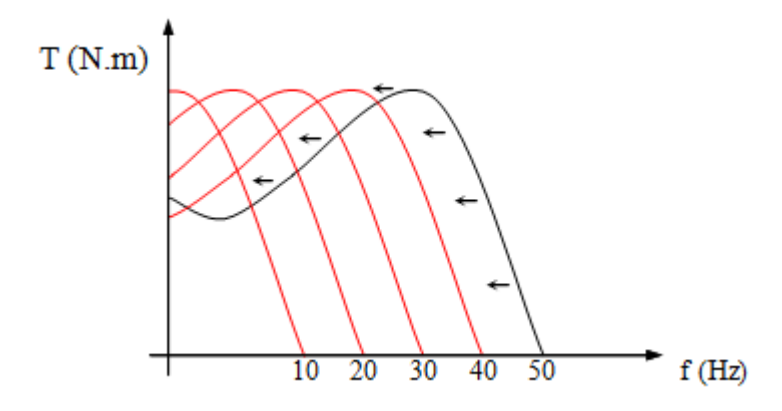

**Figure II-2:** Couple moteur pour différentes fréquences

Le variateur délivre au moteur une tension et une fréquence proportionnelles jusqu'à la valeur de 50 Hertz.

 Pour des fréquences supérieures à 50 Hertz, la tension du moteur ne pouvant plus augmenter, (l'enroulement est alimenté sous sa tension nominale) le rapport  $U/f$  diminue, le flux décroît, entraînant une diminution du couple maximum. Figure (II-3).

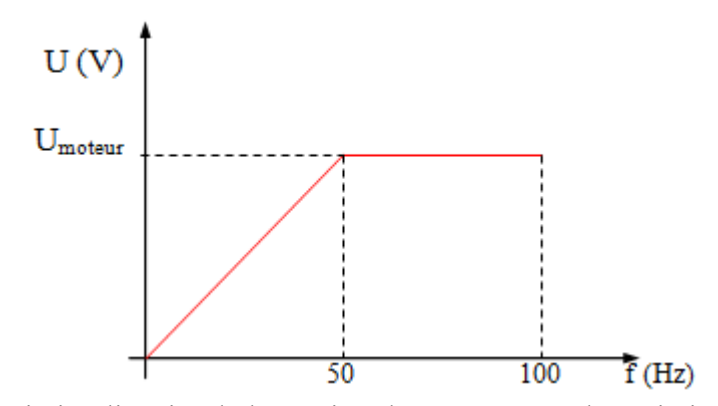

**Figure II-3:** la variation linéaire de la tension du moteur avec la variation de fréquence

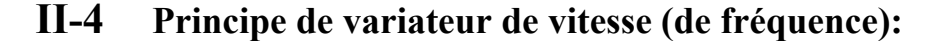

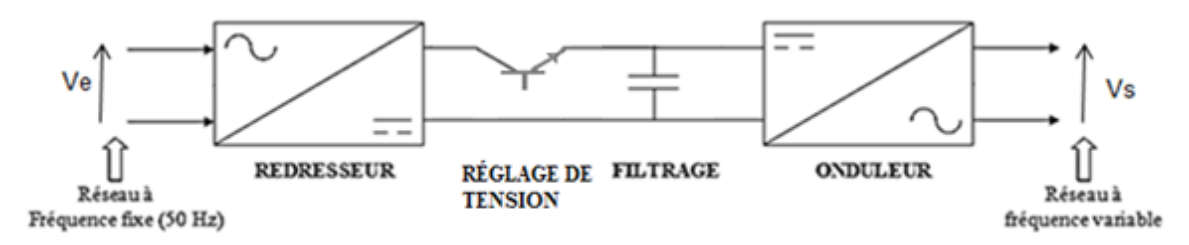

**Figure II-4:** Représentation de structure de variateur de fréquence

 Les variateurs de vitesse standards, traditionnellement utilisés dans l'industrie, présentés à la Figure II-4, sont composés de deux convertisseurs connectés par un étage intermédiaire continu (Bus DC), constitué de condensateurs. Cette topologie permet d'assurer une conversion indirecte de type AC/DC/AC. Le premier convertisseur est un redresseur à diodes, non commandable, très robuste et peu coûteux. Il génère une tension continue aux bornes du bus DC, à partir d'un réseau d'entre monophasé (pour les faibles puissances) ou triphasé (pour les plus fortes puissances). Cet étage intermédiaire continu est connecté à un onduleur de tension monophasé, commande en Modulation de Largueur d'Impulsions (MLI), permettant ainsi de faire varier l'amplitude et la fréquence du fondamental des tensions qui seront appliquées au moteur à l'aide d'un cyclo convertisseur à commutation naturelle piloté lui aussi en fréquence en courant ou vectoriellement.

#### **II.4.1 Modélisation du redresseur :**

Le redresseur est un convertisseur statique capable de transformer l'énergie d'une source alternative en une source continue. Il existe plusieurs montages, et le choix se fait selon les performances désirées [9].

 Dans ce travail, nous nous intéressons seulement au redresseur monophasé à double alternance non commandé (pont parallèle double ou pont de Graetz) dont les composantes sont des diodes Figure (II-5). L'alimentation du redresseur se fait par le réseau électrique monophasé.

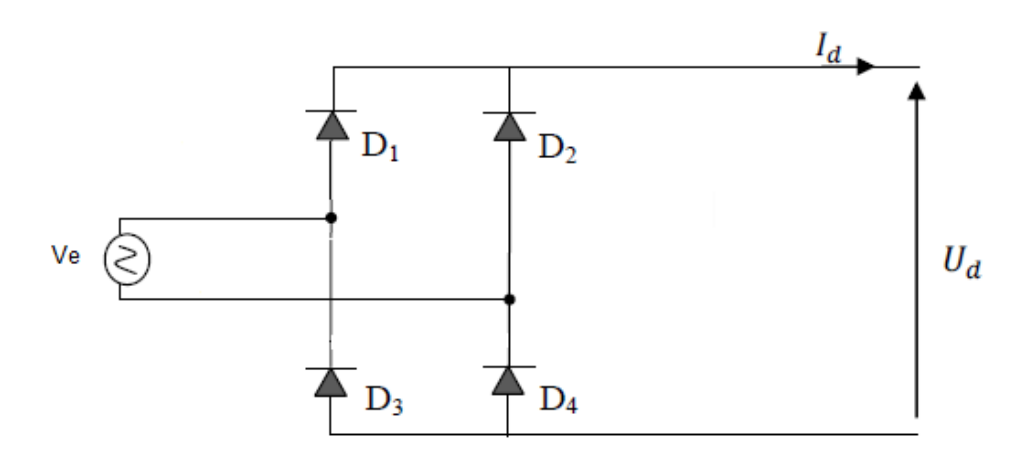

**Figure II-5:** Représentation du redresseur monophasé à diodes

#### **Chapitre II : ÉTAT DE L'ART SUR LES VARIATEURS DE VITESSE DES MACHINES ASYNCHRONES**

Le pont de Graetz est constitué de quatre diodes montées en parallèle deux par deux. Les diodes : D1, D2 sont à cathode commune, assurant l'allée du courant Id. Les diodes : D4, D5 sont à anode commune, assurant le retour du courant Id. On suppose que la source monophasée d'alimentation d'amplitude de tensions et de fréquence constantes. On néglige les chutes de tension dues au phénomène d'empiétement et aux pertes dans les diodes [9].

Le redresseur est alors alimenté par le système monophasé suivant :

$$
V_e(t) = V_m \sin(\omega t) \tag{1.1}
$$

La tension à la sortie du redresseur est donnée par:

$$
V_{cc} = V_{moy} = 0.636 V_{max} = \frac{2V_{max}}{\pi}
$$
\n(II.1)\n
$$
\mathbf{u}_{\text{D1}} \downarrow \mathbf{D}_{1} \underbrace{\mathbf{D}_{2} \downarrow \mathbf{u}_{\text{D2}}}_{\mathbf{a}} \underbrace{\mathbf{A}}_{\mathbf{b}_{\text{D2}} \downarrow \mathbf{u}_{\text{D2}}}
$$
\n
$$
\mathbf{v}_{\text{e}} \underbrace{\begin{bmatrix} \mathbf{i}_{\text{D3}} \\ \mathbf{i}_{\text{D4}} \end{bmatrix}}_{\mathbf{B}} \underbrace{\mathbf{B}}_{\mathbf{b}_{\text{D4}}} \underbrace{\begin{bmatrix} \mathbf{i}_{\text{B}} \\ \mathbf{v}_{\text{S}} \end{bmatrix}}_{\mathbf{b}_{\text{D4}}} \underbrace{\begin{bmatrix} \mathbf{v}_{\text{S}} \\ \mathbf{v}_{\text{S}} \end{bmatrix}}
$$
\n(III.1)

**Figure II-6:** schéma équivalant au montage

#### **Analyse du fonctionnent** :

•  $Ve(t) > 0: 0 \le t \le \frac{T}{2}.$ 

Les diodes passantes sont  $D_1$  et  $D_4$ , Les diodes  $D_2$  et  $D_3$  sont bloquées.

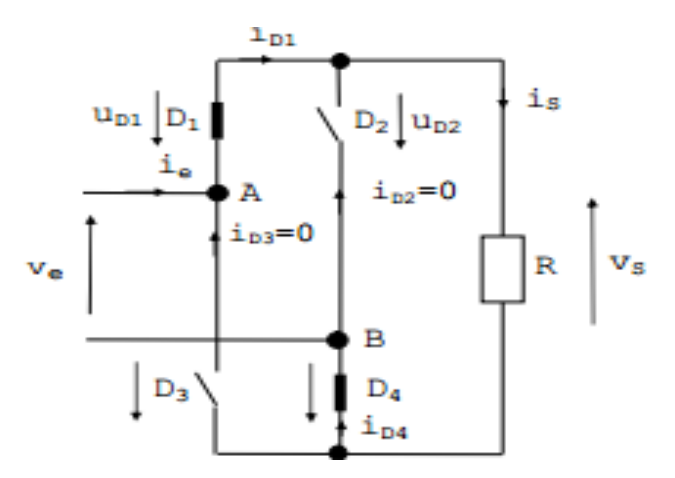

**Figure II-7:** schéma équivalant au montage pour l'alternance positive

Par conséquent :

$$
i_e = i_{D1} = i_S = i_{D4}
$$
 et  $i_{D3} = i_{D2} = 0$   
 $vS = ve$   
 $u_{D1} = u_{D4} = 0$   
 $u_{D2} = u_{D3} = -v_e$ 

• 
$$
V_e(t) < 0: \frac{T}{2} \leq t \leq T.
$$

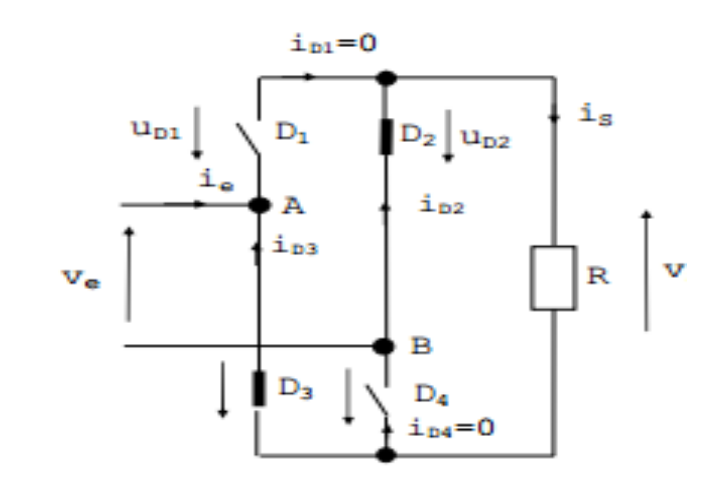

**Figure II-8:** schéma équivalente au montage pour l'alternance positive

Les diodes passent sont D2 et D3, les diodes D1 et D4 sont bloquées. Par conséquent :

$$
ie = -i_{D3} = -i_s = -i_{D4}
$$
  
\n
$$
i_{D1} = i_{D4} = 0
$$
  
\n
$$
v_S = -v_e > 0
$$
  
\n
$$
u_{D2} = u_{D3} = 0
$$
  
\n
$$
u_{D1} = u_{D4} = v_e < 0
$$

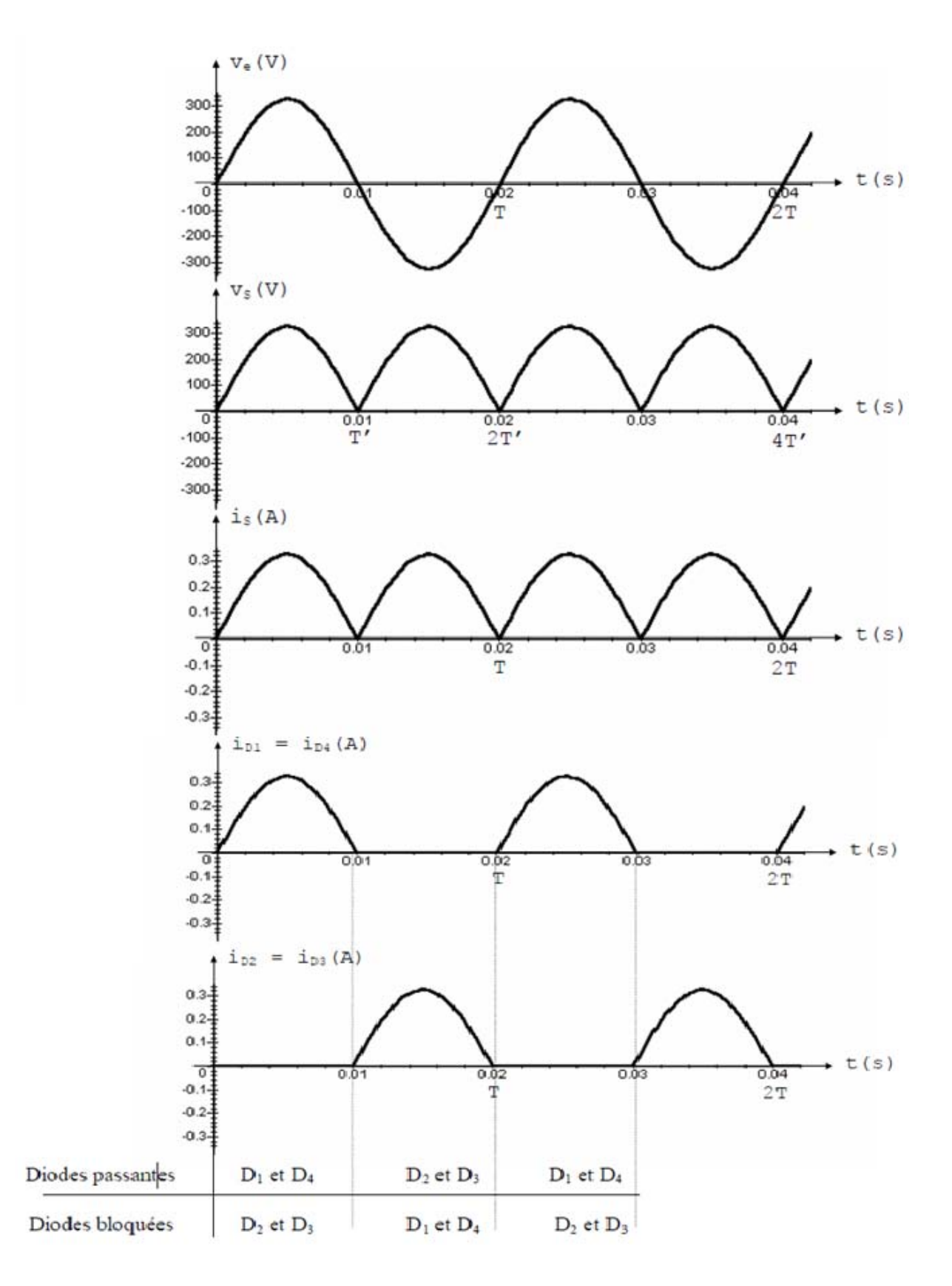

**Figure II-9:** chronogrammes de Ve, Vs, Is, ID1 et ID4 de redressement

Remarque :  $i_e$ =- $i_{D1}$ - $i_{D3}$  (alternatif) [10]

#### **A- Valeur moyenne de la tension redressée :**

Calculons la valeur moyenne  $Vs$  de  $V<sub>s</sub>(t)$ :  $V s = \frac{1}{T} \int_{t0}^{t0+T} V s(t) dt =$  $2Ne$  $\pi$  $Vs = \frac{2.Ve}{\pi}(I.2)$ et :  $Is = \frac{Vs}{R} = \frac{2Ve\sqrt{2}}{R\pi}$ 

#### **B- Valeur efficace de la tension redressée :**

Calcule la valeur efficace Vs de Vs(t) :

$$
V_S = \sqrt{\frac{1}{T'} \int_{t0}^{t0+T'} vS^2(t)dt} \rightarrow vS^2 \cdot T' = \int_0^T ve^2 \cdot \sin^2(w \cdot t)dt
$$
  
\n
$$
= \frac{ve^2}{2} \cdot \int_0^T \left[1 - \cos(2 \cdot x \cdot t)\right]dt
$$
  
\n
$$
VS^2 \cdot T' = \frac{Ve^2}{2} \left[t - \frac{1}{2w} \cdot \sin(2 \cdot w \cdot t)\right]_0^T = \frac{Ve^2}{2} \left[\frac{T}{2} - \frac{1}{2w} \cdot \sin(2 \cdot w \cdot \frac{T}{2})\right] = \frac{Ve^2}{4} \cdot T.
$$
  
\nd'où :  $VS^2 = \frac{Ve^2}{4} \cdot \frac{T}{T'} \rightarrow VS = \frac{Ve}{\sqrt{2}}$   
\net :  $\frac{V_S}{R} = \frac{Ve}{\sqrt{2} \cdot R}$ 

#### **C- Facteur de forme et taux d'ondulation. :**

Calculate le facteur de forme : 
$$
F = \frac{V_S}{\overline{V_S}} = \frac{\frac{\hat{V}e}{\sqrt{2}}}{\frac{2.\overline{V}e}{\pi}} = \frac{\pi}{2.\sqrt{2}} = 1.11
$$
  
Calculons le taux d'ondulation :  $t = \frac{Vsmax - Vsmin}{Vs} = \frac{Ve - 0}{\frac{2.\overline{V}e}{\pi}} = \frac{\pi}{2} = 1.57$  [10].

#### **II.4.2 Modélisation du filtre :**

Pour minimiser l'ondulation de la tension redressée à la sortie du redresseur, on utilise un filtre RLC passe-bas [11]. Le schéma de principe de ce filtre est donné par la figure cidessous Figure (II-10).

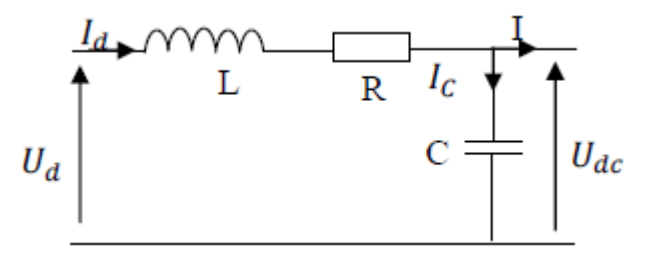

**Figure II-11:** Filtre RLC passe-bas

L'inductance permet de rendre sensiblement le courant constant [12].

<sup>-</sup> Le condensateur permet d'obtenir à l'entrée de l'onduleur une tension sensiblement constante, et d'absorber le courant négatif restitué par la charge [12].

#### **II.4.2.1 Filtrage inductive (lissage de courant) :**

La charge et maintenant constituée d'une inductance pure L en série avec une résistance R.

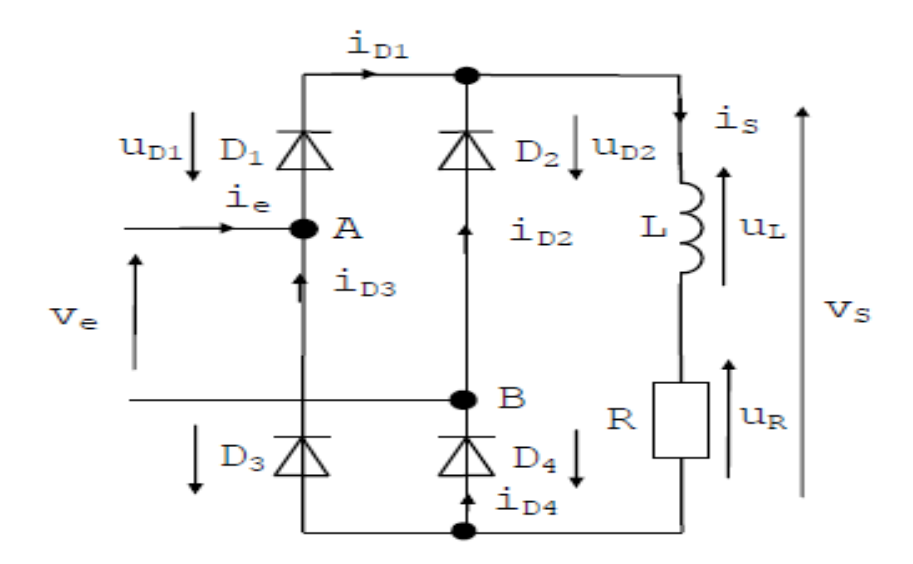

**Figure II-12:** filtrage inductive

L'inductance L s'oppose aux variations du courant  $i_s$ . Elle  $\le$ lisse >> le courant  $i_s$ . si on donne à L une valeur suffisante, le courant dans la charge devient ininterrompu : c'est le régime de conduction <<<<or

A chaque instant : $Vs = U_L + U_R = L$ .  $\frac{di_S}{dt}$  $\frac{u_1}{dt}$ +R.  $I_s$  [10]

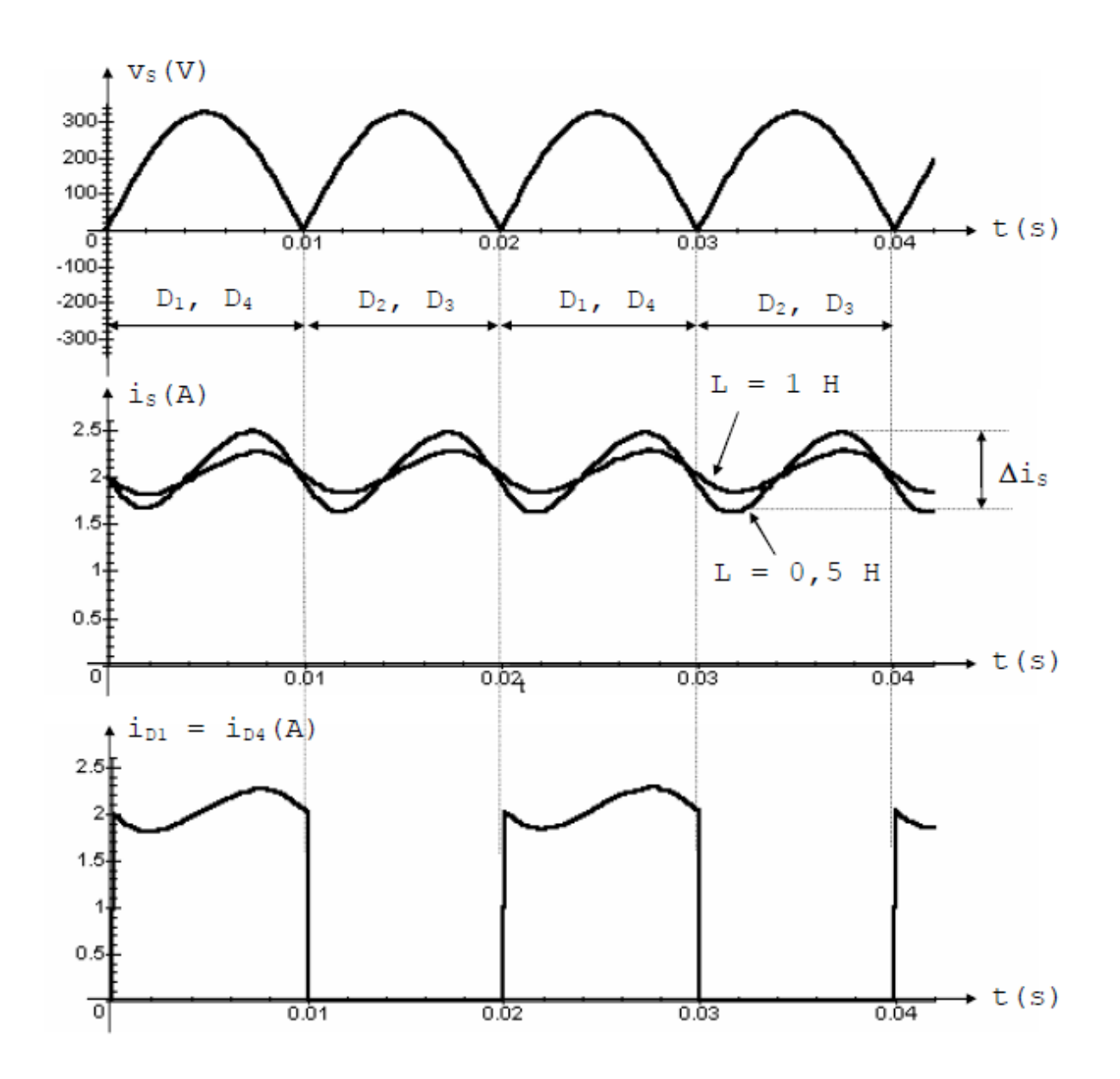

Figure II-13: chronogrammes de Vs ,Is ,ID1 et ID4 de filtrage

#### b) courant moyen dans la charge. :

Calcules 
$$
Is = vs. Is + L \frac{dis}{dt}
$$
 = R. Is  $Is = \frac{vs}{R} = \frac{2.Ve}{R\pi}$ 

#### c) courant moyenne dans diode.

Calcules 
$$
D1: I_{D1} = \frac{Is}{2}
$$

#### **II.4.2.2 Filtrage capacitif (lissage de la tension) :**

Afin d'améliorer la tension redressée double alternance, on utilise un filtrage capacitif en plaçant en parallèle sur R un condensateur de capacité C [10].

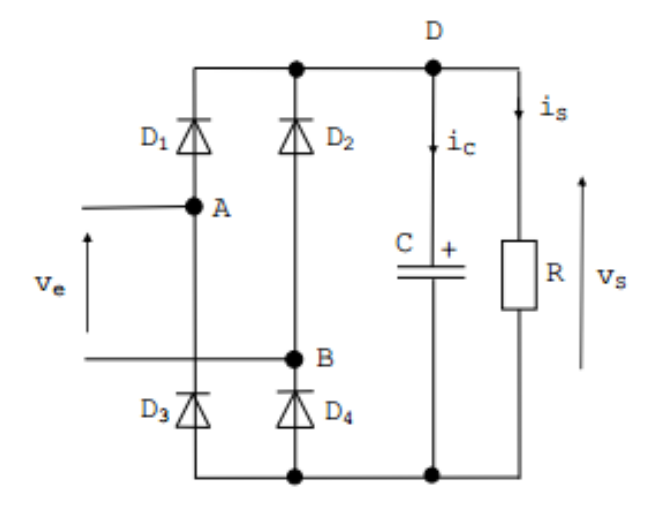

Figure II-14: filtrage capacitif

#### **a- Analyse du fonctionnement.**

- **A t=0**,Ve=0v et C est décharge vs=0v ; les 4 diodes sont parfaits.
- **0**  $0 \lt t \lt 4$  : Ve augment et les diodes D1 et D4 sont passant : le condensateur C se charge sous Ve(t) (on néglige les résistances internes des diodes) $V_s(t)=Ve(t)$ jusqu'à atteindre  $V_s(t/4)=Ve$
- **(**t/4)<t<(t/2) :Ve décroit rapidement alors que le condensateur s'appose aux variations brusque de tension ces bornes. Le potentiel du point D devient supérieur  $\dot{a}$  celui du point A, les diodes D1 et D4se bloquent  $\rightarrow$  aucune diode conduit dans le montage. Le condensateur se décharge alors lentement dans la résistance R avec une constante de temps t=R.C.la tension Vs décroit exponentiellement.
- $\frac{T}{2}$ <**t**<3. $\frac{T}{4}$  : Ve devient négative, lorsque le potentiel du point B devient supérieur à celui du point D les diodes D2 et D3 se mettent à conduire et le condensateur C se charge à nouveau sous Ve(t)>0 jusqu'à atteindre Vs( $3.\frac{r}{4}$ )=Ve.
- **3.**  $\frac{1}{4} < t < T$ : Ve croit rapidement alors que le condensateur s'oppose aux variations brusques de tension à ces bornes. Lorsque le potentiel du point B devient inférieur à celui du point D, les diodes D1 et D4 se bloquent  $\rightarrow$  aucune diode conduit dans le montage. Le condensateur se décharge alors lentement dans la résistance R avec une constante de temps t=R.C la tension Vs décroit exponentiellement. [10]

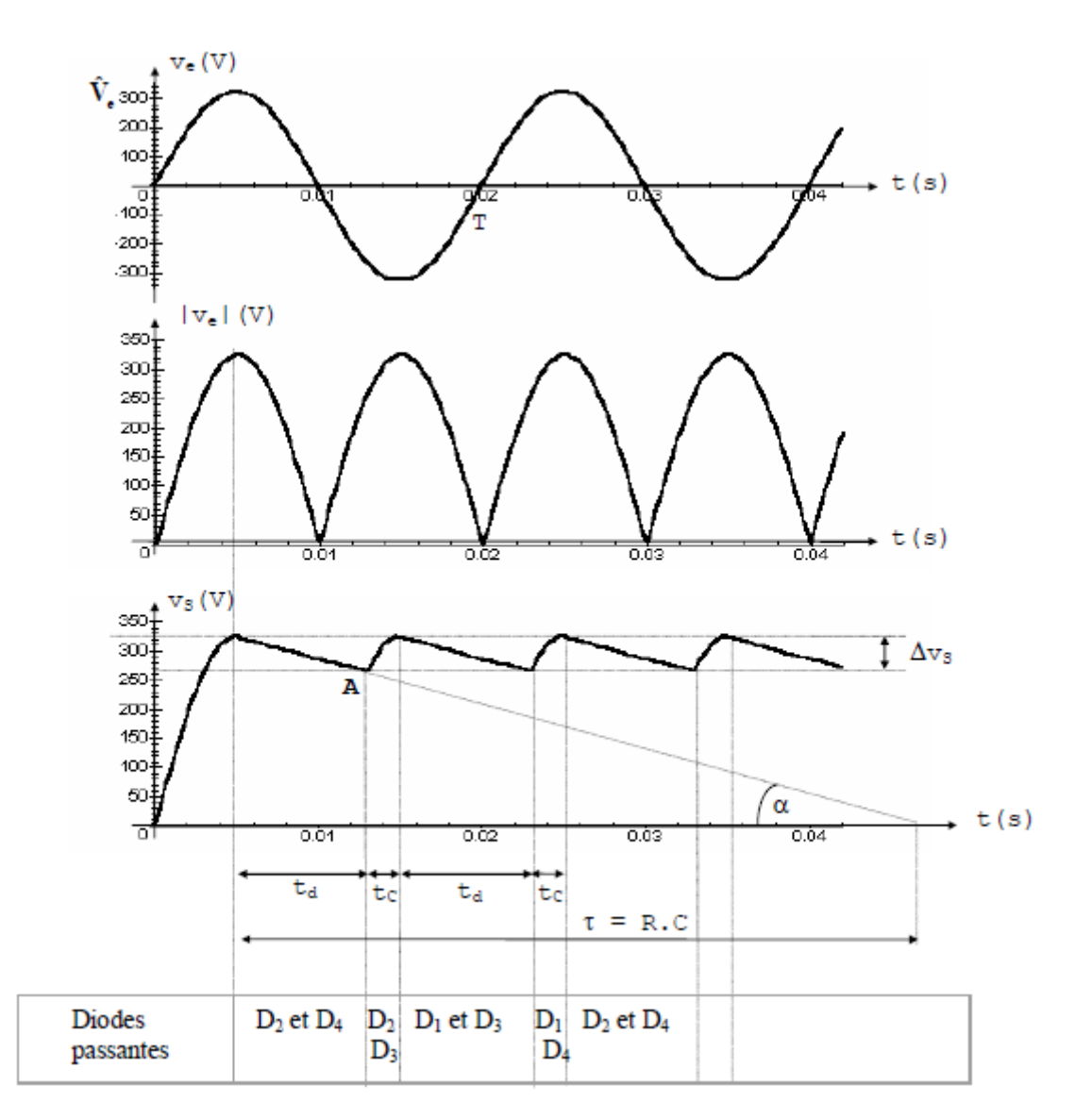

Figure II-15: chronogramme de la tension filtrée

*td* : Temps de décharge

 $tc$  : Temps de charge.  $t_d + t_c = \frac{T}{2}$ 

 $\Delta V$ s : Ondulation de la tension filtrée.

#### **b- Ondulation de la tension filtrée :**

Pour obtenir une valeur approchée de l'ondulation rapidement, on effectue les hypothèses suivantes :

- la décharge de C est linéaire en fonction du temps ; pour cela t=R.C>>T et on assimile l'exponentielle à sa tangente à l'origine ;
- cette tangent commence au sommet de la courbe  $V_s(t)$  et on suppose que ta= $\frac{r}{2}$ 2  $(td \gg tc).$

On a alors : 
$$
tan \alpha = \frac{Ve}{t} = \frac{\Delta Vs}{\frac{T}{2}}
$$

$$
\Delta V s = \frac{TV e}{2 \cdot t} = \frac{Ve}{2 \cdot R \cdot C \cdot f}
$$

#### **c- Intensité maximal dans le condensateur (en régime permanent).**

Par définition on a : $i_c = C \frac{dV_s}{dt}$ . Or, lorsque le condensateur C se charge les diodes sont passantes et  $Vs(t) = Ve$ .  $|\sin(\omega t)|$ Donc : I<sub>c</sub>=Ve.C.  $\omega$ .  $|\cos(\omega t)|$ 

**Ic** est donc maximum lorsque  $|cos (ω.t)|$  est maximum soit lorsque ω.t est minimum.

Le point A a pour ordonnée :  $Ve - \Delta Vs$ .

**V**s passe par un minimum lorsque 
$$
Ve.\left|\sin(\omega.t)\right| = Ve - \Delta Vs
$$
 \nSoit lorsque  $\left|\sin(\omega.t)\right| = 1 - \frac{\Delta Vs}{Ve}$  \nDonc \n $w \cdot t = \sin^{-1}(1 - \frac{\Delta Vs}{Ve})$  \nFinalement : \n $i_{cmax} = Ve \cdot C \cdot \omega \cdot \left|\cos(\sin^{-1}(1 - \frac{\Delta Vs}{Ve}))\right|$ 

#### **d- Intensité maximale dans une diode.**

Par exemple pour la diode D1(etD4)on a  $iD4 = ic + is$ . Or, si t est grand, alors : $vs = Cte = Vset$  is  $= Cte = \frac{vs}{R}$  $\frac{VS}{R} = Ve$ ∆V<sub>S</sub> మ  $\boldsymbol{R}$ Donc le courant dans les diodes est maxi lorsque ic est max, et il vaut environ :  $\Delta Vs$ 

$$
I_{DMAX} = Ve.C.w.|\cos(\sin^{-1}(1-\frac{\Delta Vs}{Ve}))| + Ve^{-\frac{2V}{R}}
$$

#### **e- Tension inverse maximale pour une diode.**

Si on assimile la tension redressée et filtrée aux bornes de C à sa moyenne  $Ve \Delta$ Vs  $\frac{vs}{2} = C^{te}$  chaque diode est soumise en inverse à une tension maximale égale à :

$$
V_{DINVMAX} = -Ve - (Ve - \frac{\Delta Vs}{2}) = -2. Ve + \frac{\Delta Vs}{2}
$$

 Si on suppose négligeable l'ondulation devant la tension maximale : Ve>>Vs alors on peut considérer que :  $V_{DINVMAX} = -2. Ve$  [10]

#### **II.4.3 Modélisation du Hacheur :**

Les hacheurs sont des convertisseurs statiques continu→ continu figure II-15, permettant de fabriquer une source de tension continue variable à partir d'une source de tension continue constante. Pour varier la tension, il suffit de varier la valeur moyenne de la tension de sortie en découpant la tension de source. Cela est possible en commandant l'ouverture et la fermeture des interrupteurs électroniques. [13]

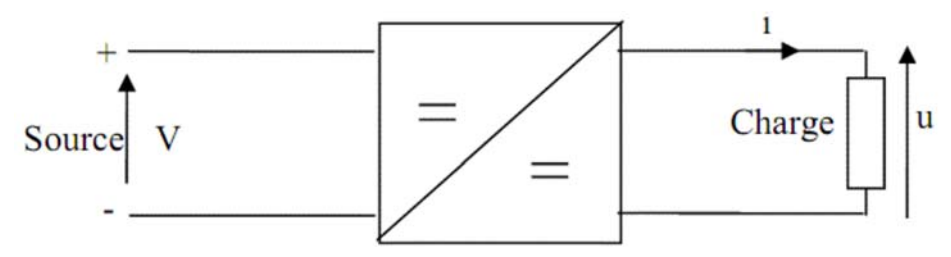

**Figure II-16:** Schéma de principe du hacheur

La structure de base d'un hacheur dévolteur (un quadrant), est donnée à la figure (Figure II-17).

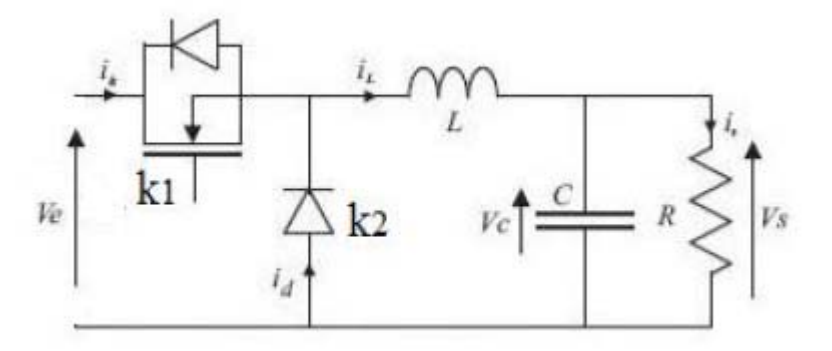

**Figure II-18:** structure de convertisseur BUCK

 Interrupteurs K1 : cet interrupteur doit supporter une tension positive, et doit pouvoir conduire un courant positif. En outre, on doit être en mesure de pouvoir commander son amorçage et son blocage. Cet interrupteur devra donc être de type transistor (bipolaire, MOS, IGBT ou GTO).

 Interrupteur K2 : cet interrupteur doit supporter une tension inverse, et doit pouvoir conduire un courant positif. En outre, toutes les commutations de cet interrupteur peuvent être spontanées. Cet interrupteur sera donc de type diode (D) [14].

La structure obtenue est dite convertisseur asynchrone. Le couple de composants L et C forment un filtre passe-bas, pour limiter les ondulations du courant dans la charge, ainsi que les ondulations de la tension aux bornes de la charge.

#### **II.4.3.1 Principe de fonctionnement :**

L'interrupteur K se ferme et s'ouvre pendant une période T. Il est fermé pendant l'intervalle (0, αT) : la diode est bloquée, la source primaire fournit de l'énergie à l'inductance L et à la résistance R.

Il est ouvert de αT à T : la diode est passante et assure la continuité du courant et la décharge de L.

#### **II.4.3.2 Le rapport cyclique α:**

Est défini comme étant le rapport entre la durée de conduction de l'interrupteur K et la période de commutation T :  $\alpha = \text{ton}/T$ 

Pour l'étude du convertisseur on utilisera les méthodes d'études séquentielles.

Le convertisseur est considéré comme un réseau électrique maillé, le fonctionnement global du système étudié est décomposé en une succession de séquences élémentaires, définies par la conduction ou la non-conduction des semi-conducteurs [15].

#### **II.4.3.4 Equation de fonctionnement:**

Première séquence de conduction  $(0 \le t \le \alpha. T)$ :

a t=0 on ferme l'interrupteur K, la diode D est bloquée. Le schéma équivalent du circuit est le suivant :

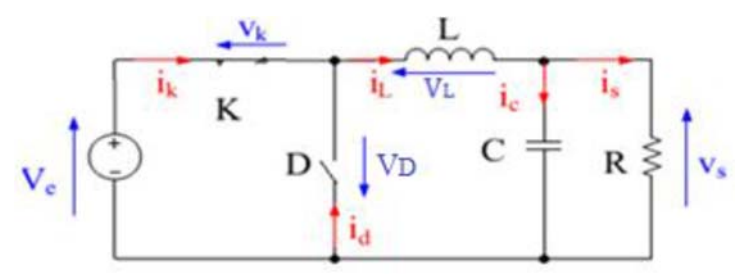

Figure II-19: schéma équivalent pendant  $(0 \le t \le \alpha \cdot T)$ 

Dans cette phase la variation du courant dans l'inductance est donne par l'équation suivant :

$$
v_e(t) = v_L(t) + v_K(t) + v_S(t)
$$

Dans le cas d'un interrupteur idéal on a :

$$
v_K(t) = 0 \rightarrow v_e(t) = v_L(t) + v_S(t)
$$

$$
\rightarrow v_L(t) = L \frac{di_L(t)}{dt} = v_e(t) - v_S(t)
$$

A partir de la solution de l'équation du premier ordre, nous obtenons

$$
i_L(t) = \frac{V_e - V_s}{L}t + I_{Lmin}
$$
 (II - 1)

 $i_l(t) = I_{Lmin}$ : Courant minimal Pour t=  $\alpha$ .T

$$
i_L(\alpha, T) = \frac{V_e - V_s}{L}(\alpha, T) + I_L \text{Lmin} = I_L \text{max}
$$
 (II -2)

Détermination de l'ondulation de courant :

L'ondulation de courant crête à crête ΔI<sub>L</sub>peut-être déterminé à partir de l'équation eq2 par l'expression suivante

$$
\Delta I_L = I_{Lmax} - I_{Lmin} = \frac{V_e - V_s}{L} (\alpha. T) \tag{II - 3}
$$

• Deuxième séquence de la conduction  $(\alpha T \le t \le T)$ :

A l'instant  $t = \alpha T$  en ouvre l'interrupteur K et la diode devient conductrice Le schéma équivalent du circuit est le suivant :

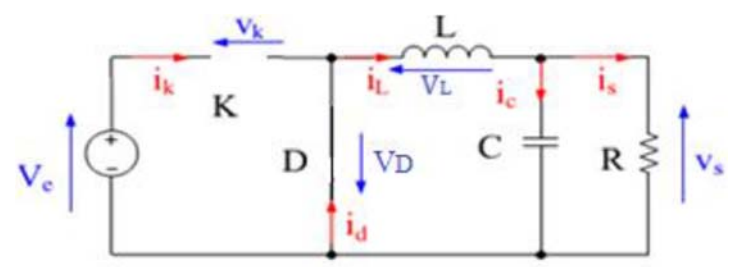

Figure II-18: schéma équivalent pendant  $(\alpha T \le t \le T)$ 

Dans cette phase la variation du courant dans l'inductance est donne par l'équation suivant :

$$
v_L(t) + v_D(t) + v_s(t) = 0
$$

Dans le cas d'un interrupteur idéal on a :  $V_D(t) = 0$ 

$$
\rightarrow v_L(t) = -L \frac{d_{iL}(t)}{dt} = v_s(t)
$$

A partir de la solution de l'équation du premier ordre, nous obtenons :

$$
i_L(t) = \frac{-v_s}{L}(t - \alpha \cdot T) + A
$$
\nFour

\n
$$
t = \alpha \cdot T \quad i_L(\alpha \cdot T) = I_{Lmax} = A
$$
\n(II -4)

Donc:

$$
i_L(t) = \frac{-v_s}{L}(t - \alpha \cdot T) + I_{Lmax}
$$

A 
$$
t = T : i_L(T) = \frac{-v_s}{L}(t - \alpha \cdot T) + I_{Lmax} = I_{Lmin}
$$
 (II -5)

Détermination de l'ondulation de courant :

L'ondulation de courante crête à crête  $\Delta I_L$  peut être déterminée à partir de l'équation  $eq(II - 5)$  par l'expression suivante :

$$
\Delta I_L = I_{Lmax} - I_{Lmin} = \frac{V_s}{L} (1 - \alpha) \text{ T}
$$
 (II -6)

Des  $eq(1I - 3)$  et  $(1I - 6)$  on déduit :

$$
v_s = \alpha V_e \tag{II-7}
$$

A partir des eq  $(1)$  et  $(4)$  en peut tracer les formes du courant et tension en conduction continue donnée dans la figure II.19.

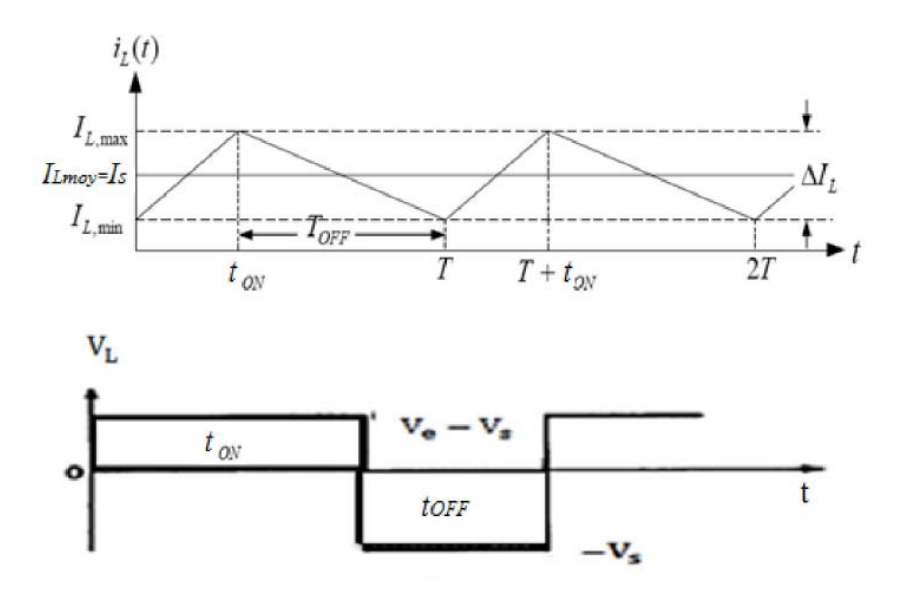

**Figure II-19:** forme du courant et de tension dans l'inductance en conduction continue

#### **II.4.3.5 Tension moyenne dans l'inductance :**

$$
v_{Lmoy}(t) = \frac{1}{T} \int_0^T v_L(t)dt = \frac{1}{T} \int_0^T Ldi_L = \frac{L}{T} [i_L(t)]_0^T = i_L(T) - i_L(0) = 0 (II - 8). \quad [16]
$$

#### **II.4.3.6 Courant moyenne dans l'inductance et courants ILmax et ILmax :**

Le courant moyen dans l'inductance doit être égal au courant continu dans la charge. C'est-à-dire :

$$
I_{Lmoy} = i_s \frac{-v_s}{R} \tag{II-9}
$$

Les expressions des courants  $I_{Lmax}$  et  $I_{L}$  dans l'inductance peuvent maintenant être écrites de la façon suivant :

$$
I_{Lmax} = I_{Lmov} + \frac{\Delta l}{2} = \frac{V_s}{R} + \frac{V_s}{2L}(1 - \alpha) \text{ T}
$$
 (II - 10)

$$
I_{Lmax} = I_{Lmov} - \frac{\Delta i l}{2} = \frac{Vs}{R} - \frac{Vs}{2L}(1 - \alpha) \text{ T}
$$
 (II -11). [3]

#### **II.4.4 Modélisation de l'onduleur de tension**

Un onduleur de tension est un convertisseur statique qui assure la transformation de la tension d'une source continue en une tension alternative [12].

Il est constitué de cellules de commutation généralement à électronique puissances. Il permet d'imposer à la machine des ondes à amplitudes et fréquences variables à partir d'un réseau standard 220V-50 Hz [12].

Le montage onduleur monophasé est constitué de 4 interrupteurs bidirectionnels, chaque interrupteur est constitué d'un transistor (T) et d'une diode (D) montés en tête-bêche.

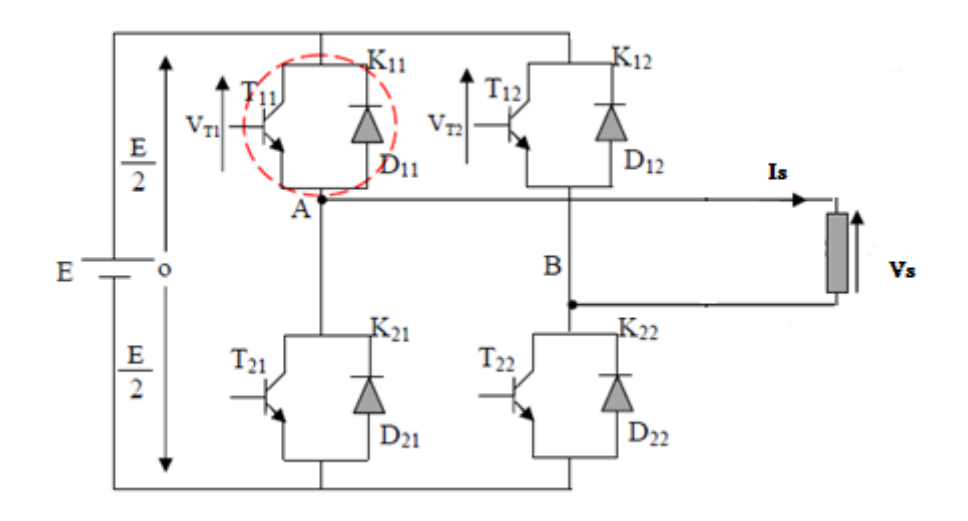

**Figure II-20:** Onduleur de tension monophasé à deux niveaux

Les couples d'interrupteurs  $(K11, K21)$ ,  $(K12, K22)$ , sont commandés d'une manière complémentaire, pour assurer la continuité des courants dans la charge, et pour éviter de court-circuiter la source [12].

Les diodes  $Dij$  ( $ij = 1, 2$ ) sont des diodes à roue libre assurant la protection des thyristors [12].

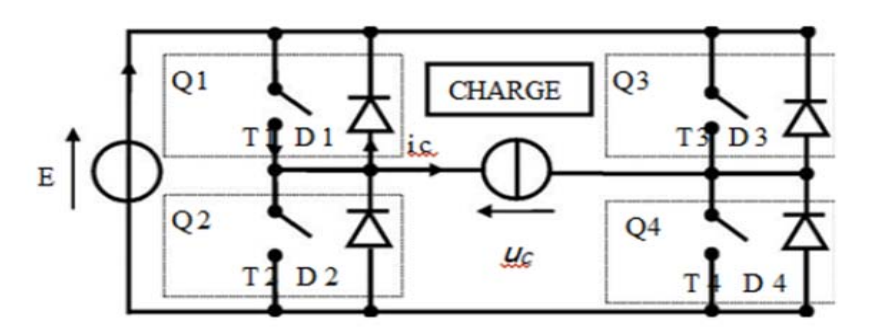

**Figure II-20:** Symbole et structure de montage d'un onduleur monophasé

On notera que:

 $T1, T2, T3, T4$ : Transistors de puissance.

 $D1, D2, D3, D4$ : Diodes de puissance.

Q1, Q2, Q3, Q4: Transistors avec une diode antiparallèle.

: Tension continue.

 $u_c$ , *i.*: La tension et le courant de la charge.

#### **II.4.4.1 Principe de fonctionnement d'un onduleur monophasé:**

L'onduleur en pont est représenté en (Tableau II-2), il comporte quatre interrupteurs de puissance désignés par Q1, Q2, Q3 et Q4. L'analyse de cette structure montre à l'évidence qu'il est possible d'imposer aux bornes de la source de courant i une tension aussi bien positive que négatives. Le tableau des données II-2 permet d'en infliger ou ils ne sont considérés que les états respectifs des interrupteurs qui ne violent aucune des règles fondamentales définissant les états bloqués ou passent des interrupteurs au sein d'un bras de commutation.

|       | Bras 1  |         | Bras 2  |         | Tension Uc |
|-------|---------|---------|---------|---------|------------|
|       |         |         | O3      | O4      |            |
| Cas 1 | Passent | bloqué  | Passent | bloqué  | $Uc=0$     |
| Cas 2 | Passent | bloqué  | bloqué  | Passent | $Uc = E$   |
| Cas 3 | bloqué  | Passent | Passent | Bloqué  | $Uc = -E$  |
| Cas 4 | bloqué  | Passent | bloqué  | Passent | $Uc=0$     |

**Tableau II-2:** les configurations possibles

On doit noter qu'une telle structure permet d'imposer en fait trois niveaux de tension, à savoir  $uc = E$ ,  $uc = -E$  ainsi que,  $uc = 0$ , ce dernier niveau de tension correspond à une phase de roue libre, sans échange d'énergie entre les deux sources. Suivant le type de commande adopté, ce troisième niveau peut être ou non mis à contribution [17].

Avec cette commande, il y a enchaînement de quatre mailles de conduction :

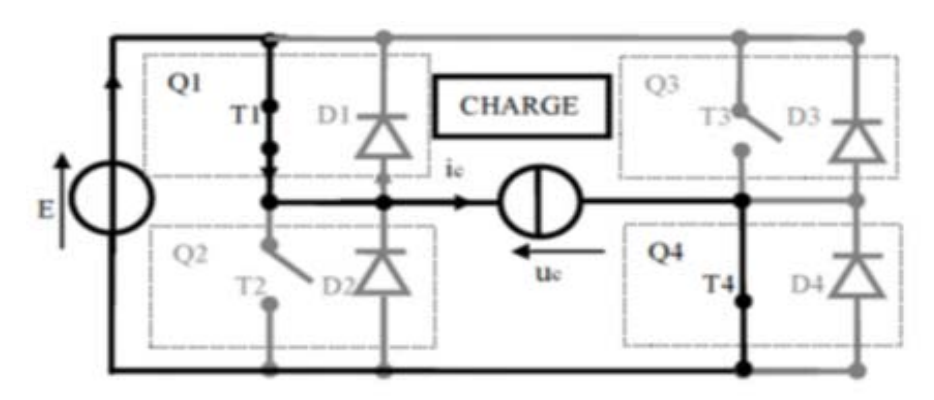

Cas nº1 Accumulation alternance positive

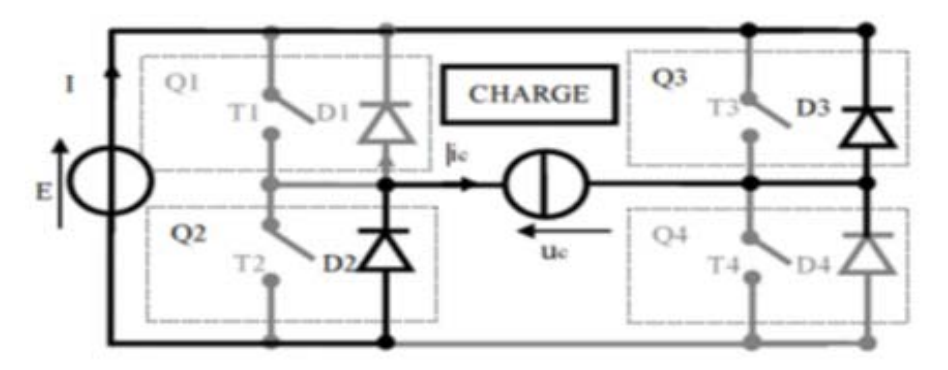

Cas nº2 Restitution alternance négative

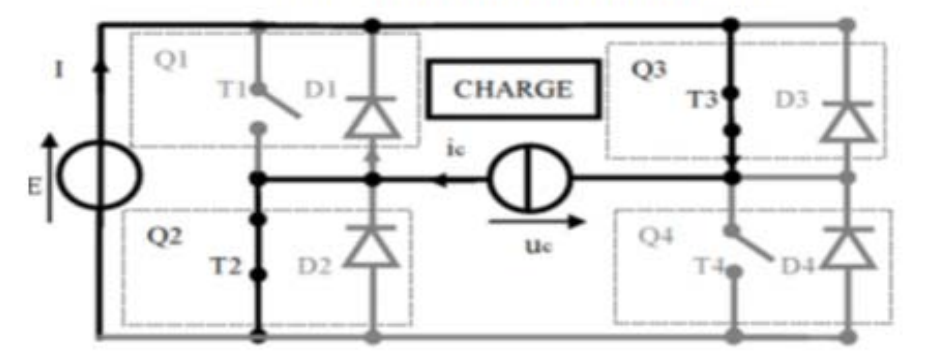

Cas nº3 Accumulation alternance négative

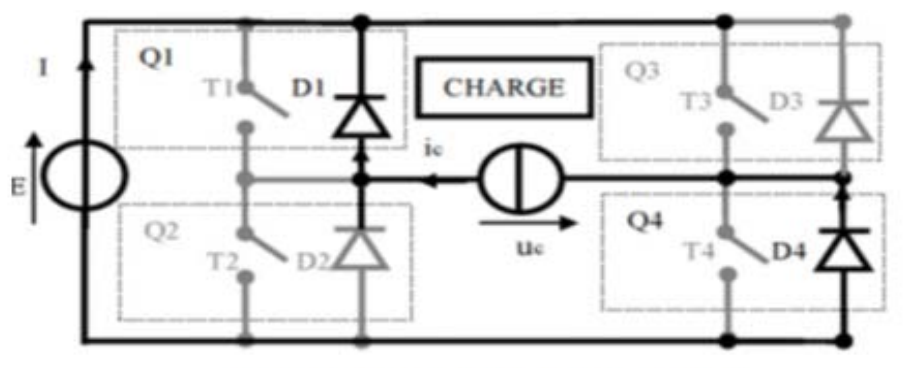

Cas nº4 Restitution alternance positive

**Figure II-21:** Les cas possibles de commutation de l'onduleur

On notera d'emblée la différence de notation suivant que l'on considère les grandeurs électrique côté continue ou bien côté alternatif :

#### **Chapitre II : ÉTAT DE L'ART SUR LES VARIATEURS DE VITESSE DES MACHINES ASYNCHRONES**

- Côté continue: les grandeurs  $(E et I)$  sont notées en lettre majuscule pour caractériser leur nature continue.
- Côté alternatif: les grandeurs  $(uc, ic)$  sont notées en lettre minuscule pour caractériser leur nature alternative.

$$
Uc = Uc_{\text{max}}.sin\omega t Uc_{\text{max}} = \sqrt{2U}
$$
 (II.4)

$$
Ic = Ic_{max}sin(\omega t + \varphi) Ic_{max} = \sqrt{2I}
$$
 (II.5)

Avec:

 $U_c$ <sub>max</sub>, I $c$ <sub>max</sub>: Les valeurs max du tension et courant.  $Uc, Ic$ : Les valeurs efficaces du tension et courant.  $\varphi$ ,  $\omega$ : La pulsation et le déphasage du courant par rapport à la tension.

On utilise pour l'explication de la commande plaine onde, T1 et T3 sont commandés en même temps, saturés pendant l'alternance positive et bloqués pendant l'alternance négative. De même pour T2 et T4, bloqués pendant l'alternance positive et saturés pendant l'alternance négative.

- L'état de l'interrupteur  $Q1$  est lié à l'état de l'interrupteur  $Q4$ : ils seront passants et bloqués simultanément.
- L'état de l'interrupteur  $Q2$  est lié à l'état de l'interrupteur  $Q3$ : ils seront passants et bloqués simultanément.

En reprenant les notations ci-dessus, on peut écrire:

 $S = Brasil = \overline{Bras2}$ ,

 Où **S** est le signal de synchronisation. On obtient le chronogramme de commande (Figure II.23) ci-dessous :

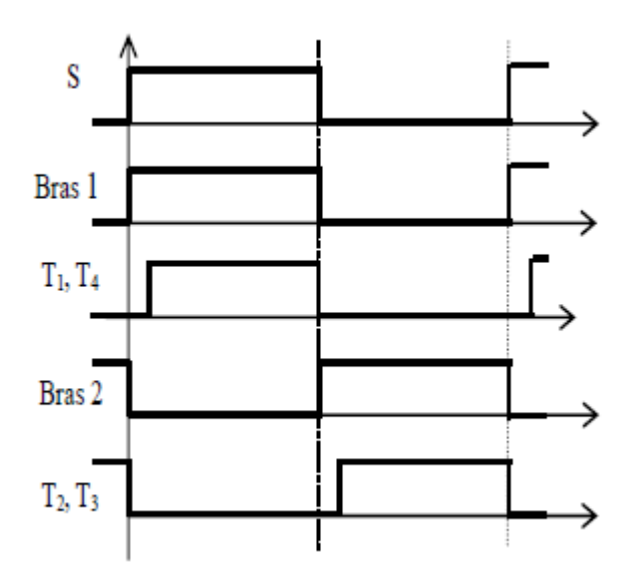

**Figure II-22:** Chronogramme de commande

- On remarque que, c'est une commande complémentaire.
- On remarque, en début d'alternance un temps mort (retard à la saturation des transistors) permettant au transistor conduisant précédemment de se bloquer.
- On remarquera que ce sont les blocages des transistors qui délimitent les alternances.
- Le signe de l'alternance est déterminé par le signe d'uc.
- Chaque alternance débute par une phase de restitution et se termine par une phase d'accumulation.
- Les mailles dans les cas 1 et 4 ont même équation:

$$
L\frac{di}{dt} + Ri = u = +E1(\text{charge inductif})
$$

 Les mailles dans les cas 2 et 3 ont même équation:  $L \frac{di}{dt} + Ri = u = -E1$ (charge inductif)

#### **II-5 Conclusion:**

L'importance de la variation de la vitesse de la machine asynchrone pour son utilisation a conduit à développer quelques méthodes pour la résolution du problème.

Il existe différentes méthodes pour la variation de la vitesse de la M.A.S. Ce qui nous a intéressé dans notre travail, le variateur de vitesse basé sur la variation de la fréquence, ou nous avons présenté les différentes parties du dispositif de variation de fréquence commençant par le redresseur et en passant par le filtre, l'hacheur et l'onduleur.

Dans le chapitre suivant nous allons expliquer le principe de fonctionnement de la carte Arduino qui sera utilisée comme un outil de commande de notre onduleur.

# **Chapitre III**

## **MATÉRIELS UTILISÉS ET MÉTHODES ADOPTEÉS**

#### **III.1 Introduction :**

Dans ce chapitre on va présenter la méthode de commande de l'onduleur par modulation de largeur d'impulsion (MLI) et leurs avantages et inconvénients.

Ensuite nous allons parler de la carte Arduino-Uno qui génère des signaux de commande MLI de l'onduleur, en citant ses caractéristiques et son principe de programmation et de fonctionnement, ainsi que les différents éléments d'électronique de puissance utilisés dans notre réalisation.

#### **III.2 Méthode de Commande par modulation de largeur d'impulsion (MLI) :**

La modulation triangulo-sinusoïdale est appelée également modulation de largeur d'impulsion intersective puisque son principe repose sur l'intersection d'une onde modulante basse fréquence, dite tension de référence, généralement sinusoïdale, avec une onde porteuse haute fréquence de forme, généralement, triangulaire, d'où l'appellation triangulo-sinusoïdale.

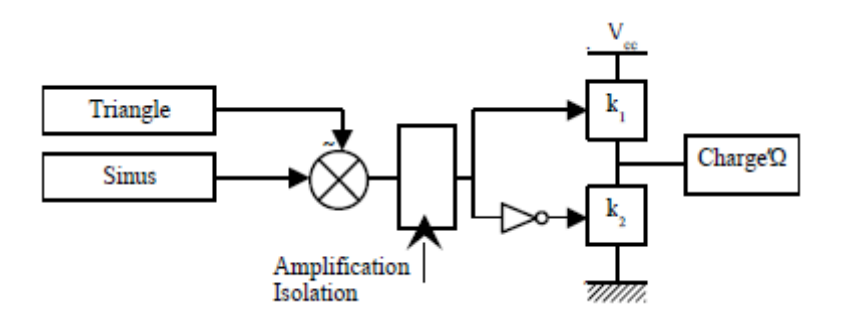

**Figure III-1 :** Principe du schéma de commande pour la MLI.

Le résultat de la comparaison de ces deux signaux sert à commander l'ouverture et la fermeture des interrupteurs du circuit de puissance [18].

Deux paramètres caractérisent cette commande si la référence est sinusoïdale [18]:

- $\bullet$  L'indice de modulation m qui définit le rapport entre la fréquence  $f_n$ de la porteuse et la fréquence f<sub>r</sub> de la référence : m =  $\frac{f_{\rm p}}{\epsilon}$  $f_r$
- Le taux de modulation r (ou coefficient de réglage en tension ou encore rapport cyclique) qui donne le rapport de l'amplitude de la modulante  $V_r$  à la valeur crête  $V_p$  de la porteuse:  $r = \frac{V_r}{V}$  $V_{\rm p}$

Le schéma de principe est donné par la figure (III-2).

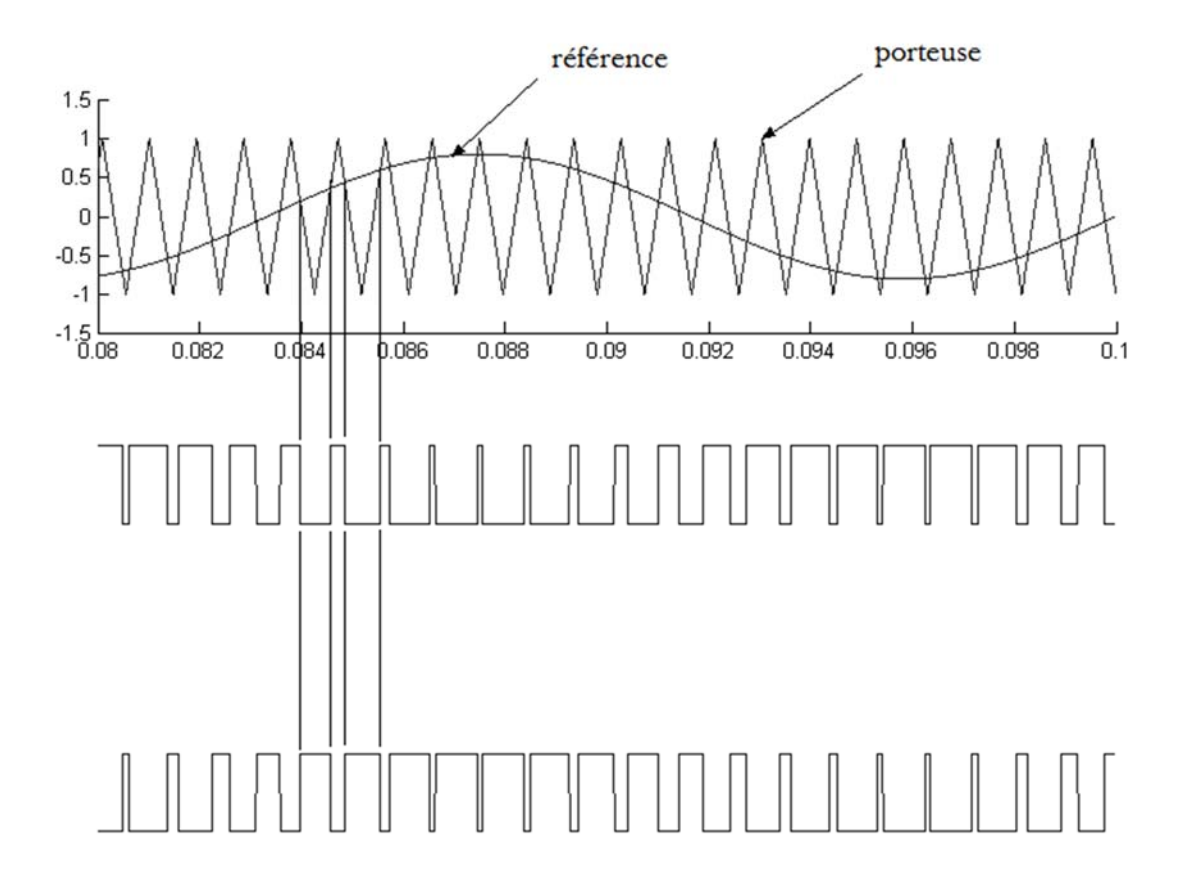

**Figure III-2 :** Principe de la commande MLI- ST

La porteuse est un signal triangulaire caractérisé par sa fréquence f<sub>p</sub>et sa valeur de crête V<sub>p</sub>.

On définit l'équation de la porteuse dans sa période  $[0, T_p]$  par  $[4]$ :

$$
\begin{cases}\nx_1(t) = V_P\left(-1 + 4\frac{t}{T_p}\right) & \text{si } t \in \left[0\frac{T_p}{2}\right] \\
x_2(t) = V_P\left(3 - 4\frac{t}{T_p}\right) & \text{si } t \in \left[\frac{T_p}{2}T_p\right] \\
\end{cases} \tag{III.1}
$$

La référence est un signal sinusoïdal d'amplitude  $V_r$  et de fréquence  $f_r$ . La tension sinusoïdale de référence est donnée par :

$$
v_{rA} = V_r \sin 2\pi f_r t
$$

 La commande MLI utilise la comparaison de la tension de référence avec la porteuse afin de calculer les états  $S_1, S_2$  des interrupteurs de l'onduleur. Ceux-ci sont donnés par l'équation III.1 suivante [18]:

III.2.1 
$$
S_{12} = \begin{cases} 1 si (v_{rABC} - x(t)) \ge 0 \\ -1 si (v_{rABC} - x(t)) < 0 \end{cases}
$$

#### **IIII.2.1 Les avantages de ce type de commande :**

L'utilisation de la méthode de la commande MLI avait beaucoup des avantages, il :

 Repousse les harmoniques de la tension de sortie vers les fréquences élevées, ce qui facilite le filtrage (réalisation plus facile, moins onéreux). Sur la figure III-3, est représentée la réponse spectrale de la tension de sortie. Nous nous apercevons qu'il existe deux famille d'harmonique à éliminer, l'une autour du rang "m", l'autre autour du rang "2m". Pour obtenir cette réponse il faut que m soit supérieur à 15.

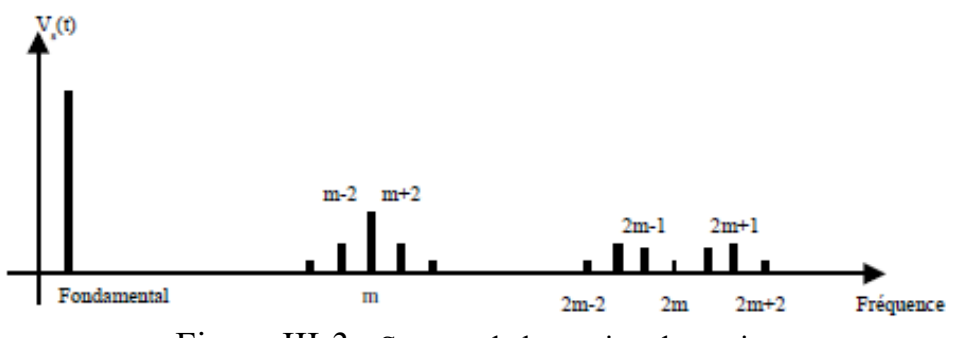

Figure III-3 : Spectre de la tension de sortie.

Elle permet de repousser vers des fréquences élevées les harmoniques de la tension de sortie, ce qui facilité le filtrage.

- De permettre le réglage de l'amplitude du fondamental de la tension de sortie [11].
- Une des conséquences est de pouvoir alimenter des machines à courant alternatif par des courants quasi sinusoïdaux (circuit  $LR =$  passe bas).
- Une bonne neutralisation d'harmonique par rapport aux onduleurs à onde carrée ou en un seul créneau.

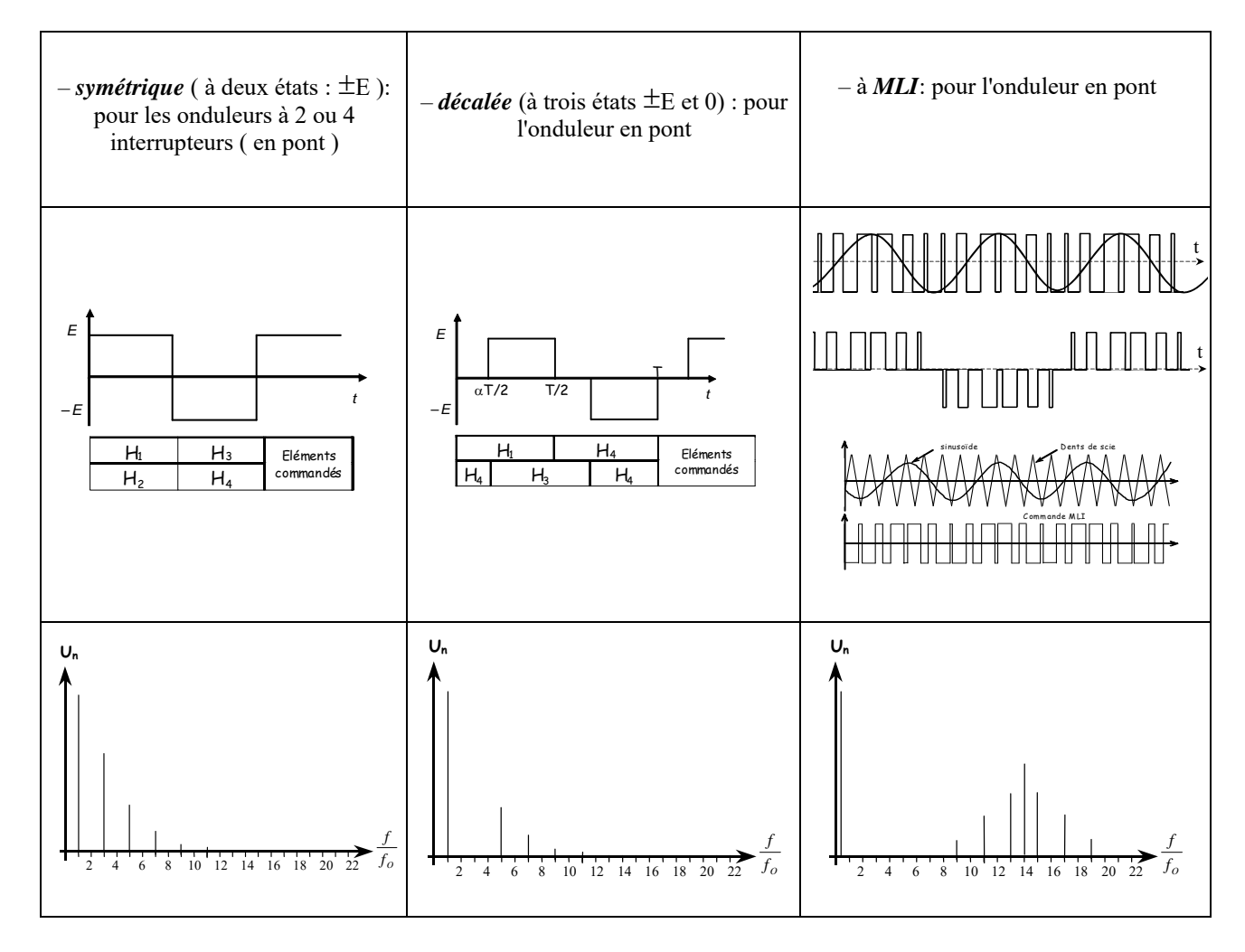

**Figure III-4:** Types de commande des interrupteurs et leur Spectre d'harmonique

- De faire varier la valeur du fondamental de tension de sortie.
- La MLI permet aussi l'alimentation de plusieurs ensembles onduleurs, moteurs asynchrones à partir d'une même source continue.

#### **III.2.2 Les inconvénients de ce type de commande :**

Les variations rapides de la tension génèrent des perturbations électromagnétiques conduites ou rayonnées et accélèrent le vieillissement des isolants (claquage).

#### **III.3 Matériels utilisés :**

#### **III.3.1 L'Arduino** :

#### **III.3.1.1 Définition du module Arduino:**

Le module Arduino est un circuit imprimé en matériel libre (plateforme de contrôle) dont les plans de la carte elle-même sont publiés en licence libre dont certains composants de la carte : comme le microcontrôleur et les composants complémentaires qui ne sont pas en licence libre. Un microcontrôleur programmé peut analyser et produire des signaux électriques de manière à effectuer des tâches très diverses. Arduino est utilisé dans beaucoup d'applications comme l'électrotechnique industrielle et embarquée ; le modélisme, la domotique mais aussi dans des domaines différents comme l'art contemporain et le pilotage d'un robot, commande des moteurs et faire des jeux de lumières, communiquer avec l'ordinateur, commander des appareils mobiles (modélisme). Chaque module d'Arduino possède un régulateur de tension +5 V et un oscillateur à quartez 16 MHz (ou un résonateur céramique dans certains modèles). Pour programmer cette carte, on utilise logiciel IDE Arduino.

#### **III.3.1.2 Le choix de la carte Arduino:**

Mini, une version miniature de l'Arduino en utilisant un microcontrôleur ATmega168.

L'Arduino Actuellement, il existe plus de 20 versions de module Arduino, nous citons quelques un afin d'éclaircir l'évaluation de ce produit scientifique et académique:

- Arduino NG, programmé avec un et employer un ATmega8.
- L'extrémité d'Arduino, avec une interface d'USB pour programmer et usage d'un Microcontrôleur ATmega8.
- L'Arduino Nano, un petit carte programme a l'aide porte USB cette version utilisant un microcontrôleur ATmega168 (ATmega328 pour une plus nouvelle version).
- Le LilyPad Arduino, une conception de minimaliste pour l'application wearable en utilisant un microcontrôleur ATmega168.
- Le NG d'Arduino, avec une interface d'USB pour programmer et usage d'un ATmega8.
- Le NG d'Arduino plus, avec une interface d'USB pour programmer et usage d'un ATmega168.
- L'Arduino Bluetooth, avec une interface de Bluetooth pour programmer en utilisant un microcontrôleur ATmega168.
- L'Arduino Diecimila, avec une interface d'USB et utilise un microcontrôleur ATmega168.
- L'Arduino Duemilanove ("2009"), en utilisant un microcontrôleur l'ATmega168 (ATmega328 pour une plus nouvelle version) et actionné par l'intermédiaire de la puissance d'USB/DC.
- L'Arduino Mega, en utilisant un microcontrôleur ATmega1280 pour I/O additionnel et mémoire.
- L'Arduino Uno, utilisations microcontrôleur ATmega328.
- L'Arduino Mega2560, utilisations un microcontrôleur ATmega2560, et possède toute la mémoire à 256 KBS. Elle incorpore également le nouvel ATmega8U2 (ATmega16U2 dans le jeu de puces d'USB de révision 3).
- L'Arduino Leonardo, avec un morceau ATmega3Ù4 qui élimine le besoin de raccordement d'USB et peut être employé comme clavier.
- L'Arduino Esplora : ressemblant à un contrôleur visuel de jeu, avec un manche et des sondes intégrées pour le bruit, la lumière, la température, et l'accélération. [19]

Parmi ces types, nous avons choisi une carte Arduino Uno (carte Basique). L'intérêt principal de cette carte est de faciliter la mise en œuvre d'une telle commande qui sera détaillée par la suite. L'Arduino fournit un environnement de développement s'appuyant sur des outils open source comme interface de programmation. L'injection du programme déjà converti par l'environnement sous forme d'un code « HEX » dans la mémoire du microcontrôleur se fait d'une façon très simple par la liaison USB. En outre, des bibliothèques de fonctions « clé en main » sont également fournies pour l'exploitation d'entrées-sorties. Cette carte est basée sur un microcontrôleur ATmega 328 et des composants complémentaires. La carte Arduino contient une mémoire morte de 1 kilo. Elle est dotée de 14 entrées/sorties digitales « dont 6 peuvent être utilisées en tant que sortie PWM », 6 entrées analogiques et un cristal à 16 MHz, une connexion USB et possède un bouton de remise à zéro et une prise jack d'alimentation.

#### **IIII.3.1.2 Pourquoi Arduino UNO** :

Il y a de nombreuses cartes électroniques qui possèdent des plateformes basées sur des microcontrôleurs disponibles pour l'électronique programmée. Tous ces outils prennent en charge les détails compliqués de la programmation et les intègrent dans une présentation facile à utiliser. De la même façon, le système Arduino simplifie la façon de travailler avec les microcontrôleurs tout en offrant aux utilisateurs plusieurs avantages cités ci-dessous: [20]

- Le prix (réduits) : les cartes Arduino sont relativement peu coûteuses comparativement aux autres plates-formes. La moins chère des versions du module Arduino peut être assemblée à la main, (les cartes Arduino pré-assemblées coûtent moins de 2500 Dinars).
- Multi plateforme : le logiciel Arduino, écrit en JAVA, tourne sous les systèmes d'exploitation Windows, Macintosh et Linux. La plupart des systèmes à microcontrôleurs sont limités à Windows.
- Un environnement de programmation clair et simple : l'environnement de programmation Arduino (le logiciel Arduino IDE) est facile à utiliser pour les débutants tout en étant assez flexible pour que les utilisateurs avancés puissent en tirer profit également.
- Logiciel Open Source et extensible : le logiciel Arduino et le langage Arduino sont publiés sous licence open source disponible pour être complété par des programmateurs expérimentés. Le logiciel de programmation des modules Arduino est une application JAVA multi plateformes (fonctionnant sur tout système d'exploitation), servant d'éditeur de code et de compilateur, et qui peut transférer le programme au travers de la liaison série (RS232, Bluetooth ou USB selon le module).
- Matériel Open source et extensible : les cartes Arduino sont basées sur les Microcontrôleurs Atmel ATMEGA8, ATMEGA168, ATMEGA 328, les schémas des modules sont publiés sous une licence créative Commons, et les concepteurs des circuits

expérimentés peuvent réaliser leur propre version des cartes Arduino, en les complétant et en les améliorant. Même les utilisateurs relativement inexpérimentés peuvent fabriquer la version sur plaque d'essai de la carte Arduino, dont le but est de comprendre comment elle fonctionne pour économiser le coût.

#### **IIIII.3.1.2 La constitution de la carte Arduino Uno :**

Un module Arduino est généralement construit autour d'un microcontrôleur ATMEL AVR, et de composants complémentaires qui facilitent la programmation et l'interfaçage avec d'autres circuits. Chaque module possède au moins un régulateur linéaire 5V et un oscillateur à quartz 16 MHz (ou un résonateur céramique dans certains modèles). Le microcontrôleur est préprogrammé avec un boot loader de façon à ce qu'un programmateur dédié ne soit pas nécessaire.

#### **IVII.3.1.2 Partie matérielle :**

Généralement tout module électronique qui possède une interface de programmation est basé toujours dans sa construction sur un circuit programmable ou plus.

Le Microcontrôleur ATMega328 : Un microcontrôleur ATMega328 est un circuit intégré qui rassemble sur une puce plusieurs éléments complexes dans un espace réduit au temps des pionniers de l'électronique. Aujourd'hui, en soudant un grand nombre de composants encombrants ; tels que les transistors; les résistances et les condensateurs tout peut être logé dans un petit boîtier en plastique noir muni d'un certain nombre de broches dont la programmation peut être réalisée en langage C. la figure (III-3) montre un microcontrôleur ATmega 328, qu'on trouve sur la carte Arduino.[20]

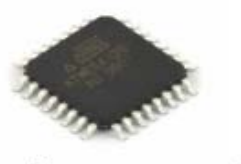

Le composant CMS

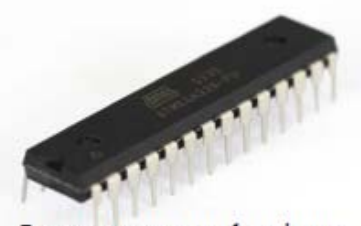

Le composant classique

#### **Figure III-5:** Microcontrôleur Atmega328

Le microcontrôleur ATMega328 est constitué par un ensemble d'éléments qui ont chacun une fonction bien déterminée. Il est en fait constitué des mêmes éléments que sur la carte mère d'un ordinateur. Globalement, l'architecture interne de ce circuit programmable se compose essentiellement sur :

- La mémoire Flash: C'est celle qui contiendra le programme à exécuter. Cette mémoire est effaçable et réinscriptible mémoire programme de 32Ko (dont bootloader de 0.5 ko).
- RAM : c'est la mémoire dite "vive", elle va contenir les variables du programme. Elle est dite "volatile" car elle s'efface si on coupe l'alimentation du microcontrôleur. Sa capacité est 2 ko.
- EEPROM : C'est le disque dur du microcontrôleur. On y enregistre des infos qui ont besoin de survivre dans le temps, même si la carte doit être arrêtée. Cette mémoire ne s'efface pas lorsque l'on éteint le microcontrôleur ou lorsqu'on le reprogramme. [21, 22].

#### **Les sources d'Alimentation de la carte :**

On peut distinguer deux genres de sources d'alimentation (Entrée Sortie) et cela comme suit :

• VIN. La tension d'entrée positive lorsque la carte Arduino est utilisée avec une source de tension externe (à distinguer du 5V de la connexion USB ou autre source 5V régulée). On peut alimenter la carte à l'aide de cette broche, ou, si l'alimentation est fournie par le jack d'alimentation, accéder à la tension d'alimentation sur cette broche.

• 5V. La tension régulée utilisée pour faire fonctionner le microcontrôleur et les autres composants de la carte (pour info : les circuits électroniques numériques nécessitent une tension d'alimentation parfaitement stable dite "tension régulée" obtenue à l'aide d'un composant appelé un régulateur et qui est intégré à la carte Arduino). Le 5V régulé fourni par cette broche peut donc provenir soit de la tension d'alimentation VIN via le régulateur de la carte, ou bien de la connexion USB (qui fournit du 5V régulé) ou de tout autre source d'alimentation régulée.

• 3.3V. Une alimentation de 3.3V fournie par le circuit intégré FTDI (circuit intégré faisant l'adaptation du signal entre le port USB de votre ordinateur et le port série de l'ATmega) de la carte est disponible : ceci est intéressant pour certains circuits externes nécessitant cette tension au lieu du 5V. L'intensité maximale disponible sur cette broche est de 50mA. [23][22]

#### **Les entrées & sorties:**

Cette carte possède 14 broches numériques (numérotée de 0 à 13) peut être utilisée soit comme une entrée numérique, soit comme une sortie numérique, en utilisant les instructions pinMode( ), digitalWrite( ) et digitalRead( ) du langage Arduino. Ces broches fonctionnent en 5V. Chaque broche peut fournir ou recevoir un maximum de 40mA d'intensité et dispose d'une résistance interne de "rappel au plus" (pull-up) (déconnectée par défaut) de 20-50KOhms. Cette résistance interne s'active sur une broche en entrée à l'aide de l'instruction digital Write (broche, HIGH). En plus, certaines broches ont des fonctions spécialisées :

Interruptions Externes: Broches 2 et 3. Ces broches peuvent être configurées pour déclencher une interruption sur une valeur basse, sur un front montant ou descendant, ou sur un changement de valeur. -Impulsion PWM (largeur d'impulsion modulée): Broches 3, 5, 6, 9, 10, et 11. Fournissent une impulsion PWM 8-bits à l'aide de l'instruction analogWrite ( ).

SPI (Interface Série Périphérique): Broches 10 (SS), 11 (MOSI), 12 (MISO), 13 (SCK). Ces broches supportent la communication SPI (Interface Série Périphérique) disponible avec la librairie pour communication SPI. Les broches SPI sont également connectées sur le connecteur ICSP qui est mécaniquement compatible avec les cartes Mega

 I2C: Broches 4 (SDA) et 5 (SCL). Supportent les communications de protocole I2C (ou interface TWI (TwoWire Interface - Interface "2 fils"), disponible en utilisant la librairie Wire/I2C (ou TWI - Two-Wire interface - interface "2 fils").

 LED: Broche 13. Il y a une LED incluse dans la carte connectée à la broche 13. Lorsque la broche est au niveau HAUT, la LED est allumée, lorsque la broche est au niveau BAS, la LED est éteinte.

La carte Uno dispose 6 entrées analogiques (numérotées de 0 à 5), chacune pouvant fournir une mesure d'une résolution de 10 bits (càd sur 1024 niveaux soit de 0 à 1023) à l'aide de la très utile fonction analogRead( ) du langage Arduino. Par défaut, ces broches mesurent entre le 0V (valeur 0) et le 5V (valeur 1023), mais il est possible de modifier la référence supérieure de la plage de mesure en utilisant la broche AREF et l'instruction analog Reference du langage Arduino. La carte Arduino Uno intègre un fusible qui protège le port USB de l'ordinateur contre les surcharges en intensité (le port USB est généralement limité à 500mA en intensité). Bien que la plupart des ordinateurs aient leur propre protection interne, le fusible de la carte fournit une couche supplémentaire de protection. Si plus de 500mA sont appliqués au port USB, le fusible de la carte coupera automatiquement la connexion jusqu'à ce que le court-circuit ou la surcharge soit stoppé. [24]

#### **Les ports de communications :**

La carte Arduino UNO a de nombreuses possibilités de communications avec l'extérieur. L'Atmega328 possède une communication série UART TTL (5V), grâce aux broches numériques 0 (RX) et 1 (TX). On utilise (RX) pour recevoir et (TX) transmettre (les données séries de niveau TTL). Ces broches sont connectées aux broches correspondantes du circuit intégré ATmega328 programmé en convertisseur USB – vers – série de la carte, composant qui assure l'interface entre les niveaux TTL et le port USB de l'ordinateur. Comme un port de communication virtuel pour le logiciel sur l'ordinateur, La connexion série de l'Arduino est très pratique pour communiquer avec un PC, mais son inconvénient est le câble USB, pour éviter cela, il existe différentes méthodes pour utiliser ce dernier sans fil:

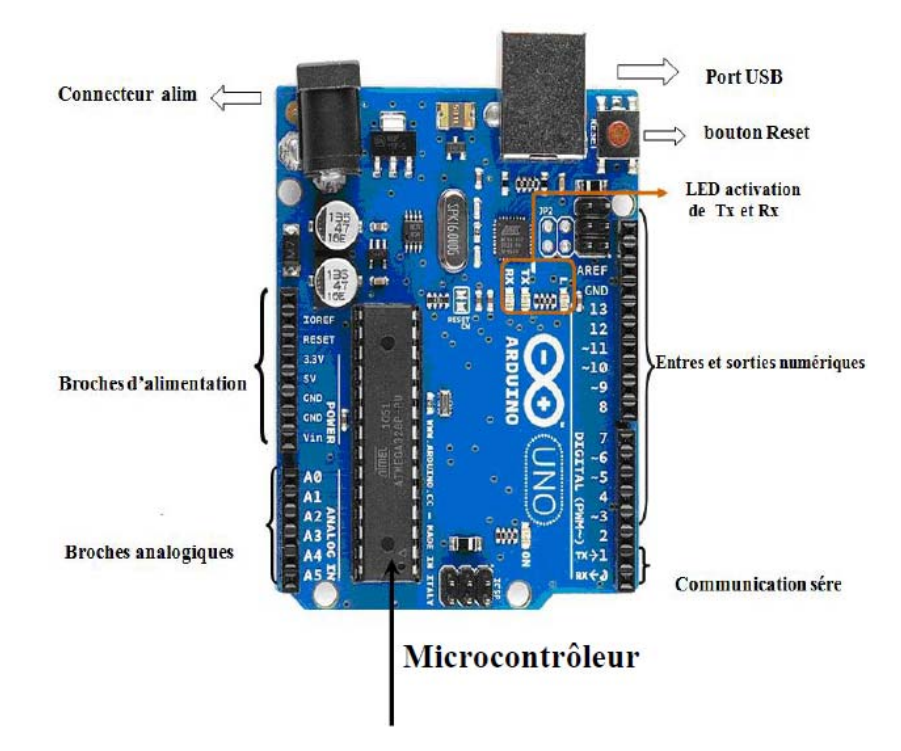

**Figure III-6:** Constitution de la carte Arduino UNO

### **III.3.1.4.2 Partie programme***:*

Une telle carte d'acquisition qui se base sur sa construction sur un microcontrôleur doit être dotée d'une interface de programmation comme est le cas de notre carte. L'environnement de programmation open-source pour Arduino peut être téléchargé gratuitement (pour Mac OS X, Windows, et Linux).

#### **L'environnement de la programmation :**

 Le logiciel de programmation de la carte Arduino sert d'éditeur de code (langage proche du C). Une fois, le programme tapé ou modifié au clavier, il sera transféré et mémorisé dans la

carte au travers de la liaison USB. Le câble USB alimente à la fois en énergie la carte et transporte aussi l'information CE programme appelé IDE Arduino. [25], [22]

#### **Structure générale du programme (IDE Arduino)** *:*

Comme n'importe quel langage de programmation, une interface souple et simple est exécutable sur n'importe quel système d'exploitation Arduino basé sur la programmation en C.

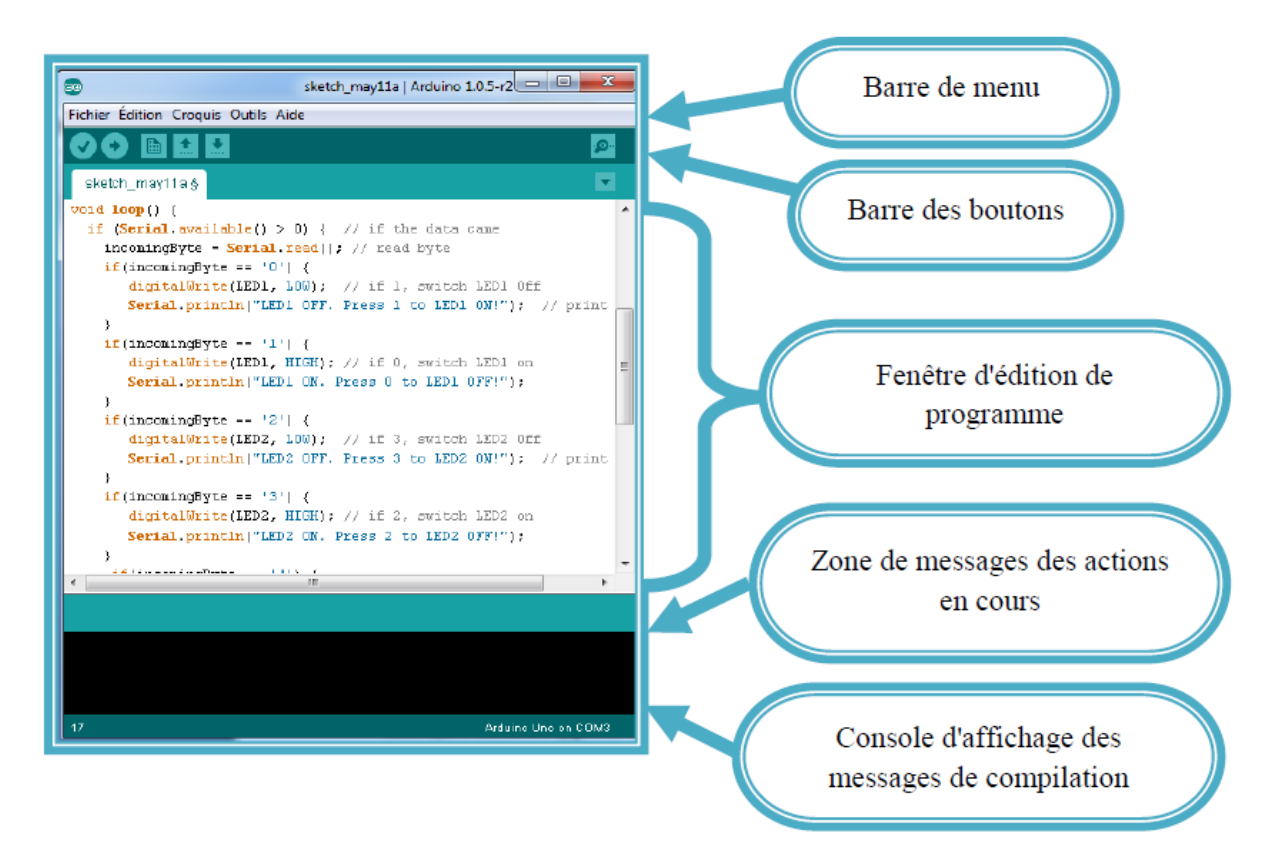

**Figure III-7:** la fenêtre IDE Arduino

#### **Injection du programme :**

 Avant d'envoyer un programme dans la carte, il est nécessaire de sélectionner le type de la carte (ArduinoUno) et le numéro de port USB (COM) comme à titre d'exemple cette figure.

#### **Chapitre III : MATÉRIELS UTILISÉS ET MÉTHODES ADOPTEÉS**

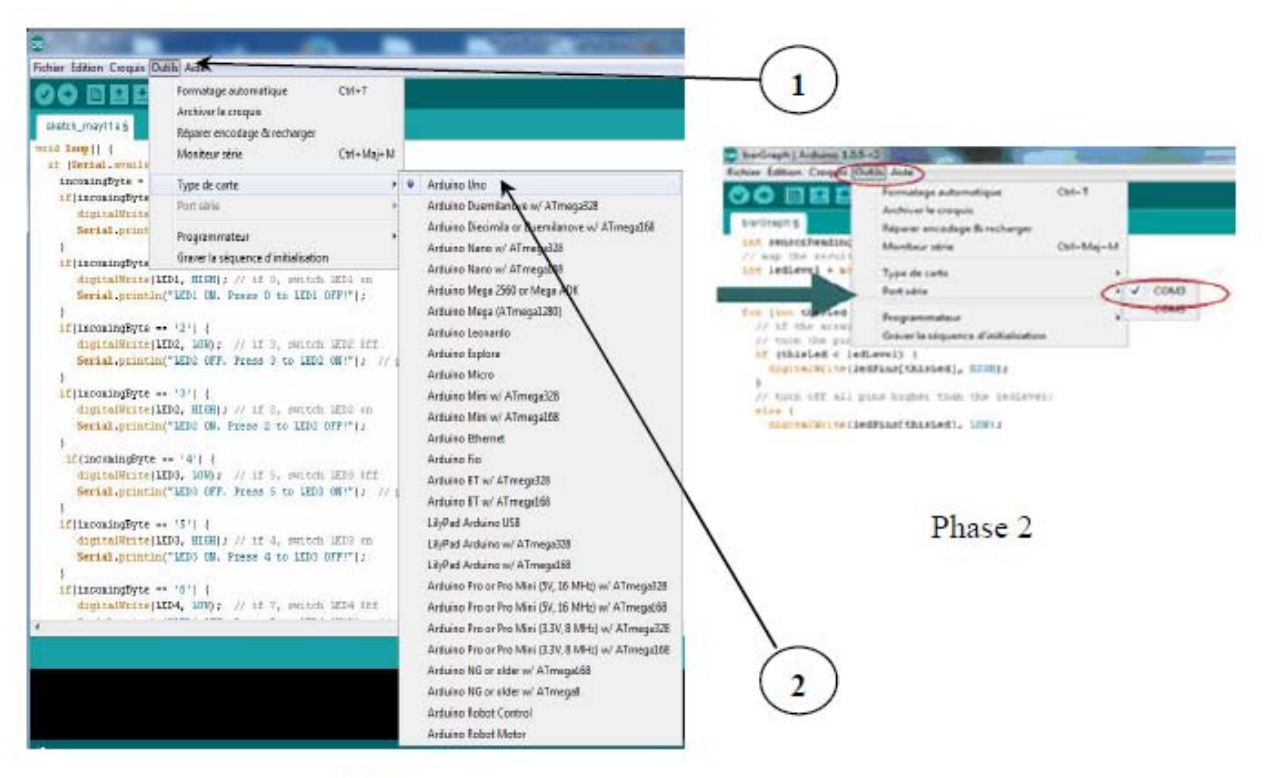

Phase 1

**Figure III-8:** Paramétrage de la carte

#### **Les étapes de téléchargement du programme :**

Une simple manipulation enchaînée doit être suivie afin d'injecter un code vers la carte Arduino via le port USB.

1. On conçoit ou on ouvre un programme existant avec le logiciel IDE Arduino.

- 2. On vérifie ce programme avec le logiciel Arduino (compilation).
- 3. Si des erreurs sont signalées, on modifie le programme.
- 4. On charge le programme sur la carte.
- 5. On câble le montage électronique.
- 6. L'exécution du programme est automatique après quelques secondes.

7. On alimente la carte soit par le port USB, soit par une source d'alimentation autonome (pile 9 volts par exemple).

8. On vérifie que notre montage fonctionne.

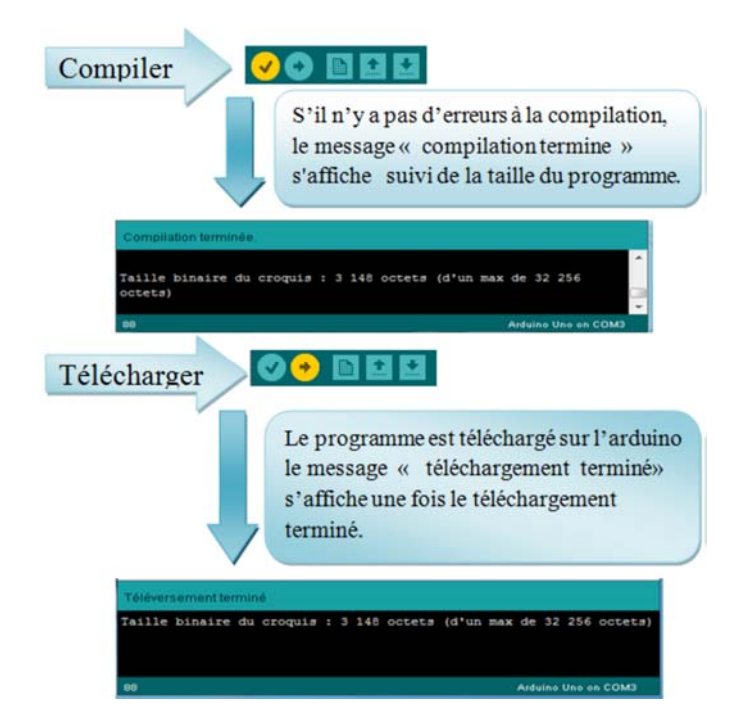

**Figure III-9:** Les étapes de téléchargement du code

### **III.3.1.4.3 Architecture interne:**

La figure (I.10) présente l'architecture interne de la carte Arduino-Uno, Une telle carte d'acquisition qui se base sur sa construction sur un microcontrôleur doit être dotée d'une interface de programmation comme est le cas de notre carte. L'environnement de programmation open-source pour Arduino peut être téléchargé gratuitement (pour Mac OS X, Windows, et Linux).

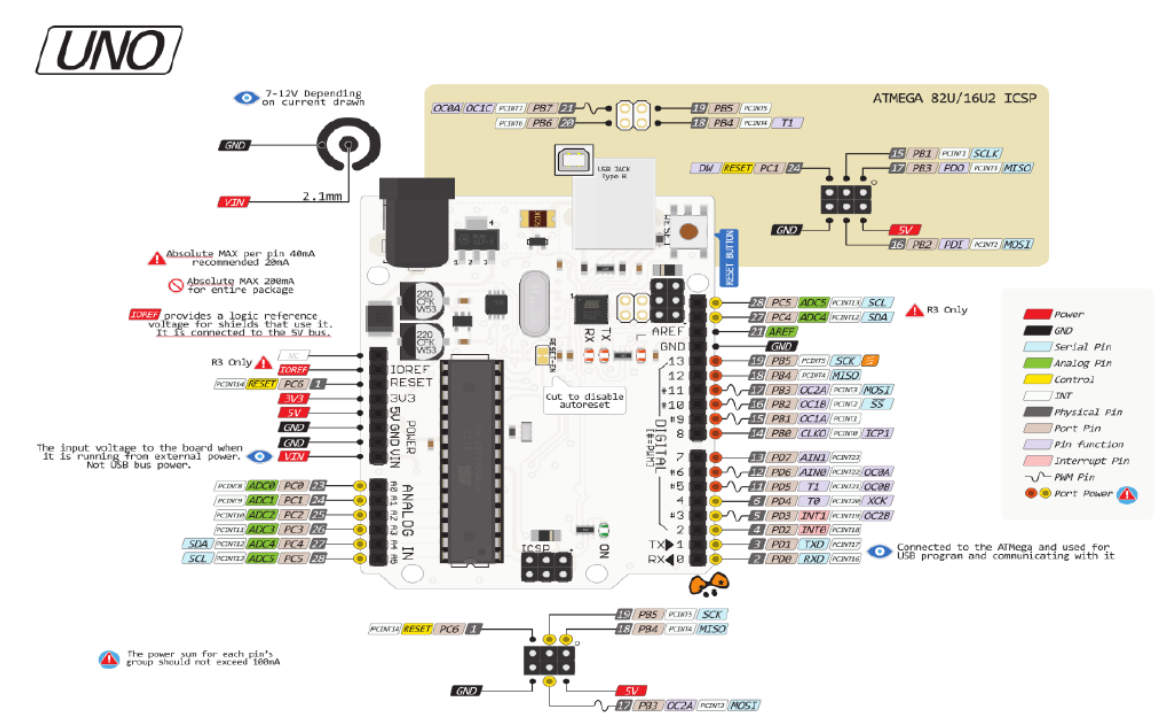

**Figure III-10**: Architecture interne de la carte Arduino Uno

#### **III.3.2 Le choix des Composants de l'électronique de puissance :**

Les composants de l'électronique de puissance, doivent répondre à une commande qui exige l'état passant ou bloqué, ce changement de conductivité est possible grâce aux structures spéciales des semi-conducteurs qui contrôlent les porteurs de charges mobiles, trois différents types sont définis :

• semi-conducteurs non contrôlés : diodes de puissance:

 $\rightarrow$  PiN, SCHOTTKY, JBS.

• semi-conducteurs contrôlés avec commande amorçage:

→Thyristors, Triacs.

• semi-conducteurs contrôlés avec commande amorçage/blocage :

 $\rightarrow$  Thyristors GTO (Gate Turn Off)

 $\rightarrow$  Transistors bipolaires de puissance BJT (Bipolar Junction Transistor)

 $\rightarrow$  Transistors de puissance MOSFET (Metal Oxide Semiconductor Field Effect Transistor)

 $\rightarrow$  IGBT (Insulated Gate Bipolar Transistor)

 $\rightarrow$  GCT et IGCT (Integrated Gate Commutated Turn-off Thyristor)

 $\rightarrow$  MCT (Mos Controlled Thyristor)

 $\rightarrow$  SITH (Static Induction thyristor)

Les composants de l'électronique de puissances (interrupteurs) sont déterminés par les niveaux de la puissance et la fréquence de commutation. En règle générale, plus les composants sont rapides, plus la puissance commutée est faible et inversement.

#### **III.3.2.1 Les paramètres de Choix des interrupteurs:**

Les paramètres suivants sont importants pour un interrupteur en semi-conducteur conçu pour les applications de conversion de puissance [43] :

[43] Timothy L. Skvarenina "The Power Electronics Handbook", Edition CRC Press LLC 2002, ISBN 0-8493-7336-0.

> Courant maximal supporté.

> Tension maximale bloquée.

> Chute de tension à l'état passant et sa dépendance de la température.

> Courant de fuite à l'état bloqué.

> Capacité thermique.

> Temps de transition de commutation pendant l'ouverture et la fermeture.

 $>$  La tenue en  $\frac{dv}{dt}$  à l'état bloqué ou pendant l'ouverture.

 $>$  La tenue en  $\frac{di}{dt}$  à l'état passant ou pendant la fermeture.

> Capacité de résister aux courants et tensions excessifs.

> La puissance contrôlée.
De manière générale, la constitution des semi-conducteurs de puissance est différente de leurs Équivalents de courant faible. Des modifications sont faites sur les structures de bases afin de les adapter aux hautes tensions et aux forts courants.

En électronique de puissance, la diode bipolaire est souvent appelée diode PiN où i désigne une région peu dopée de type N, ainsi, le profil du champ électrique en régime inverse et les tenues en tensions seront augmentées par rapport à la diode PN standard [26].

La jonction MS (metal-semiconductor) est couramment connue sous la diode Barrière-Schottky, les principales caractéristiques d'une diode Schottky sont, la capacité à travailler en haute fréquence, ses faibles pertes (chute de tension très réduite) en polarisation directe. Elle est employée intensivement dans le domaine de l'électronique de puissance, en particulier en basses tensions et fort courants [27].

La diode JBS est un composant hybride issu d'un croisement entre une diode PiNet une diode

Schottky. L'intérêt d'une telle structure est d'obtenir une chute de tension directe plus faible qu'une diode bipolaire, tout en ayant un courant de fuite inverse plus faible qu'une diode Schottky [28].

La technologie des thyristors est intrinsèquement plus performante que celle des transistors pour les valeurs de tension de blocage supérieures à 2,5 kV, elle offre un meilleur compromis entre la tension à l'état passant et la tension de blocage. L'ajout de la fonction d'extinction de gâchette impose plusieurs restrictions aux GTO. En effet La technologie de commande standard des GTO, largement répandue, provoquait des transitoires de commutations non homogènes, imposant l'utilisation de coûteux circuits amortisseurs de dv/dt et di/dt, et de circuits de gâchette encombrants. Toutefois, elle a trouvé des domaines d'application intéressants pour les puissances entre 1 et 20 MVA, principalement dans les entraînements électriques à vitesse variable et dans la traction ferroviaire. Ces interrupteurs fonctionnent à des fréquences de commutations relativement basses [26] [29].

Les transistors bipolaires BJT sont utilisés dans les applications allant jusqu'à plusieurs centaines de kilowatts et à des fréquences allant jusqu'à 10 kHz. Les plus utilisés généralement dans les convertisseurs de puissances sont de type NPN, car ils possèdent, une chute de potentielle plus faible à l'état passant que le PNP, et ils ont une fréquence de commutation plus élevée (les électrons circulent plus vite que les trous) [30].

Pour la raison de son temps de commutation relativement grand, les pertes de commutation sont d'autant plus grandes que la fréquence augmente. Pour éliminer le besoin de grand courant de base, la configuration Darlington est généralement utilisée [26]. Aussi pour conserver l'état passant le courant de base doit être présent en permanence, et un fort courant inverse et requit pour commuter à l'état ouvert rapidement, de ce fait le circuit de commande de la base devient complexe et coûteux [31].

Toutes ces limitations ont conduit au développement des transistors MOSFET, ces derniers ont permis d'obtenir des fréquences de commutations très élevées voisines de 1 MHz, avec une commande en tension qui nécessite une énergie pratiquement négligeable. Cependant, les MOSFET présentent de chutes de potentiels dus à la résistance à l'état passant, et donc des pertes en conduction d'autant plus importantes que la tension est grande par rapport aux BJT de même puissance. Ce qui limite leurs applications en haute tension à environ 1,2 kV [30].

Le transistor IGBT est l'un des composants de puissance le plus utilisé actuellement. Sa structure associe en sortie celle d'un transistor bipolaire BJT et celle d'un MOSFET en entrée. Donc l'IGBT regroupe les avantages en conduction du transistor bipolaire BJT, et les avantages

en commutation et simplicité de commande du transistor MOSFET. Il est largement utilisé pour les applications de moyenne et dans certaines applications de haute tension, avec des tensions d'alimentation comprises entre 600V et 6.5kV, et des fréquences de l'ordre de 130 kHz [32] [33].

Les dispositifs « Smart Power » et HVIC, sont réalisés à partir de filières technologiques de type circuits intégrés. Des associations plus ou moins complexes sont envisageables, allant du simple interrupteur formé d'un IGBT avec sa diode en antiparallèle, le bras de pont, les ponts en H, ou triphasé (six-pack), ou menu du hacheur (seven-pack), pour s'acheminer vers le module de puissance complet, baptisé PIM (power integrated module), réunissant dans un même boîtier : un pont redresseur à diodes, un hacheur de freinage, ainsi que les six IGBT de l'onduleur avec leurs diodes de roue libre. Quant aux modules dits «intelligents » ou IPM (intelligent power module), ils incluent en sus le driver et différents capteurs chargés de mettre en évidence un échauffement de température excessif, une surcharge ou un court-circuit. Ils sont Conçus spécialement pour la commande des moteurs [34].

L'IGCT ou GCT (IGCT est un produit de ABB, GCT est un produit de Mitsubishi, mais le concept est le même), est un GTO optimisé et muni d'un circuit de commande de gâchette à faible inductance (constitué principalement de substrat, MOSFETs, et capacités), afin de réduire considérablement la limitation due  $\frac{di}{dt}$ , et permettre un fonctionnement sans circuit limiteur de  $\frac{dv}{dt}$  (snubber), qui sont les principaux inconvénients des GTO, en plus de la fréquence de commutation assez lente. De ce fait il exploite de manière optimale la technologie des thyristors (pertes faibles et haut niveau de fiabilité) ainsi que l'extinction commandée sans circuit amortisseur (plus économique) pour les applications aux puissances de 0,5 MVA à plusieurs centaines de MVA à des fréquences allant jusqu'à plusieurs kHz [29]. Le thyristor MCT est une amélioration du thyristor (GTO) classique, où deux MOSFET sont intégrés afin de pouvoir forcer le composant au blocage et à l'amorçage. Ces thyristors offrent une solution intéressante pour la réalisation de convertisseurs, ils ne nécessitent pas d'impulsion d'extinction. Le MCT possède deux principaux avantages vis à vis du GTO, une commande plus simple pour commuter de l'état passant à l'état bloqué (un fort courant négatif n'est pas nécessaire) et des temps de commutation plus brefs (de l'ordre de quelques microsecondes). Le MCT est un composant commandé en tension comme l'IGBT ou le MOSFET, et la même énergie est nécessaire pour commuter un MCT, un IGBT ou un MOSFET. Les MCT présentent également de plus faibles tensions à l'état passant comparé aux IGBT ayant des caractéristiques similaires.

On parlera maintenant des deux éléments de puissance le SIT et le SITH, tous deux très semblables dans la structure de base avec une légère modification au niveau des couches semiconductrices.

Leurs principes de fonctionnement sont identiques au transistor JFET, qui peut s'assimiler à celui d'un barreau de semi-conducteur pour lequel on vient modifier sa résistance par l'application d'une tension négative sur la grille. Pour le SIT et le SITH, Le courant principal circule entre le drain et la source, et son passage est limité par la résistance de la région N faiblement dopée, une grille, constituée de petits domaines de type P+, permet de modifier la conduction du substrat par effet d'induction. Les transistors statiques à induction SIT peuvent fonctionner à une puissance 100 kW à100 kHz ou 10 W à 10 GHz [30].

Avant de fermer cette brèche, notons que tous les composants cités sont au Silicium, les recherches actuelles s'oriente vers un nouveau matériau semi-conducteur, on parle du Carbure de Silicium (Silicona Carabidé) SiC . Le SiC est en mesure de bloquer une tension nettement plus élevée que le Silicium, cet avantage significatif hisse le SiC parmi les meilleurs candidats

pour les hautes tensions dans les dispositifs de l'électronique de puissance. Le nombre de composants de puissance réalisés sur carbure de silicium par diverses équipes augmente, la diversité des composants. On note ainsi dans la littérature des caractérisations de diodes PiN, Schottky, JBS, de MOSFET de puissance, de thyristors et d'IGBT [28]. Dans une synthèse très satisfaisante est mise des composants sus mentionnés en SiC avec des comparaisons de leurs homologues en Si. [26]

Les transistors bipolaires sont moins rapides que les transistors MOSFET mais d'avantage plus puissants (quelques kHz à une dizaine de kW). Les transistors IGBT sont des composants de gamme standard (jusqu'à 20 kHz à une des dizaines de kW). Les thyristors GTO commutent très lentement les grandes puissances. Ces composants sus indiqués sont du type commandable l'ouverture et à la fermeture; ce qui n'est pas le cas pour le thyristor classique.

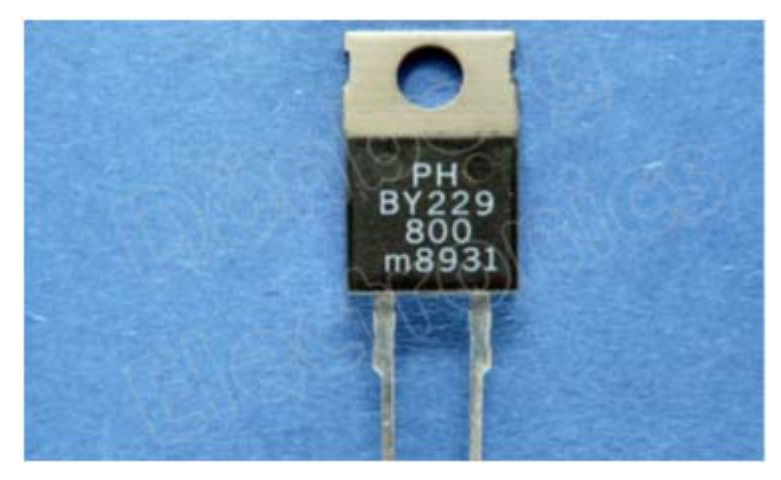

**Figure III-11:** Les interpréteurs de puissance

Le MOSFET est très bien adapté pour les convertisseurs basse tension et à fréquence élevée (inférieure à 200V et supérieure à 50kHz) alors que l'IGBT est utilisé pour les tensions supérieures à 300V et des fréquences rarement supérieures à 50 kHz. Les GTOs et thyristors sont dédiés aux applications haute tension ( $> 1kV$ ) fort courant ( $> 1kA$ ). Le SIT ne peut répondre qu'a des applications où la tension à bloquer est inférieure à 1kV. Les composants à base de thyristor, sont celle de l'avenir, Il paraît probable que le GTO soit supplanté par le SITH, et peut-être aussi l'IGBT par le MCT pourles grandes puissances. Les modules IGBT ont un domaine d'application qui recouvre totalement celui des transistors bipolaires, partiellement celui des MOSFET et des GTO.

C'est pourquoi les IGBT qu'ils soient en modules ou discret sont les composants d'avenir dans les fortes et moyennes puissances, en effet les IGBTs ont trouvé leurs domaines de prédilection dans la commande industrielle des machines électriques, ils sont proposés à une très large variété qui couvre une gamme de puissance très étendue.

Actuellement l'enjeu des industriels est de concevoir des dispositifs permettant de travailler dans des conditions de plus en plus difficiles, augmentation de la température de fonctionnement, diminution de la taille des composants et augmentation des calibres courant/tension. Les compromis sont de plus en plus serrés et le silicium atteint ses limites. Aujourd'hui, le silicium répond au marché mais de nouvelles applications apparaissent pour lesquelles de nouveaux composants sont développés sur des nouveaux matériaux tels que le SiC.

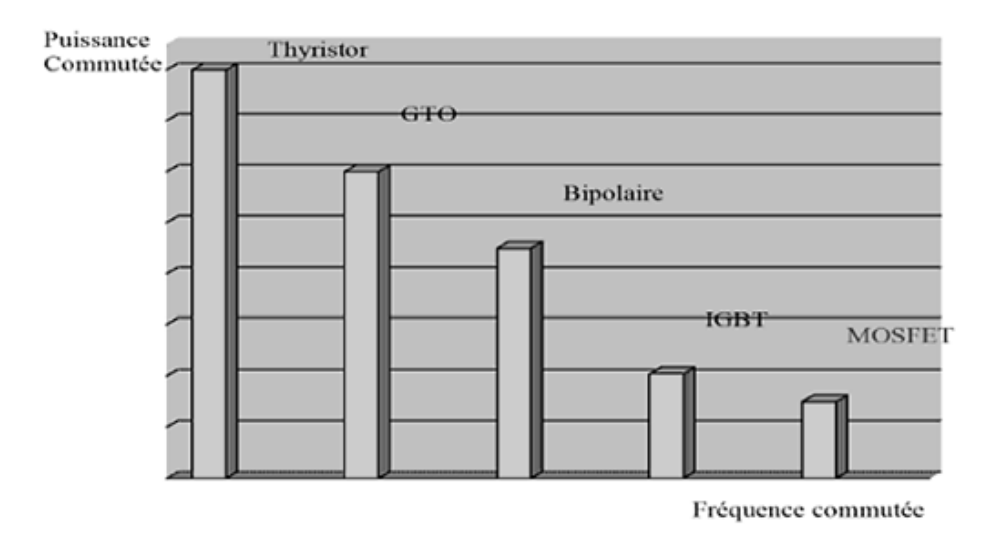

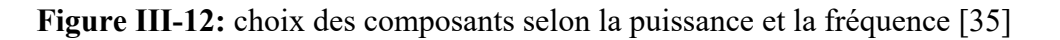

#### **Un pont de Graetz:**

Le redressement du courant (ou tension) transforme le courant alternatif en courant unidirectionnel, la fonction est assurée par des diodes de redressement.

Un redressement simple alternance utilise une seule diode pour garder une seule alternance et supprimer l'autre. Un redressement double alternance utilise deux ou quatre diodes ; il délivre un signal redressé à double alternance. Nous utilisons un pont à quatre diodes (pont de Graetz) qui est représenté par la figure III-4.

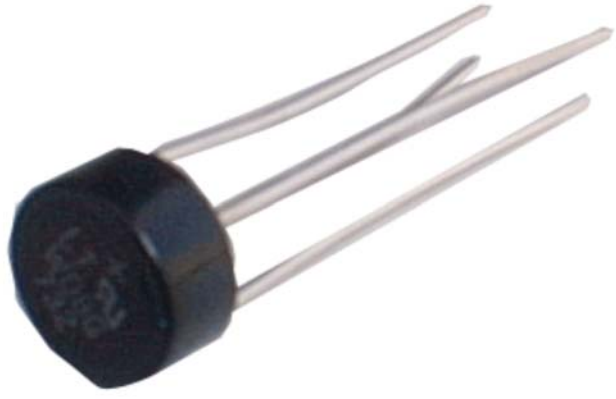

**Figure III-13:** Un pont de Graetz

 **Les diodes :** 

Une diode est un composant non linéaire, elle laisse passer le courant dans un seul sens; elle est représentée par la figure III-5.

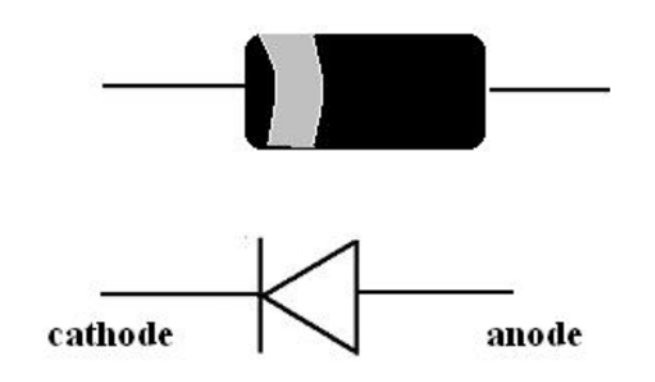

**Figure III-14:** Représentation d'une diode de redressement

#### **III.3.3 Radiateur:**

La cause principale de l'endommagement des composants dans la majorité des cas, c'est l'augmentation de température pour cela on va monter au dos de chaque IRFP460 un radiateur dissipateur en aluminium représenté sur la Figure III.15 l'utilisation de ce métal parce que l'aluminium est un bon conducteur de chaleur.

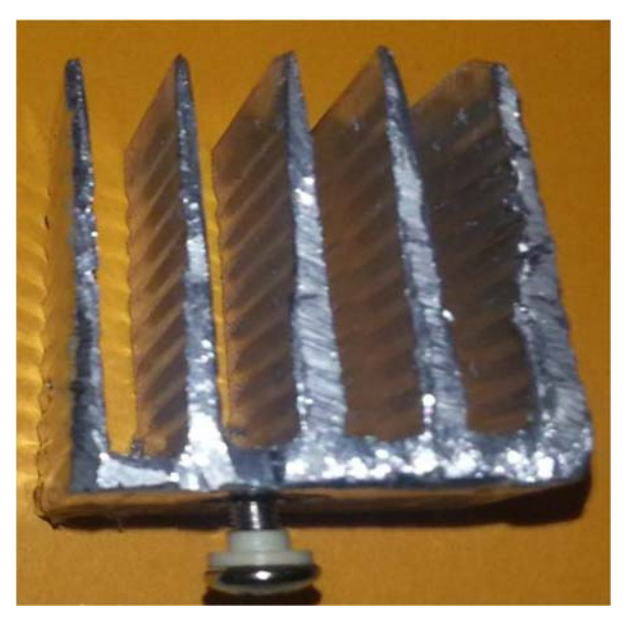

**Figure III-15:** Radiateur

#### **III.3.4 Capacités et inductances de filtrage :**

Nous avons placé condensateur électrochimique de filtrage de la sortie de redresseur en parallèle avec la source afin d'assurer l'équilibrage des tensions la valeur de cette condensateur 680μF/30V, le modèle du condensateur, représenté sur la Figure III.16

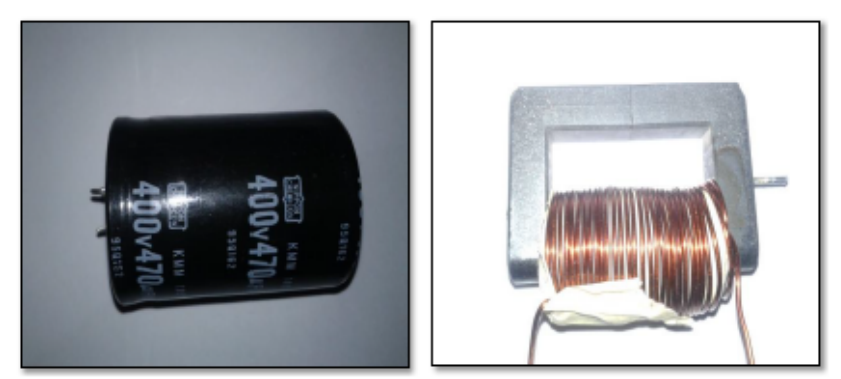

**Figure III-16:** élément de puissance réactive

#### **III.3.5 Optocoupleur :**

Un coupleur optique est un composant de l'électronique de commande permet de réaliser un isolement galvanique vis-à-vis de la change (circuits de la puissance) ou d'une ligne de transmission de données. Il s'appelle un coupleur optique ou photo coupleur (Optocoupleur ou optoisolation) est constitué d'un émetteur (DEL: diode électroluminescent), d'un récepteur (photodiode, phototransistor, photothysistor, phototriac), dans ce travail en utilise le type

HCPL2630 pour assurer l'isolation galvanique entre le circuit de commande et celui de puissance pour la protection du circuit.

#### **III.3.6 Résistance de 1 kOhm:**

La plupart des onduleurs commerciales, ils ont une résistance de kOhm placée entre la grille et la source utilisée. Cette résistance empêche allumage accidentel du transistor MOSFET par le bruit externe habituellement au démarrag.

#### **III.3.7 Moteur à induction à condensateur permanent :**

Ce type de moteur est composé de deux enroulements statoriques identiques et ils sont alimentés par une même source de tension alternative pour permettre un démarrage du moteur asynchrone, il faut placer un condensateur, dit condensateur de démarrage, qui sera monté en série avec l'enroulement secondaire afin que les courants qui le parcourent soient en quadrature de phase. Les moteurs asynchrones à condensateur permanent sont exploités pour des utilisations de faibles puissances avec une consommation identique pour les deux sens de rotation de la machine.

#### **III.3.8 Les afficheurs LCD :**

Les afficheurs LCD sont devenus indispensables dans les systèmes techniques qui nécessitent l'affichage des paramètres de fonctionnement. Ces Afficheurs permettent d'afficher des lettres, des chiffres et quelques caractères spéciaux. Les caractères sont prédéfinis.

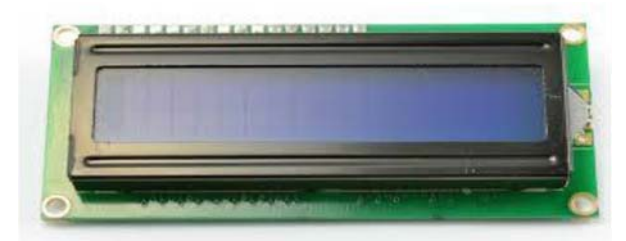

**Figure III-17**: afficheur LCD

#### **III‐4 Conclusion:**

Dans ce chapitre nous avons présenté la méthode de commande de l'onduleur par modulation de largeur d'impulsion (MLI) et leurs avantages et inconvénients.

Ensuite nous avons développé de la carte Arduino-Uno qui génère des signaux de commande MLI de l'onduleur, en citant ses caractéristiques, son principe de programmation et de fonctionnement, ainsi que les différents éléments d'électronique de puissance utilisés dans notre réalisation.

Dans le chapitre suivant, nous allons procéder à une simulation et une validation expérimentale de tous les composants présentés dans ce chapitre.

# **Chapitre IV**

### SIMULATION ET RÉALISATION

#### **VI‐1 Introduction**

Ce chapitre est consacré à la validation expérimentale de l'étude et réalisation pratique des différentes parties de variateur de vitesse. Il s'agit de la présentation de redresseur par un pont de diode et un hacheur et l'onduleur de tension monophasé réalisé au sein du laboratoire d'université. Des résultats pratiques seront présentés à la fin de ce chapitre.

#### **VI‐2 Simulation de l'association M.A.S avec onduleur à MLI sur Matlab Simulink :**

Les résultats de simulation obtenus pour le changement de la référence de la fréquence d'alimentation d'un Moteur à induction à condensateur permanent de 50Hz à 40 Hz. (Le programme de la simulation dans Matlab/Simulink est dans l'annexe).

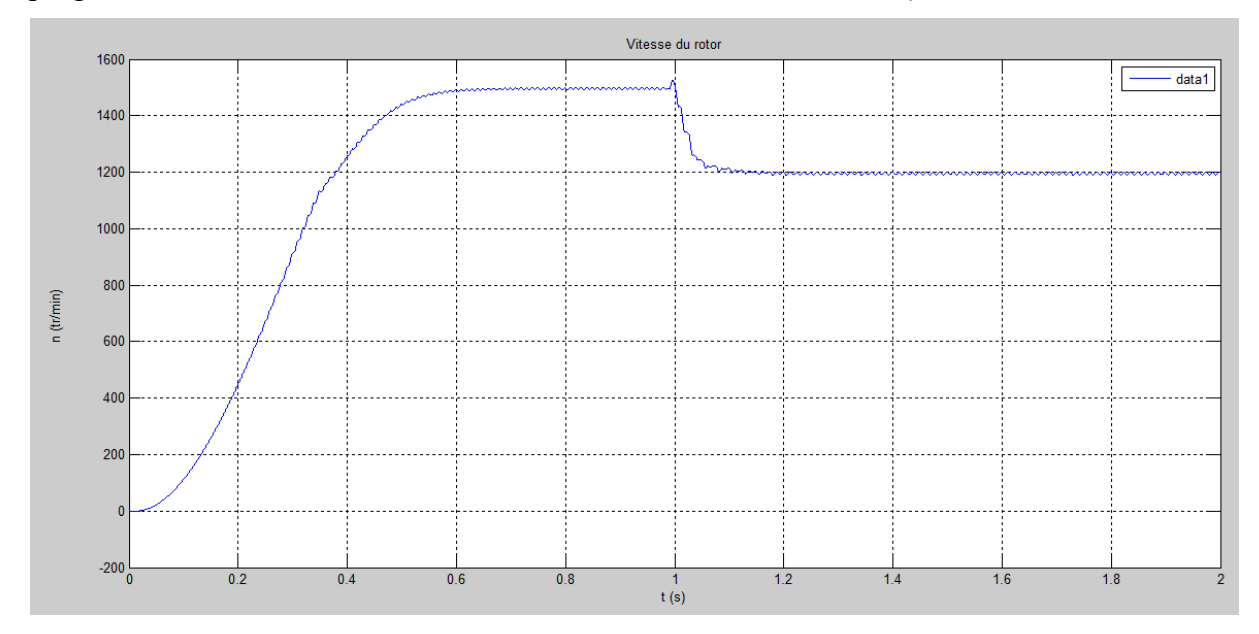

**Figure IV-1** : graphe de variation de la vitesse

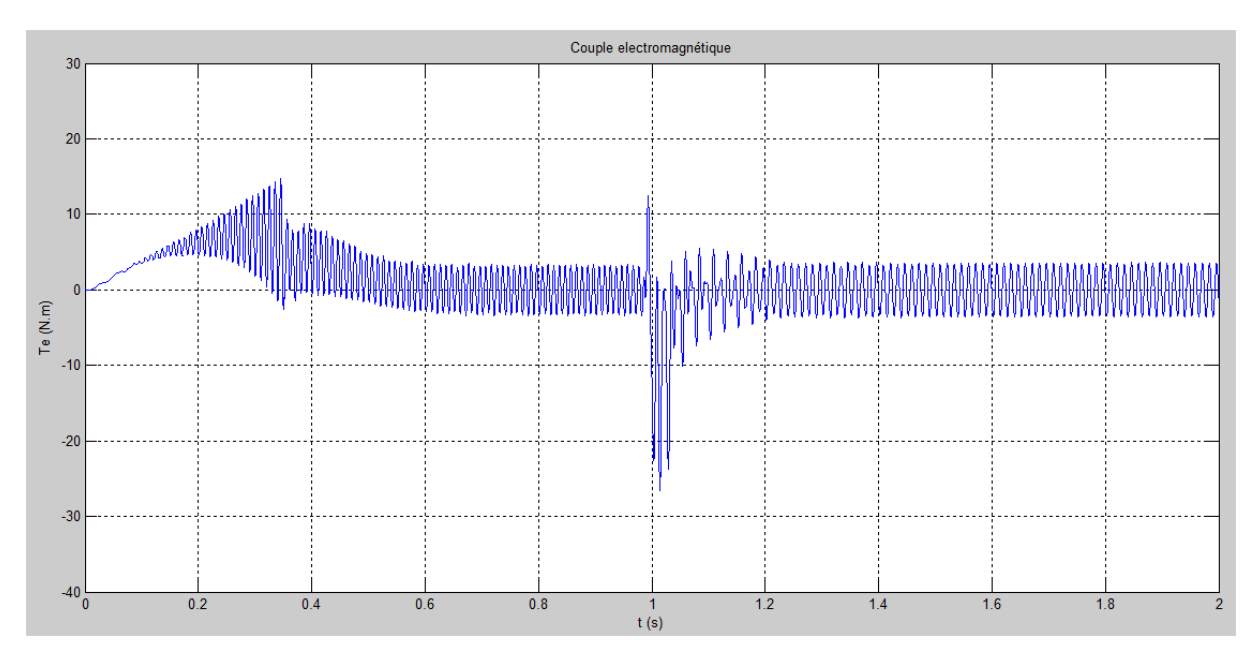

**Figure IV-2 :** variation de Couple électromagnétique

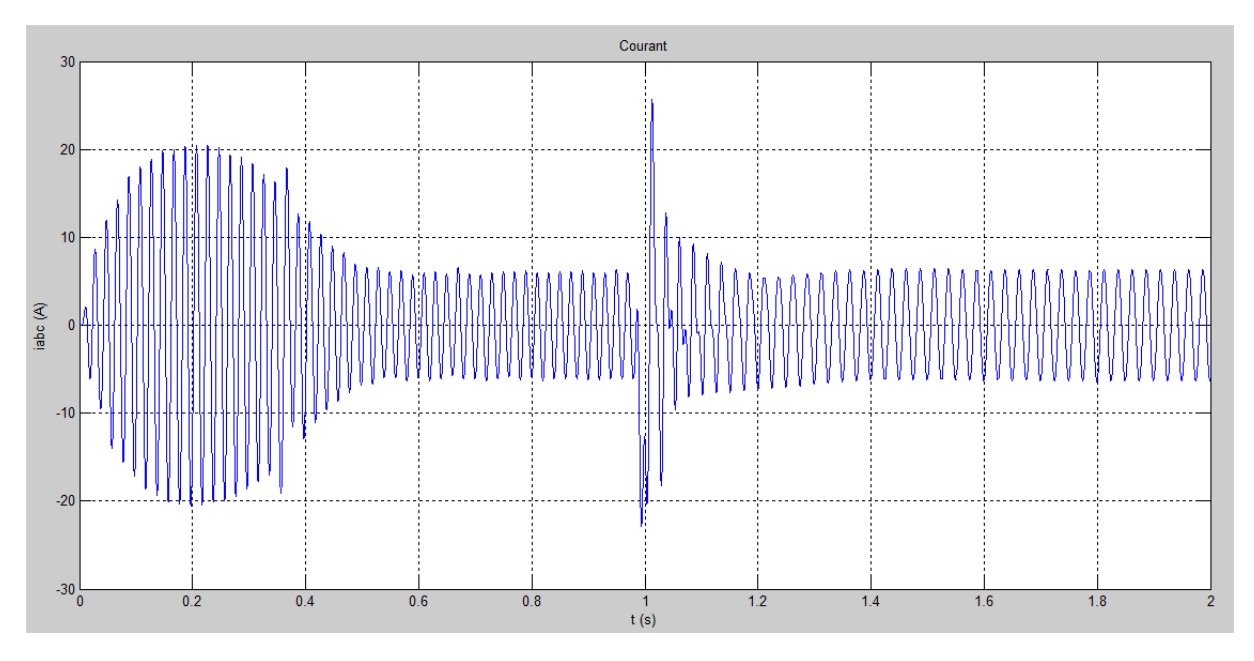

**Figure IV-3 :** variation de courant d'alimentation

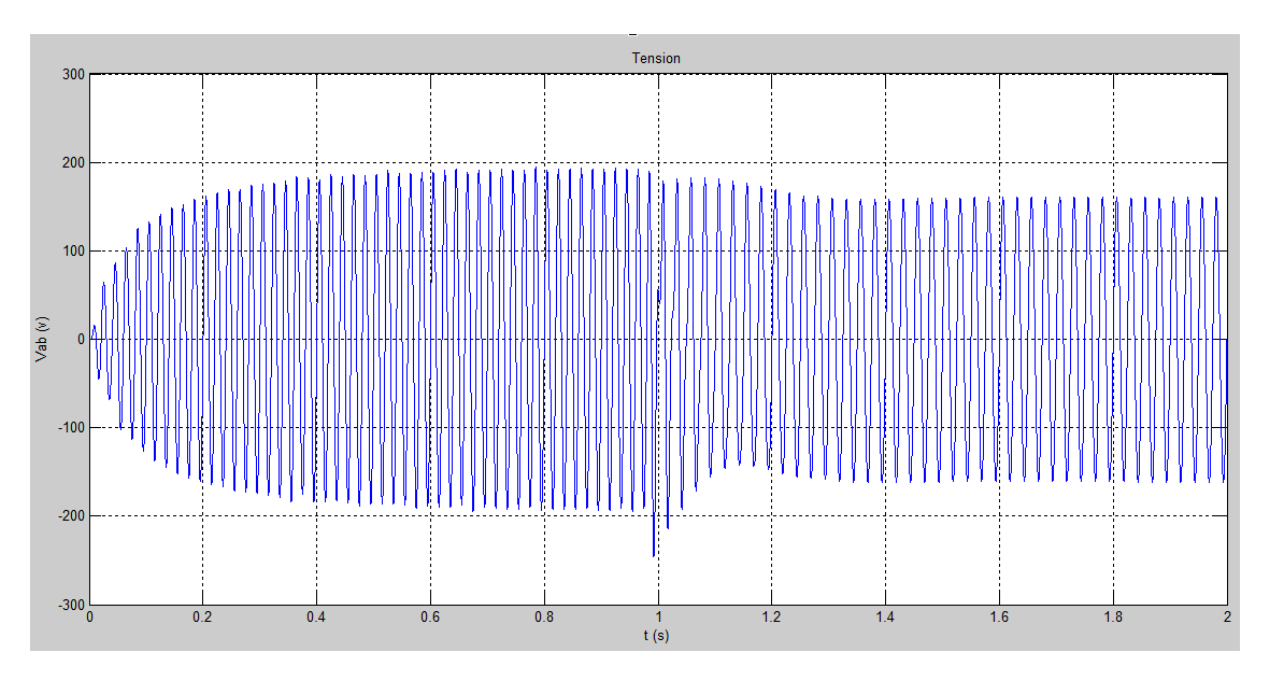

**Figure IV-4 :** variation de fréquence de la tension d'alimentation

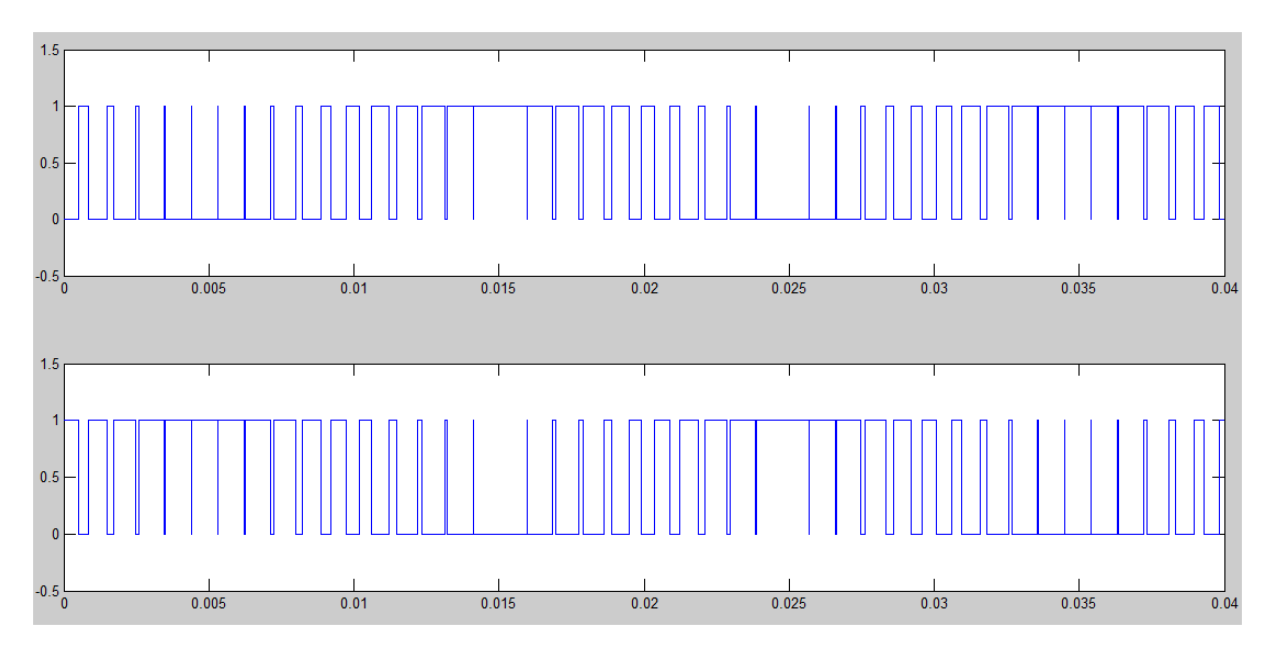

**Figure IV-5 :** les signaux PWM de commande des intérieures **Interprétations des Résultats de Simulation :** 

On observe que la variation de la fréquence de 50Hz à 40 Hz entraîne une variation de la vitesse de  $\Omega_{\text{ref}} = 1500 \text{ (tr/min)}$  à  $\Omega_{\text{ref}} = 1200 \text{ (tr/min)}$  de la figure (IV.1) .ce qui influe sur les courants, les flux et le couple.

On remarque que le système répond positivement à ce test, la vitesse suit sa nouvelle référence, le couple subit un pic lors du passage d'une référence à l'autre, le courant  $i_{\text{gs}}$  est toujours l'image du couple ce qui justifie le découplage entre le flux et le couple.

#### **VI‐3 Simulation sur logiciel Isis Proteus :**

#### **VI‐3.1 Simulation du redresseur et le hacheur:**

Il est nécessaire de placer un condensateur C et une inductance L à la Sortie du redresseur. Le condensateur C de grande capacité possible (condensateur chimique 680 H) afin de filtrer les fortes et les faibles fréquences.

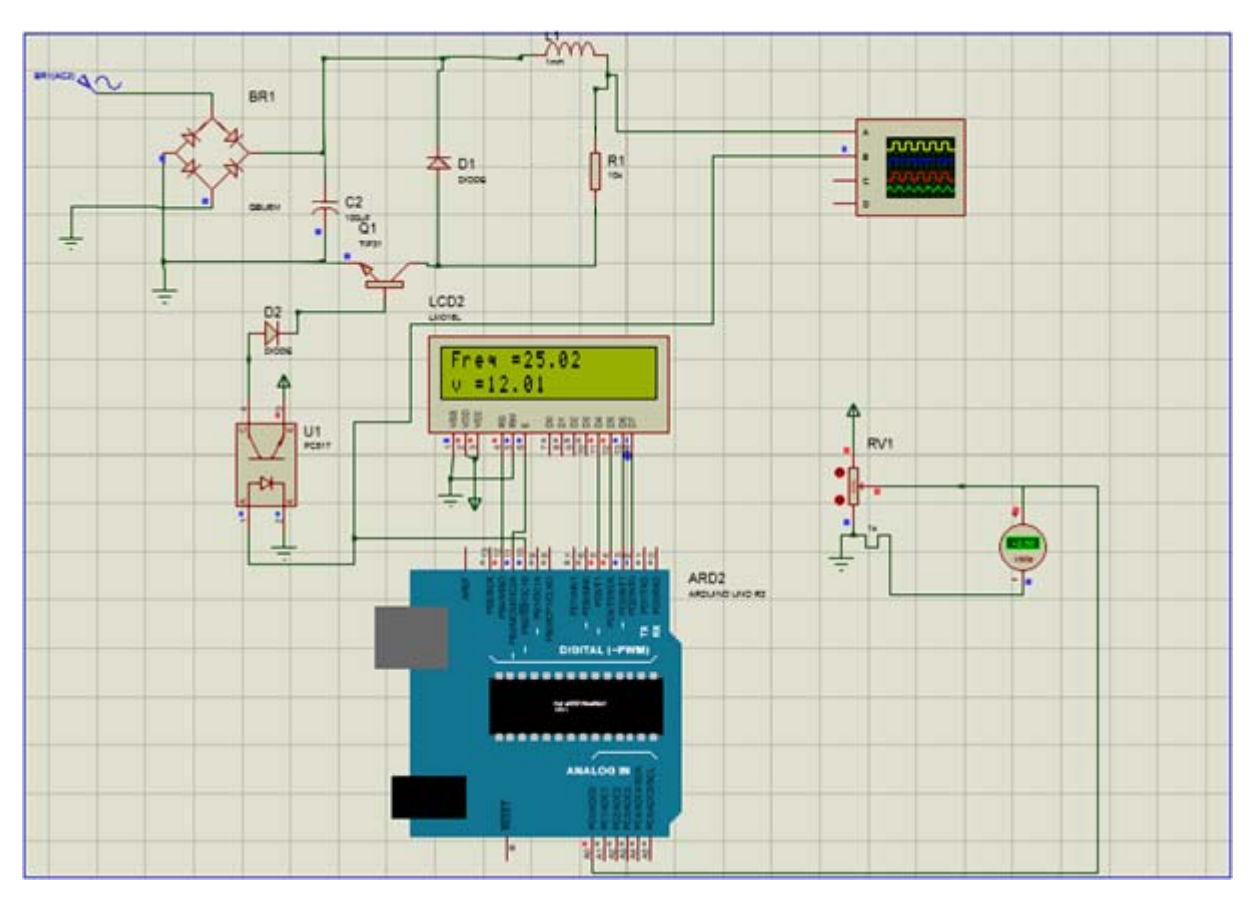

**Figure IV-6 :** simulation de redresseur et hacheur sur isis Proteus

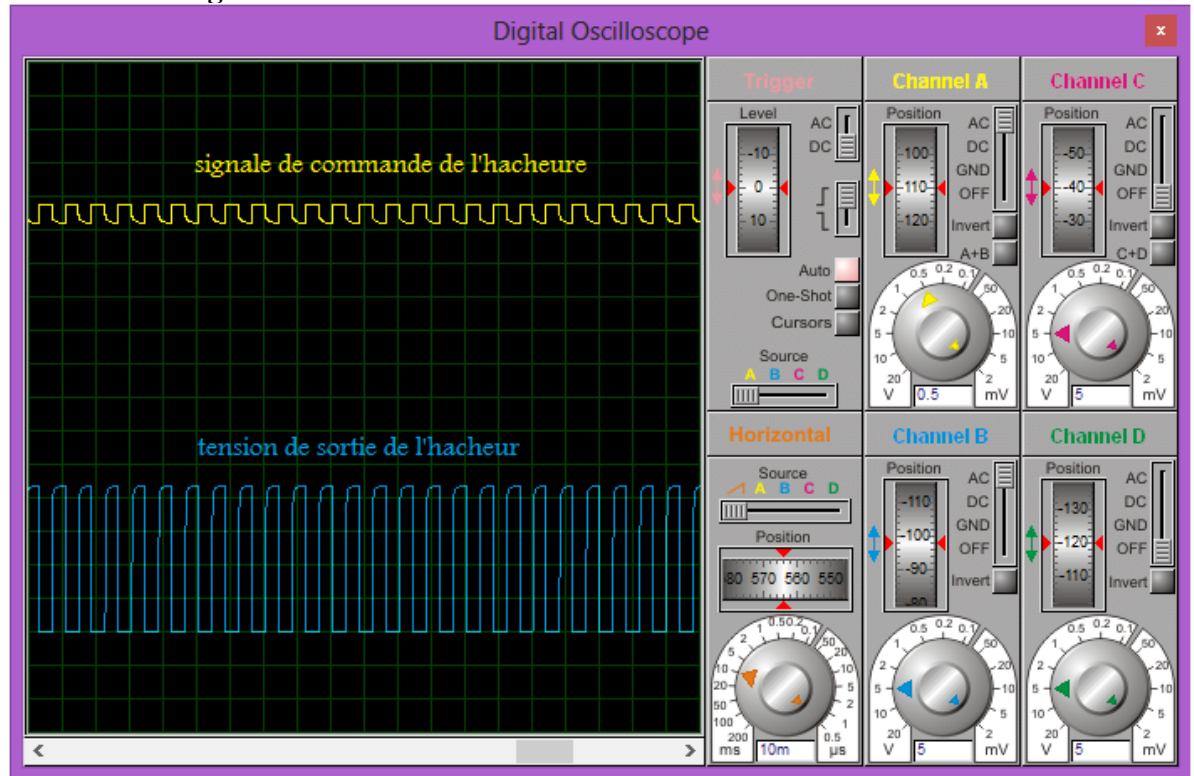

**Figure IV-7 :** les résultats de simulation de hacheur après le redressement

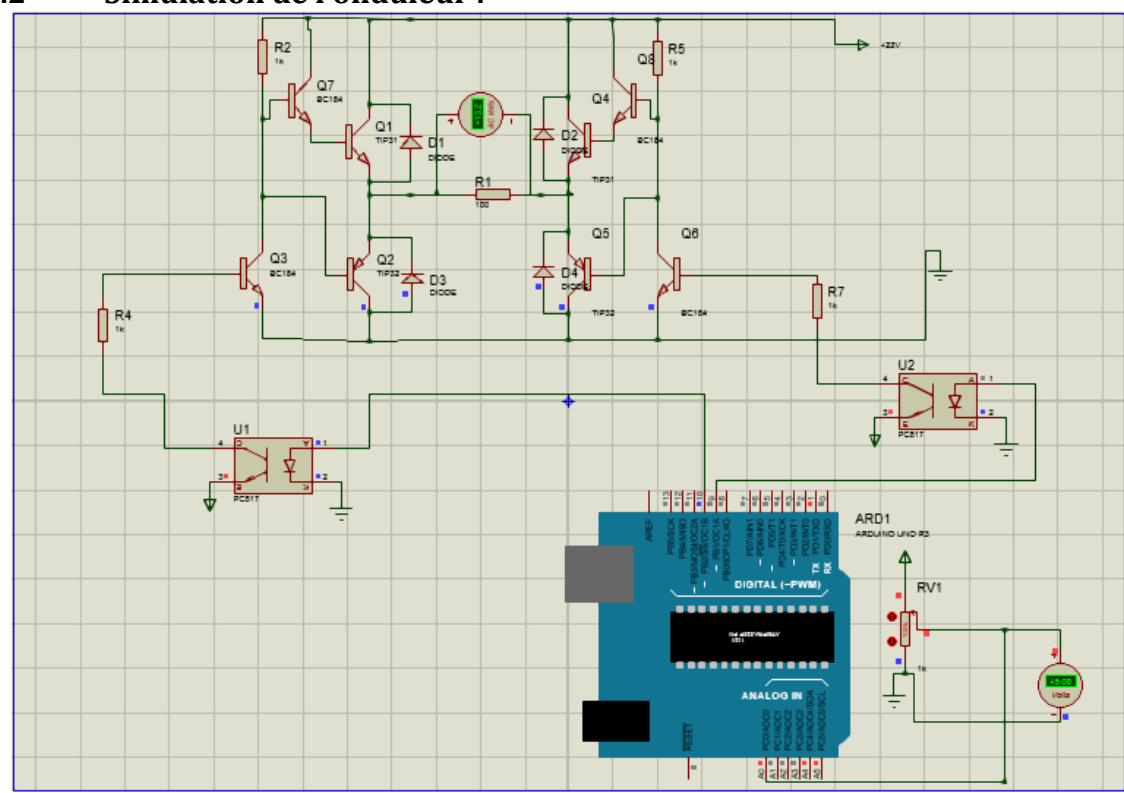

**VI‐3.2 Simulation de l'onduleur :**

Figure IV-8 : les résultats de simulation de l'onduleur

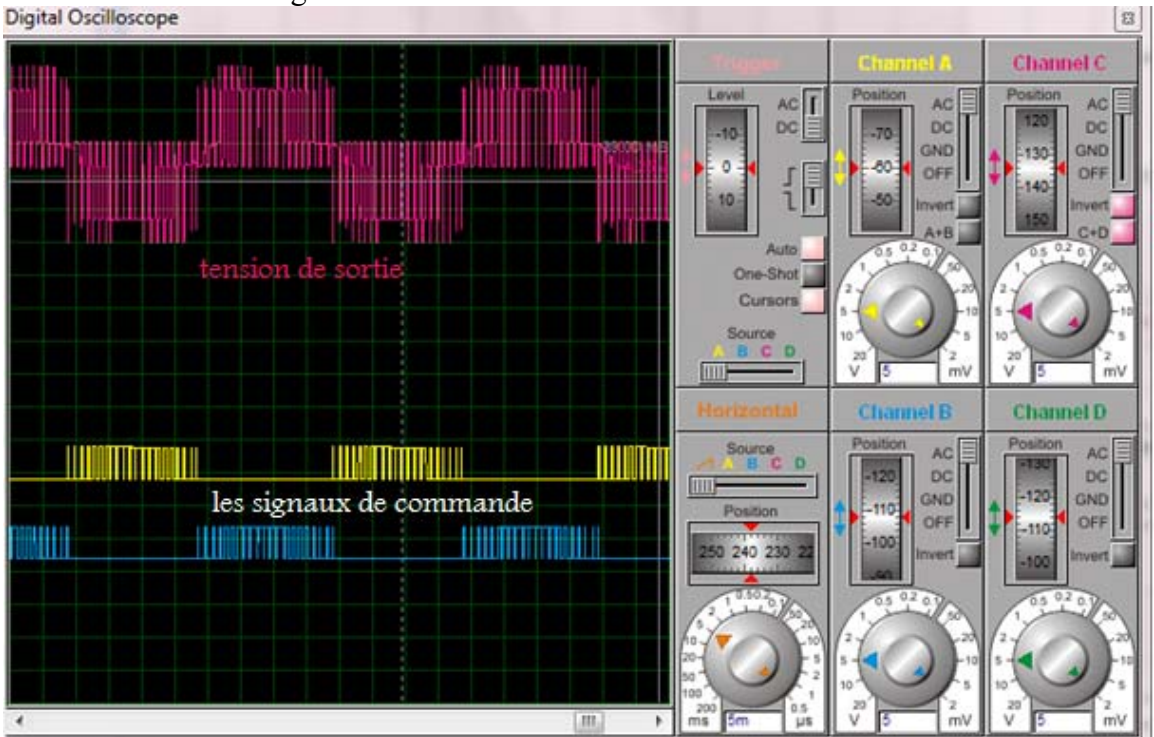

**Figure IV-9:** tension de sortie de l'onduleur et leurs deux signaux de commande par Arduino

La (figure IV‐10) nous montre les tensions générées par les Transistors qui sont alternatives d'amplitude de 22V et de fréquence de 25hz ainsi que d'une période de 0.04ms. Et les deux signaux de commande des Transistors par la méthode MLI.

#### **VI‐4‐1 La réalisation de variateur de vitesse:**

Apres l'étude théorique de l'ensemble des étages du montage électronique de notre réalisation, Nous allons présenter le circuit électrique du montage, les mesures pratiques aux différents points, notamment les entrées et les sorties de tous les étages. Le prélèvement des signaux est effectué à l'aide d'un oscilloscope.

#### **VI‐4‐1‐1 Réalisation pratique de redresseur et le hacheur:**

Dans cette partie on a réalisé le banc d'essai utilisé pour le redresseur et le hacheur. Pour le redresseur on a fait un redressement double alternance par un pont de diode (pont de Graetz) et un filtrage capacitif  $(C=680\mu)$  et inductif.

La photo du banc d'essais expérimentaux présenté sur la Figure IV.10:

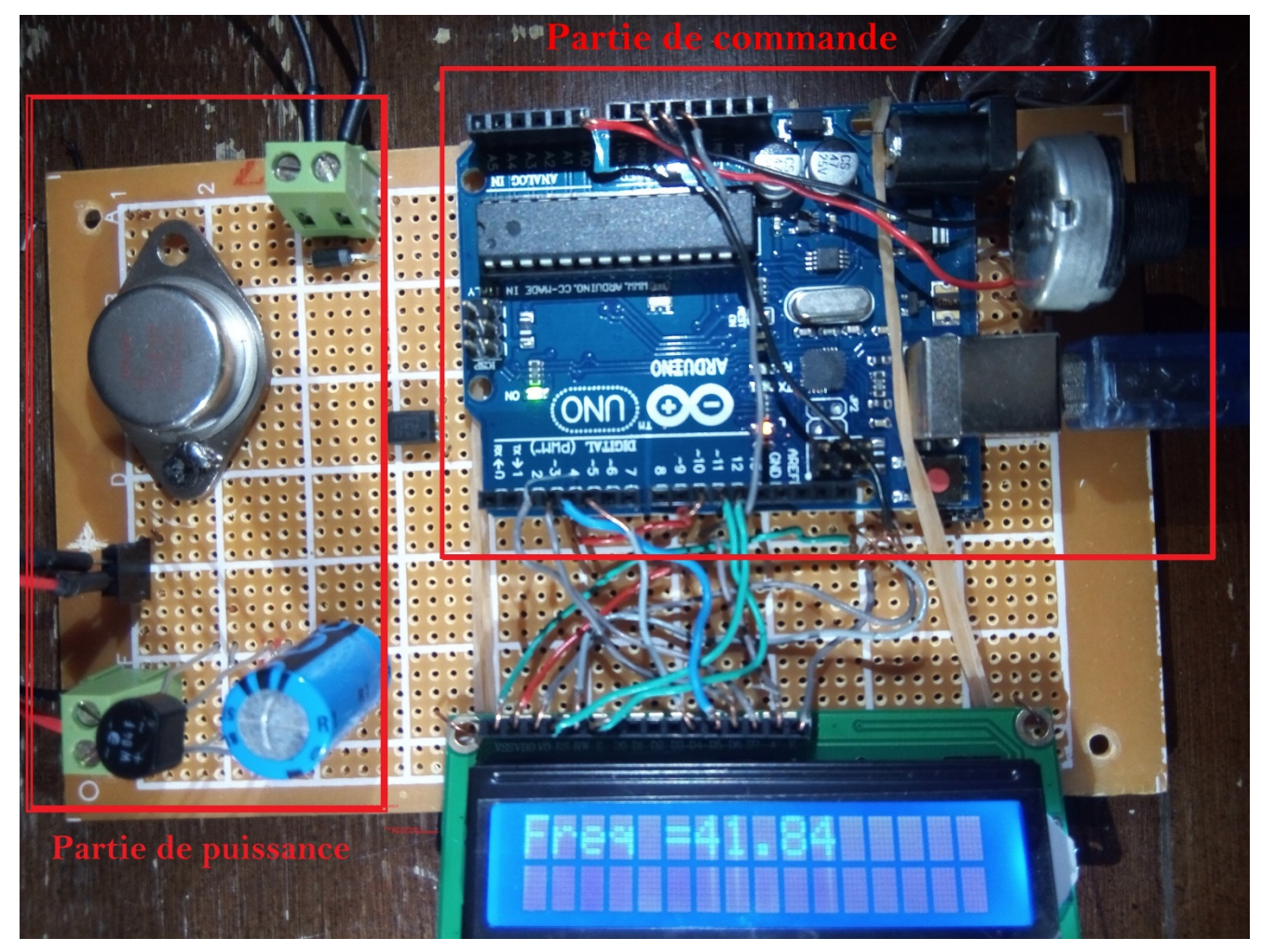

**Figure IV-11 :** banc d'essais de redresseur et le hacheur

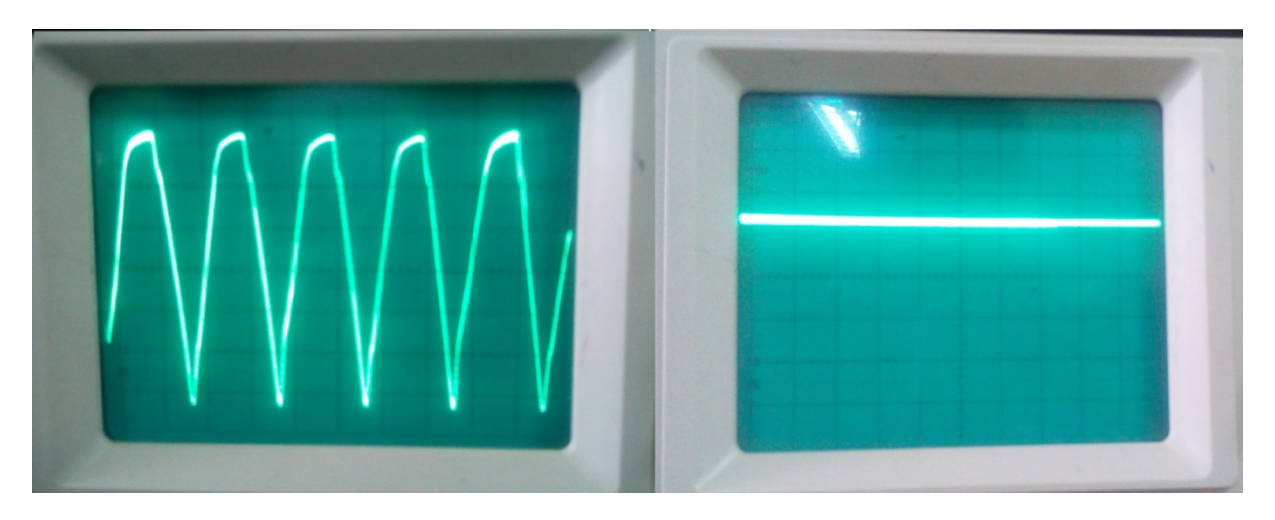

**Figure IV-12 :** les résultats de redressement avent et après le filtrage

La commande de l'hacheur a été faite à partir de la carte Arduino utilisée pour l'implémentation numérique des différents algorithmes de commande nous parait nécessaire.

Les programmes de la génération des signaux numériques, sont dans l'annexe A.

On a commencé par une impulsion depuis la carte Arduino, en passant par le circuit de commande présenté précédemment, on a fait l'acquisition du résultat obtenu après le circuit de commande dans l'oscilloscope, le résultat obtenu est présentée dans la Figure IV-13.

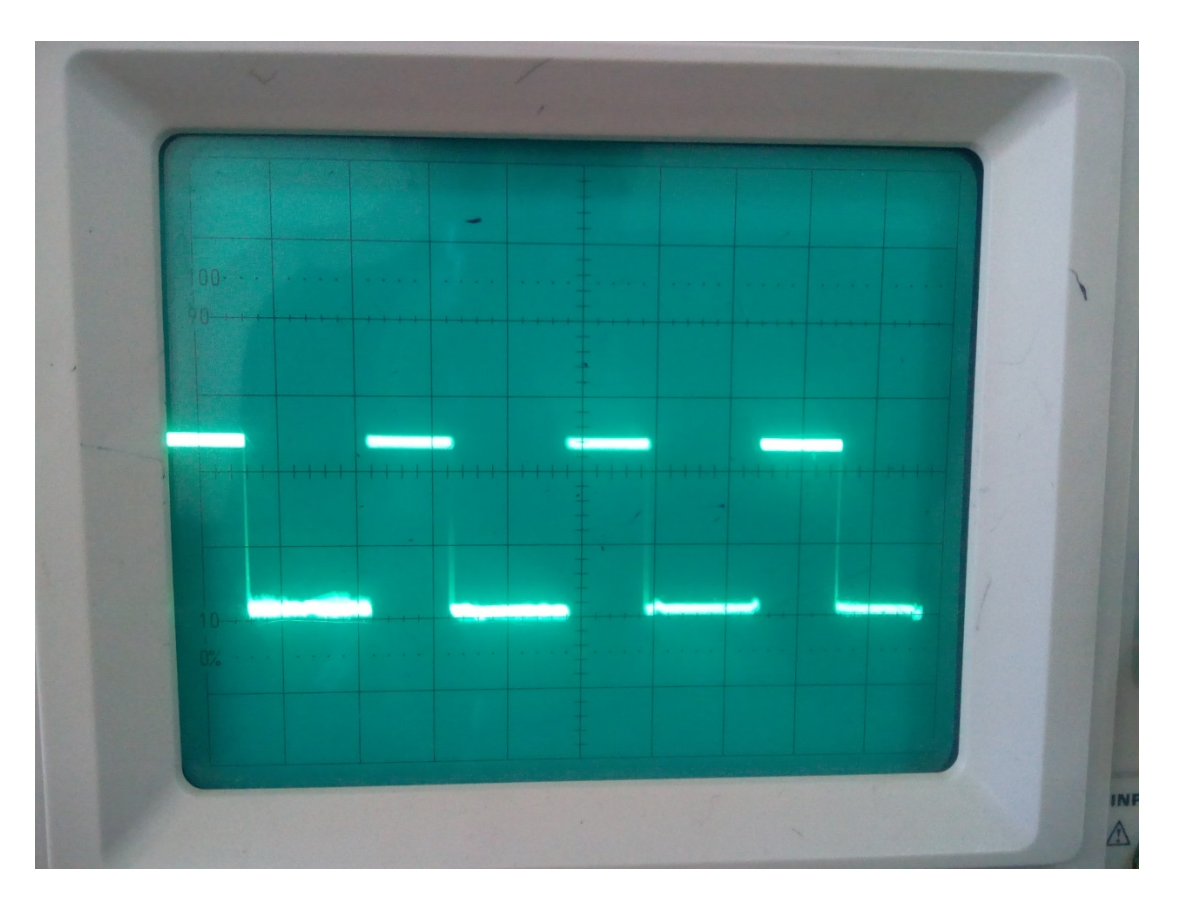

**Figure IV-14 :** Allure de la tension à la sortie du hacheur son filtrage

#### **VI‐4‐2 Réalisation Pratique de l'Onduleur Monophasé:**

#### **VI‐4‐2‐1 Description du banc d'essais :**

Le banc d'essai utilisé dans notre projet de fin d'étude (Figure IV.13), sert à implémenter un programme de commande MLI intersective, en utilisant une plateforme à base d'Arduino Uno.

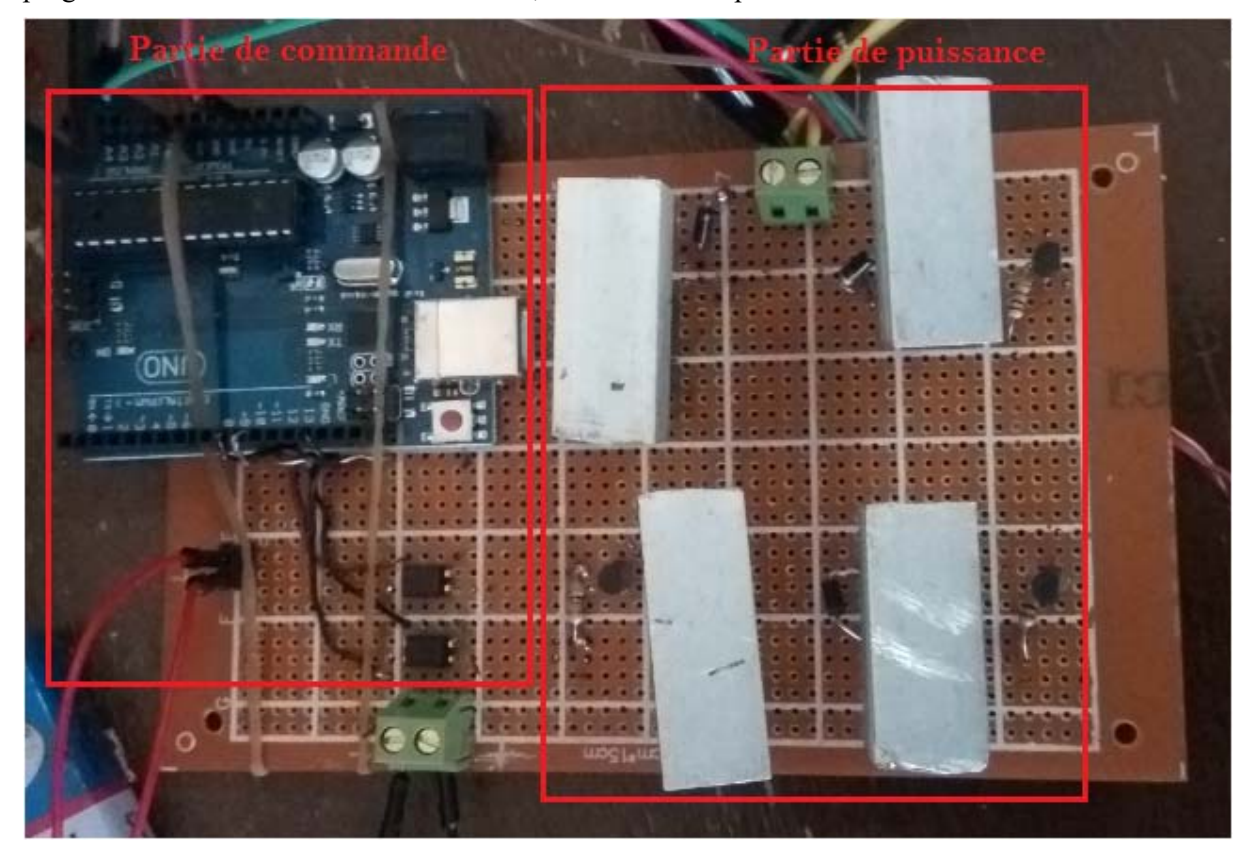

**Figure IV-15:** banc d'essais L'onduleur

#### **VI‐4‐2‐2 Résultat du signal de commande MLI délivré par l'Arduino :**

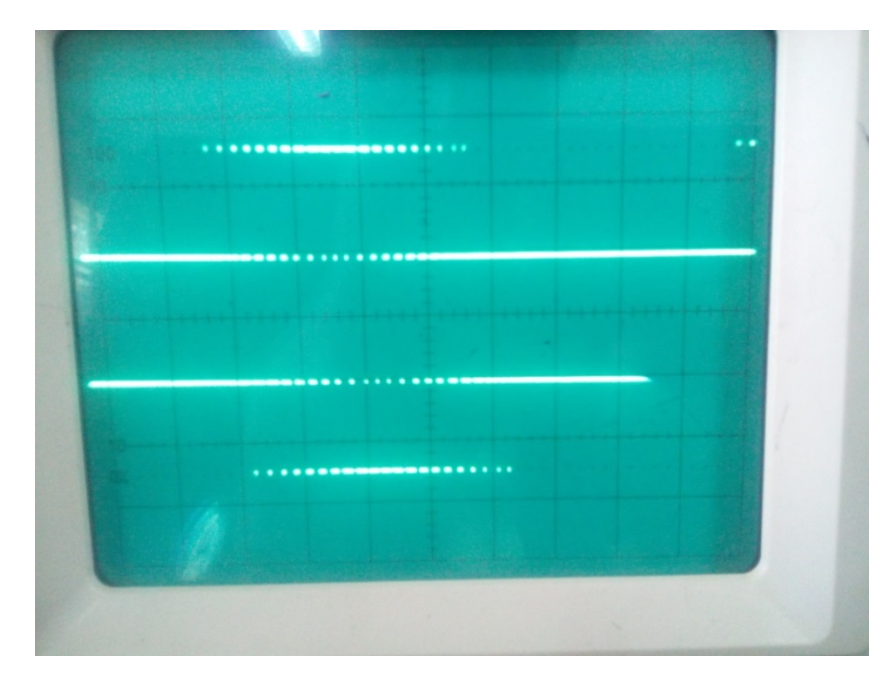

**FigureIV-16 :** signaux du MLI de commande des interrupteurs délivré par l'Arduino Uno.

#### **VI‐4‐2‐3 Implémentation de la commande MLI à l'onduleur***:*

Par l'application de la commande MLI sur deux charges différentes, la première est une résistance pure et la deuxième est une charge RLC, nous avons obtenu les résultats cités dans les figures ci-dessous :

#### **a) Charge R:**

Au début on envoie les impulsions MLI au circuit de commande et on branche l'alimentation.

À la sortie du circuit de commande on a obtenu les impulsions suivantes :

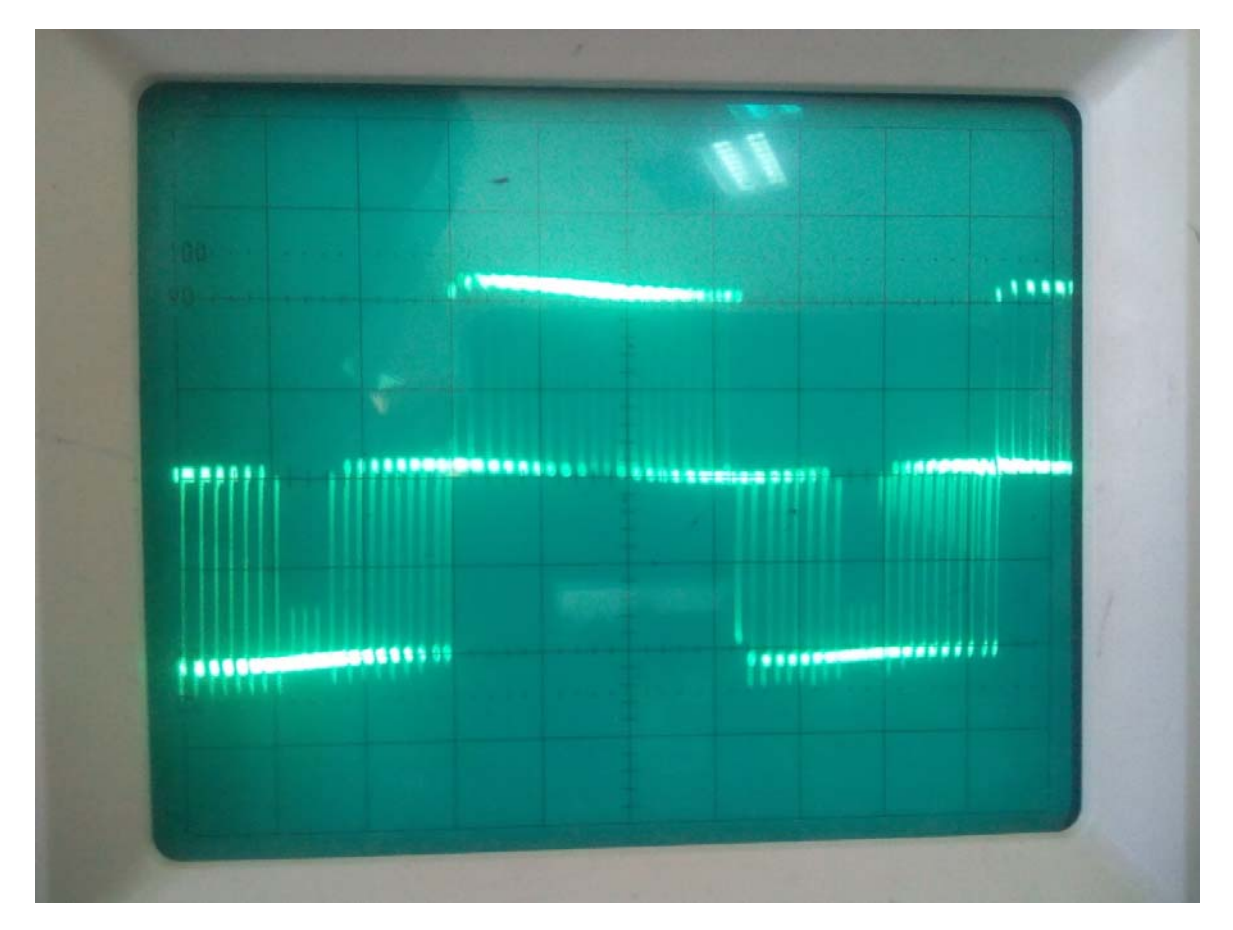

**Figure IV-17:** Les impulsions MLI intersective

#### **interprétation des résultats:**

La figure IV.15 représente l'intensité du courant au borne de la charge résistive, cette dernière ne modifie pas l'image du courant

#### **b) Charge RLC:**

À la sortie du circuit de puissance on a obtenu l'allure de courant suivant :

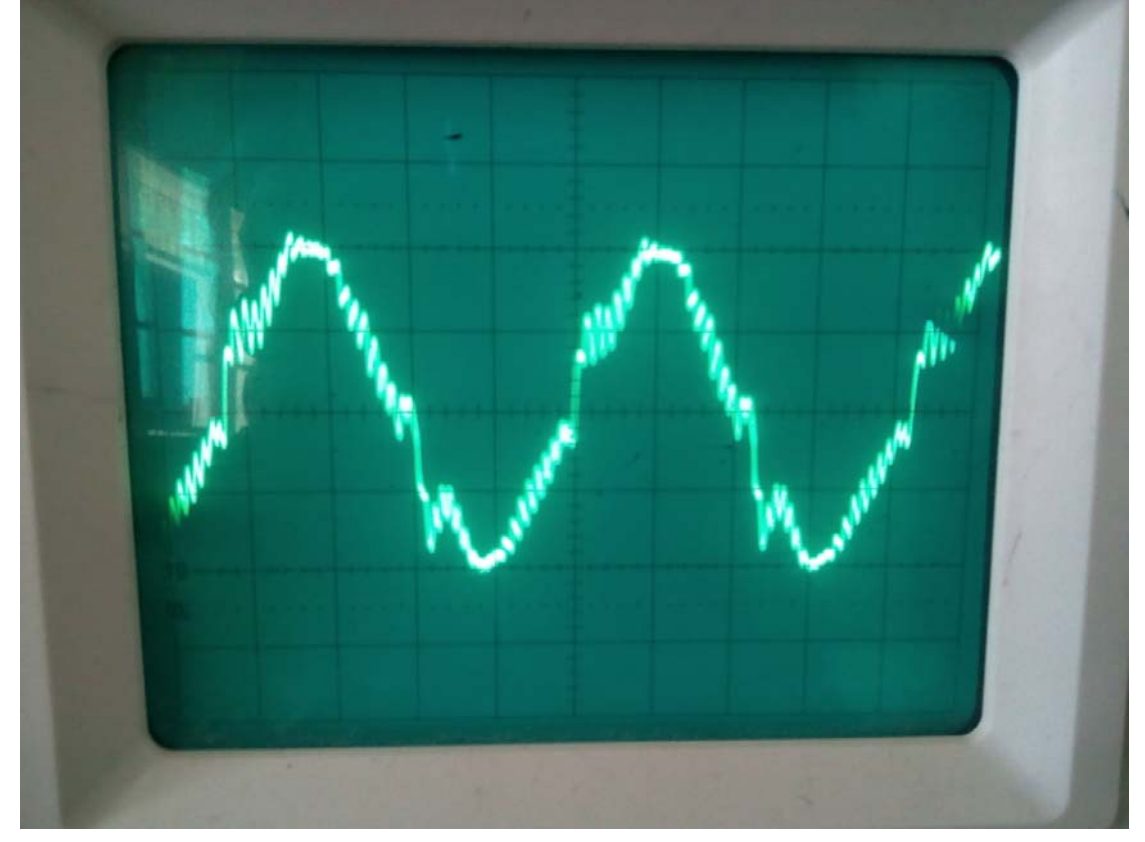

**Figure IV-18 :** Courant obtenues à la sortie d'onduleur **Interprétation des résultats:** 

La Figure IV.16 représente la forme d'onde du courant ic(t) à la sortie d'onduleur avec la charge RLC, on obtient un signal d'une forme plus proche d'une forme sinusoïdale (presque sinusoïdale) d'une fréquence variable de10 HZ à 50 Hz.

#### **VI‐5 Conclusion :**

Ce chapitre a été consacré à la simulation et la réalisation de l'onduleur. Dans la première partie du chapitre nous avons fait notre simulation en utilisant les deux programmes (Matlab/Simulink et ISIS PROTEUS). Dans la deuxième partie nous avons présenté les démarches à suivre dans la réalisation des différentes parties du variateur de vitesse, ou nous avons fait notre montage et valider nos résultats théoriques.

Notre banc d'essai réalisé, nous a permis de confirmer la fiabilité de notre onduleur à travers des tests avec une charge résistive et une charge RLC.

## **Conclusion générale**

#### **Conclusion Générale**

Notre travail de fin d'étude a présente une étude théorique, simulation et réalisation pratique d'un variateur de vitesse basé sur la commande MLI d'un moteur alternatif monophasé basé essentiellement sur un banc d'essai avec un onduleur monophasée réalisé au niveau du laboratoire pédagogique d'électrotechnique du département de la Technologie de l'Université de KHEMIS MILIANA.

Le mémoire est organisé en quatre chapitres. Dans le premier chapitre, nous avons abordé le principe de fonctionnement des machines à induction monophasées et leurs différentes technologies. Les machines monophasées possèdent un certain nombre de problèmes liés principalement à la dissymétrie des enroulements statoriques. Cette dissymétrie rend l'application des commandes classiques limitées dans le temps en vue de la variation progressive des paramètres de la machine. En outre, les paramètres s'avèrent délicatement déterminés. VEINOTT a détaillé une méthode approchée pour la détermination des paramètres des machines monophasées. Cette détermination n'aura lieu qu'avec des applications mathématiques poussées permettant une détermination efficace des paramètres.

Le deuxième chapitre a été consacré aux différents types de variateur de vitesse. On a spécifié sur la variation de la vitesse de la M.A.S par un variateur de fréquence (onduleur de tension) commander par la méthode MLI. Ensuite une étude sur les caractéristiques de couple et la tension de la M.A.S avec une alimentation de fréquence variable.et on fait une modélisation pour leurs différentes parties à partir de redresseur et le filtrage et l'hacheur.

Dans Le troisième chapitre nous avons expliqué la méthode de commande de l'onduleur par modulation de largeur d'impulsion (MLI) et leurs avantages et inconvénients. Ensuite nous avons présenté le fonctionnement de la carte Arduino, qui est une carte d'évaluation à base de microcontrôleur (de la famille AVR), ou nous avons donné le schéma de structure interne de la carte et la manière de la mise en œuvre de la programmation de cette carte sous l'environnement de programmation Arduino C. Ainsi, nous avons cité les différentes composantes électroniques de puissance et la procédure de les choisir vis-à-vis la fréquence maximale et la puissance maximale.

Le quatrième chapitre est l'objet de cette étude traite la méthode de réalisation d'un variateur de vitesse qui vise à faire obtenir une courant alternative à fréquence variable. Lorsque nous avons commencé cette étude nous avons simulé l'onduleur avec SIMULINK/MATLAB, et discuter les résultats que nous les avons acquises. Ensuite, nous avons réalisé un variateur de vitesse basé sur un onduleur et la commande MLI, ou nous avons validé notre réalisation avec deux charges différentes R et RLC, ce qui nous a donné de bons résultats.

Pour nous, ce projet est plus qu'un sujet de projet de fin d'étude (PFE), c'est un projet qui nous tient à cœur ; nous aimerons bien pousser très loin dans le domaine de commande des machines électriques à des vitesses variables et le domaine des convertisseurs statiques.

# **Bibliographie**

#### **Bibliographie :**

[1] M. BOUSSAK, "Modélisation d'un moteur asynchrone monophasé à condensateurs : Optimisation, réduction de l'ordre et observateur de flux", Mémoire de DEA ENSET, 1985.

[2] Abdsmad modélisation et simulation des machine électriques édition techno sup 2012.

[3] W. MICHAEL, "Etude théorique du moteur d'induction monophasé sans et avec phase auxiliaire", RGE, Février 1950.

[4] J. L. DALMASSO, "Cours d'électrotechnique 1. Machines tournantes à courants alternatifs", Edition Berlin, 1984.

[5] Jean-Baptiste Desmoulins (P.R.A.G.) Cours d'électricité de puissance 2012.

[6] A. Meroufel Contrôle de la machine asynchrone 2008.

[7] A. Rufer P. Barrade Cours d'electronique de puissance Conversion DC/DC ecole plytechnique de Lausanne

[8] Mémoire de magister université BADJI MOKHTAR – Annaba – « étude des différentes techniques de commande des onduleurs à MLI associés à une machine asynchrone »

[9] G. Seguier « Convertisseurs De l'Electronique De Puissance: La Conversion Alternative-Continue », vol.1, 3éme éditons, Technique et Documentation Lavoisier, Paris,2006.

[10] cours électronique de puissance «REDRESSEMENT NON COMMANDE»

[11] Z. Boudjemaa, « Commande vectorielle sans capteur de vitesse de la machine asynchrone a double alimentation par régulateur PI-Flou », Mémoire De Magistère En

Electrotechnique, Ecole Normale Supérieure De L'enseignement Technologique D'Oran, Algérie, 2009.

[12] M. Abid « Adaptation de la commande optimisée au contrôle vectoriel de la machine asynchrone alimentée par onduleur à MLI », Thèse de doctorat d'état en Electrotechnique, Université DjillaliLiabes De Sidi Bel-Abbès, Algérie, 2009.

[13]http://www.lerepairedessciences.fr/sciences/agregation\_fichiers/Electronique/Cours\_hacheurs. pdf

[14] : Professeur A. Rufer, P. Barrade « Cours d'électronique, de puissance Conversion

DC/DC » école polytechnique fédérale de Lausanne.

[15] : Henri Foch « Méthodes d'étude des convertisseurs statiques», Technique de l'ingénieur, traité génie électrique. D 3 156

[16] : Alimentation à découpage. Cours alim découpée STS.doc

[17] S. MECHERI, << Réalisation d'un onduleur de tension monophasé centrale par carte ARDUINE >>, Université de Constantine I, 2013/2014.

 [18] A. Meroufel, « Contrôle De La Machine Asynchrone ». Polycopie De Cours, Université DjillaliLiabes De Sidi Bel-Abbès, Algérie, 2009.

[19] S.V.D.Reyvanth, G.Shirish, « PID controller using Arduino ».

[20] C. Tavernier, « Arduino applications avancées ». Version Dunod.

[21] http://www.acm.uiuc.edu/sigbot/tutorials/ 2009-11-17-arduino-basics. Consulter le: mars 2015.

[22] krama-Gougui « Etude et réalisation d'une carte de contrôle par Arduino via le système Androïde»

[23] S.V.D.Reyvanth, G.Shirish, « PID controllerusing Arduino ».

[24] http://www.generationrobots.com/fr/152-arduino. Consulter le: mars 2015.

[25] Jean- Noël, « livret Arduino en français », centre de ressources art sensitif.

[26] Pierre Brosselard "Conception, Réalisation et Caractérisation d'interrupteurs (thyristors et JFETs) haute tension (5kV) en carbure de silicium ", Thèse doctorat de l'INSA de Lyon 2004.

[27] Kwok K.Ng"Complete Guide to Semiconductor Devises", Edition McGraw-Hill ISBN 0-17- 113527-8.

[28] Franck Nallet "SiC pour l'Èlectronique de puissance du futur", RE 3, Techniques de l'Ingénieur.

[29] Peter K. Steimer et al. "IGCT-une nouvelle génération de thyristrors pour des onduleurs de forte puissance à moindre coût", ABB Industrie AG, Revue ABB 5/98.

[30] Rashid, Muhammad H. "Power Electronics Handbook."Academic Press Series in Engineering 2001, ISBN: 0-12-581650-2.

[31] Fairchild Semiconductor"AN9010 MOSFET Basics", April 1999. www.fairchaild-direct.com.

[32] Serge Pittet "Modélisation Physique d'un Transistor de Puissance IGBT -Traînée en Tension à L'enclenchement", Thèse doctorat EPFL Lausanne 2005.

[33] STMicroelectronics "IGBT Basics, AN1491 - Application Note", 2001. http://www.st.com

[34] Motto, E.R., Donlon, J.F., Majumdar, G., Hatae, S."A New Intelligent Power Module with Microprocessor Compatible Analog Current Feedback, Control Input, and Status Output Signals", IEEE Thirty-First Industry Applications Conference, vol.3, pp. 1287 – 1291, Oct 1996

[35] Kheireddine CHETTIH." Réalisation d'un onduleur monophasé avec un bras redondant", Mémoire de Master en Electrotechnique, Soutenu le : 17 Juin 2015, UNIVERSITE DES FRERES MENTOURI CONSTANTINE, 2015

## **Annexes**

**Annexe A** 

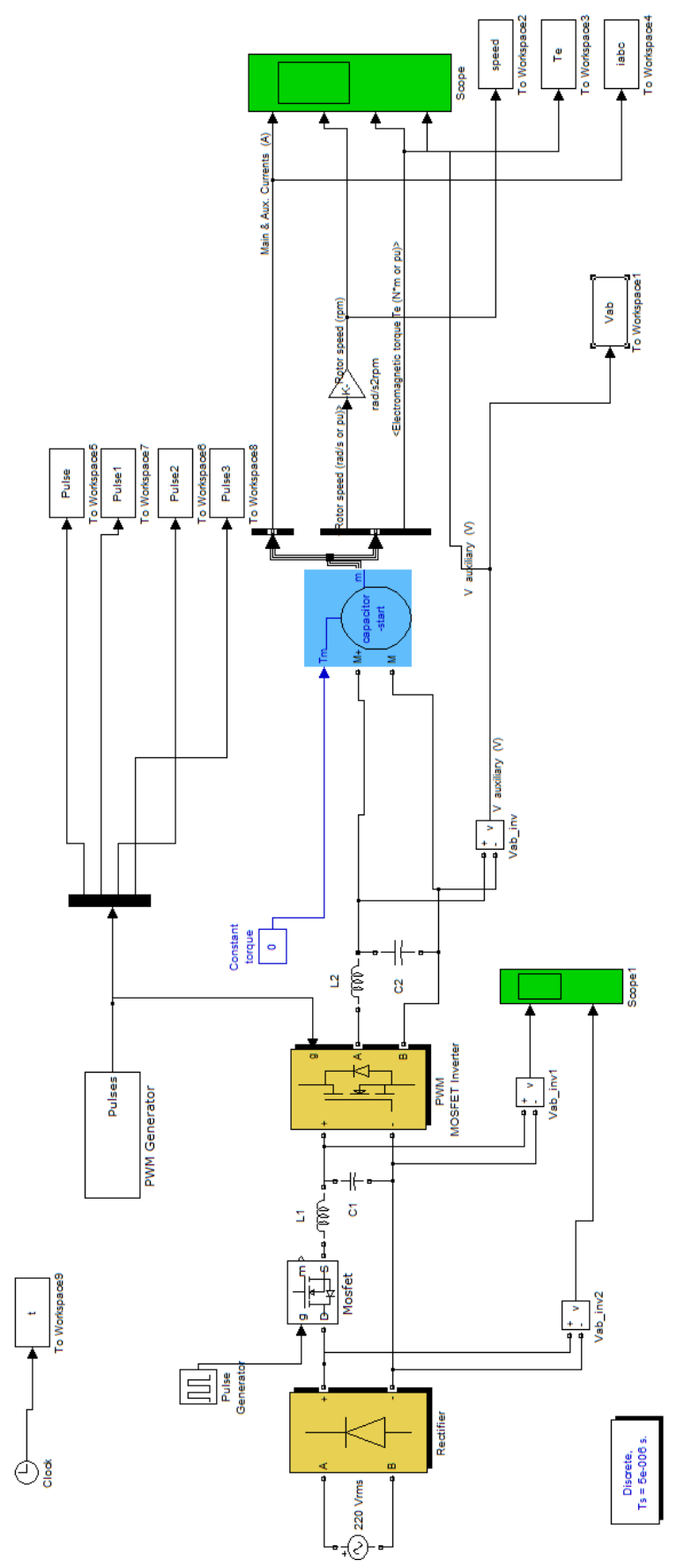

### **Le programme de la simulation dans Matlab/Simulink :**

#### **Annexe B**

#### Datacheet des composants d'électronique de puissance :

**FAIRCHILD SEMICONDUCTOR** 

#### **BC184 Silicon NPN Small Signal Transistor**

 $\cdot$  BV<sub>CEO</sub> = 30V (Min.)

 $\frac{1}{2}$  h<sub>FE</sub> = 130 (Min.) @V<sub>CE</sub> = 5.0V, I<sub>C</sub> = 100mA

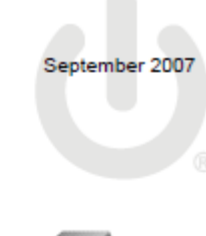

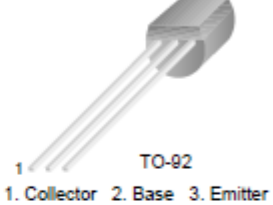

#### Absolute Maximum Ratings T<sub>C</sub>=25°C unless otherwise noted

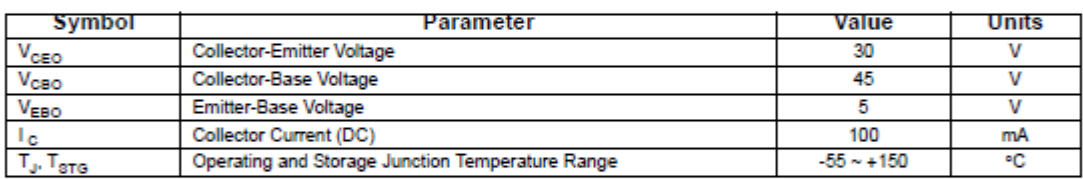

\* These ratings are limiting values above which the serviceability of any semiconductor device may be impaired.

NOTES:<br>1) These ratings are based on a maximum junction temperature of 150 degrees C.

2) These are steady state limits. The factory should be consulted on applications involving pulsed or low duty cycle operations.

#### Thermal Characteristics T<sub>a</sub>=25°C unless otherwise noted

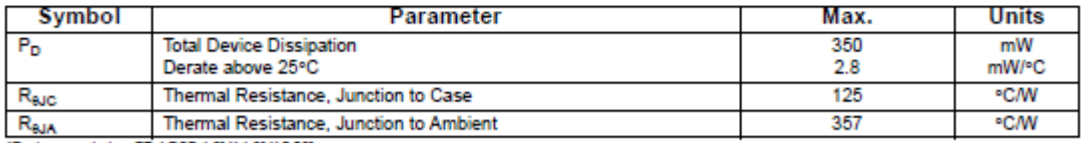

"Device mounted on FR-4 PCB 1.6" X 1.6" X 0.06".

#### Electrical Characteristics To=25°C unless otherwise noted

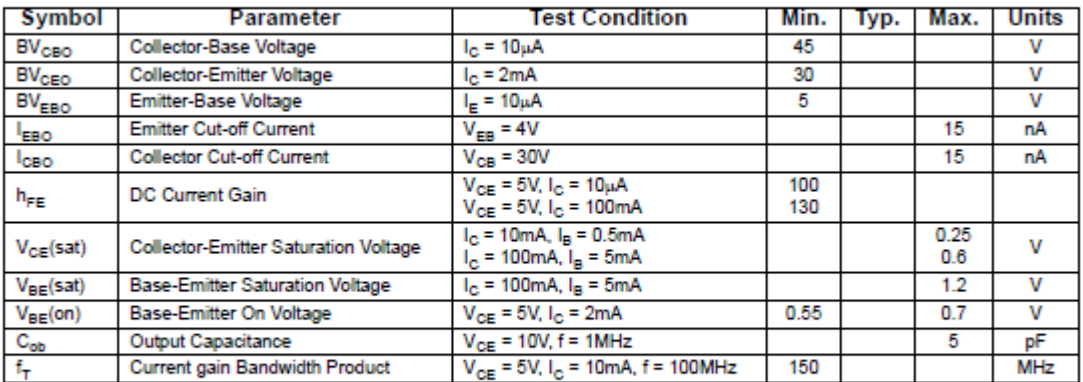

Modern

worse:<br>1. These ratings are limiting values above which the serviceability of any semiconductor device may be impaired.<br>2. These are steady state limits. The factory should be consulted on applications involving pulsed or

### 2N3055(NPN), MJ2955(PNP)

**Preferred Device** 

### **Complementary Silicon Power Transistors**

Complementary silicon power transistors are designed for general-purpose switching and amplifier applications.

#### Features

- DC Current Gain hyg =  $20-70$  ( $\ddot{a}$ ) I<sub>C</sub> = 4 Ade
- · Collector-Emitter Saturation Voltage -
- $V_{CE(sat)} = 1.1$  Vde (Max)  $@I_{C} = 4$  Ade
- · Excellent Safe Operating Area
- · Pb-Free Packages are Available\*

#### **MAXIMUM RATINGS**

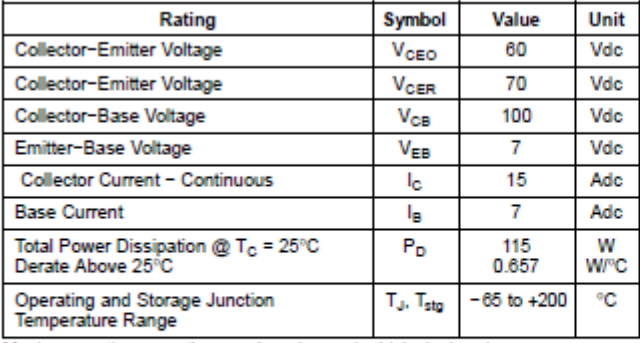

Maximum ratings are those values beyond which device damage can occur. Maximum ratings applied to the device are individual stress limit values (not normal operating conditions) and are not valid simultaneously. If these limits are exceeded, device functional operation is not implied, damage may occur and reliability may be affected.

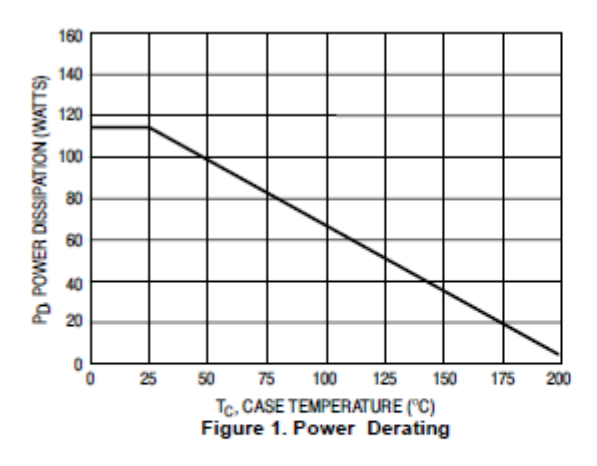

"For additional information on our Pb-Free strategy and soldering details, please<br>download the ON Semiconductor Soldering and Mounting Techniques Reference Manual, SOLDERRM/D.

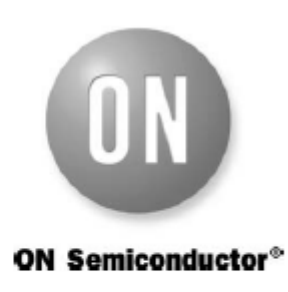

http://onsemi.com

#### **15 AMPERE POWER TRANSISTORS COMPLEMENTARY SILICON** 60 VOLTS, 115 WATTS

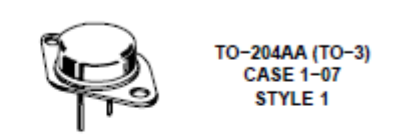

#### **MARKING DIAGRAM**

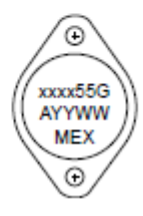

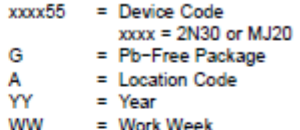

= Country of Orgin

**MEX** 

#### **ORDERING INFORMATION**

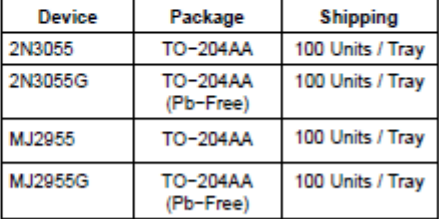

Preferred devices are recommended choices for future use and best overall value

#### **Complementary Silicon Plastic Power Transistors**

- ... designed for use in general purpose amplifier and switching applications.
- · Collector-Emitter Saturation Voltage -
- $VCE(sat) = 1.2$  Vdc (Max) @  $I_C = 3.0$  Adc · Collector-Emitter Sustaining Voltage -
	- $VCEO(sus) = 60$  Vdc (Min) TIP31A, TIP32A
		- = 80 Vdc (Min) TIP31B, TIP32B
		- = 100 Vdc (Min) TIP31C, TIP32C
- . High Current Gain Bandwidth Product  $f_T = 3.0$  MHz (Min) @  $I_C = 500$  mAdc
- · Compact TO-220 AB Package

#### \*MAXIMUM RATINGS

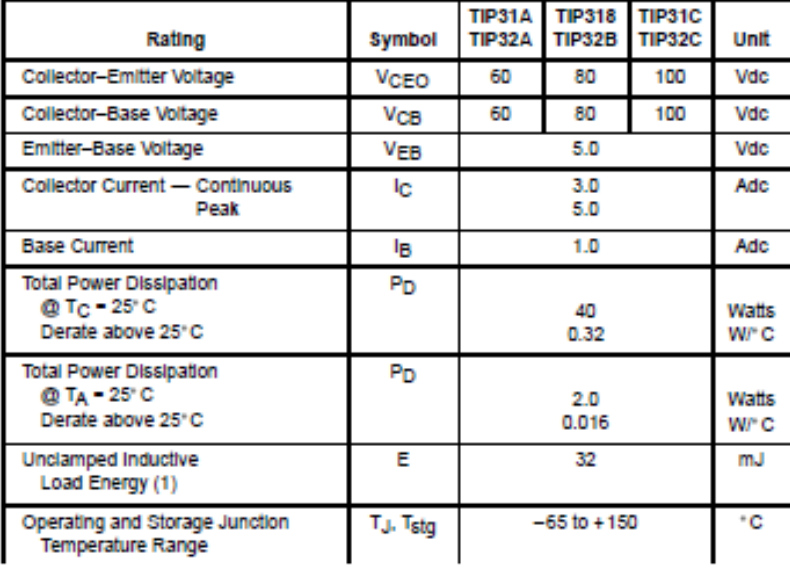

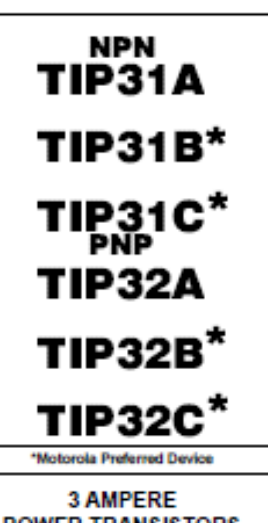

**POWER TRANSISTORS COMPLEMENTARY SILICON** 60-80-100 VOLTS **40 WATTS** 

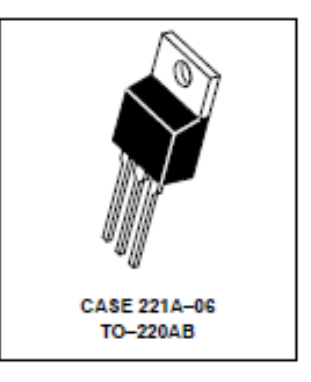

#### **THERMAL CHARACTERISTICS**

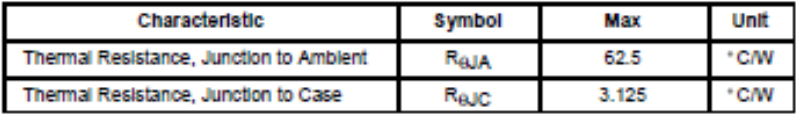

(1)  $I_C = 1.8$  A, L = 20 mH, P.R.F. = 10 Hz, V<sub>CC</sub> = 10 V, R<sub>BE</sub> = 100  $\Omega$ .

#### TIP31A TIP31B TIP31C TIP32A TIP32B TIP32C

ELECTRICAL CHARACTERISTICS (T<sub>C</sub> = 25<sup>+</sup>C unless otherwise noted)

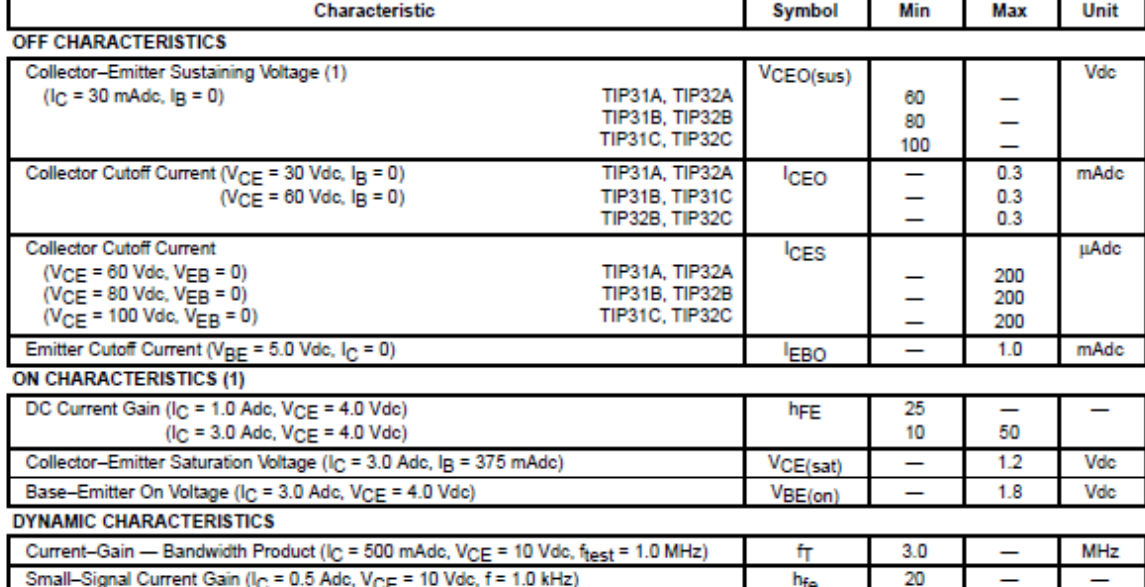

(1) Pulse Test: Pulse Width  $\leq 300 \,\mu s$ , Duty Cycle  $\leq 2.0\%$ .

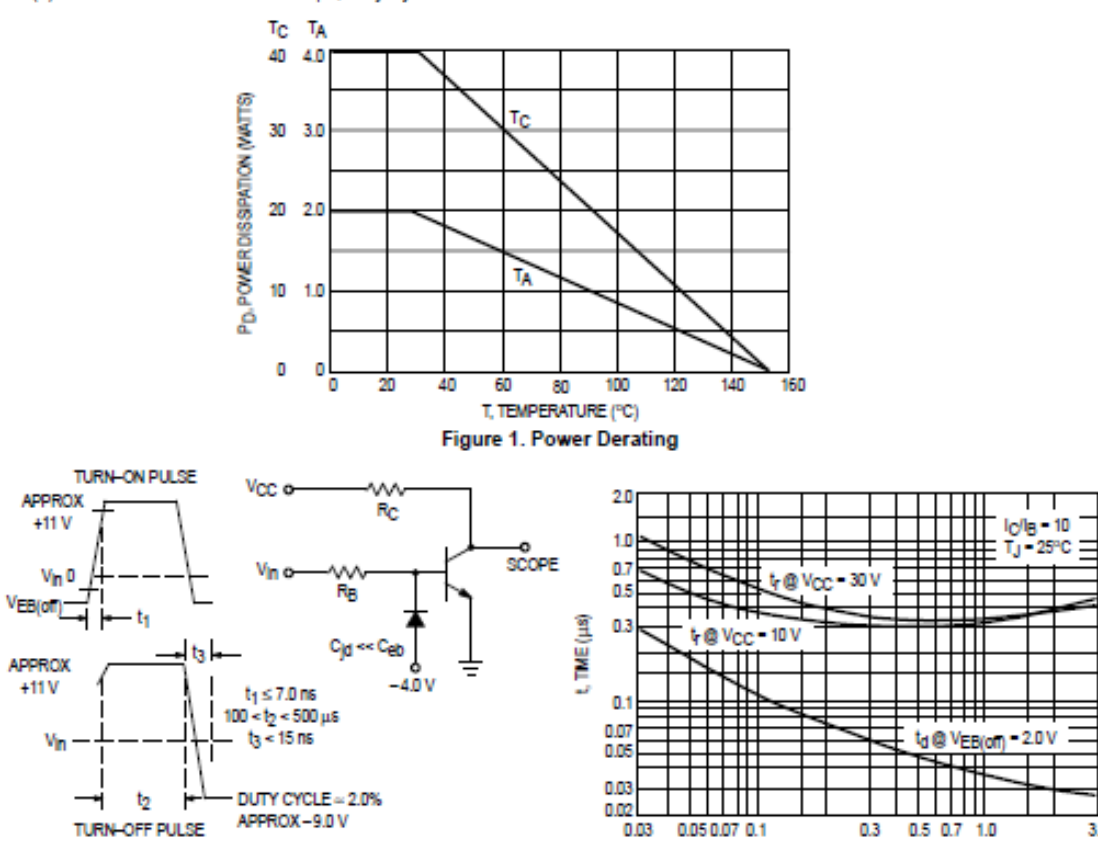

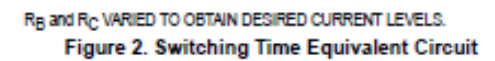

I<sub>C</sub>, COLLECTOR CURRENT (AMP) Figure 3. Turn-On Time

3.0